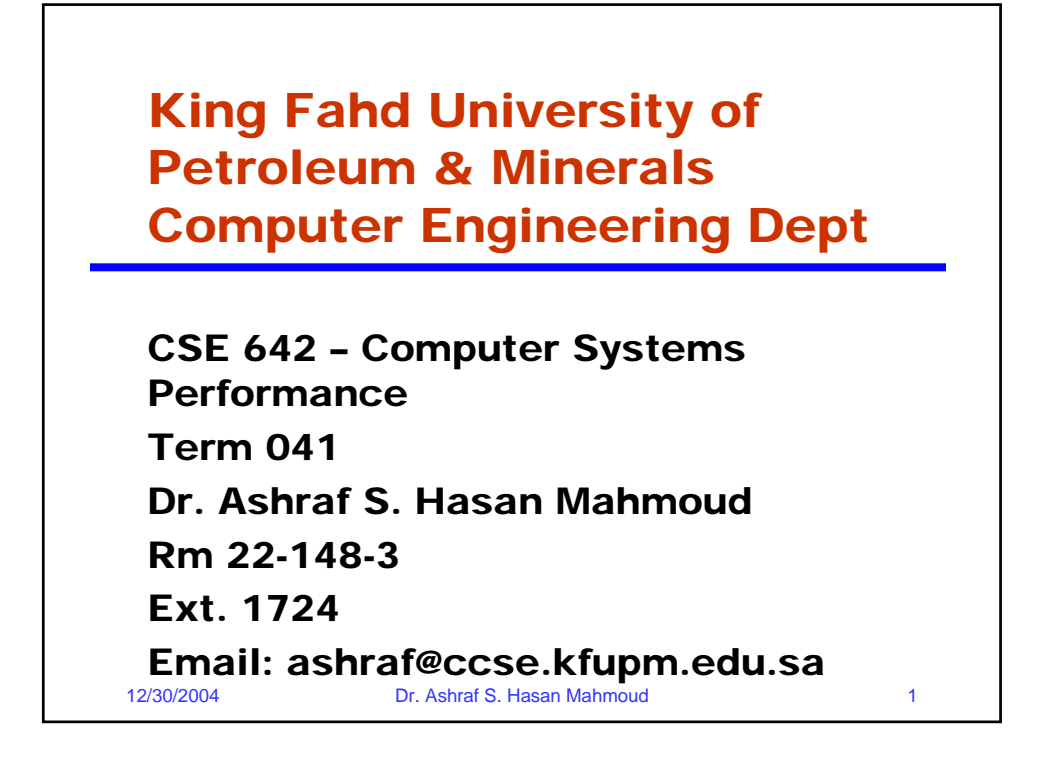

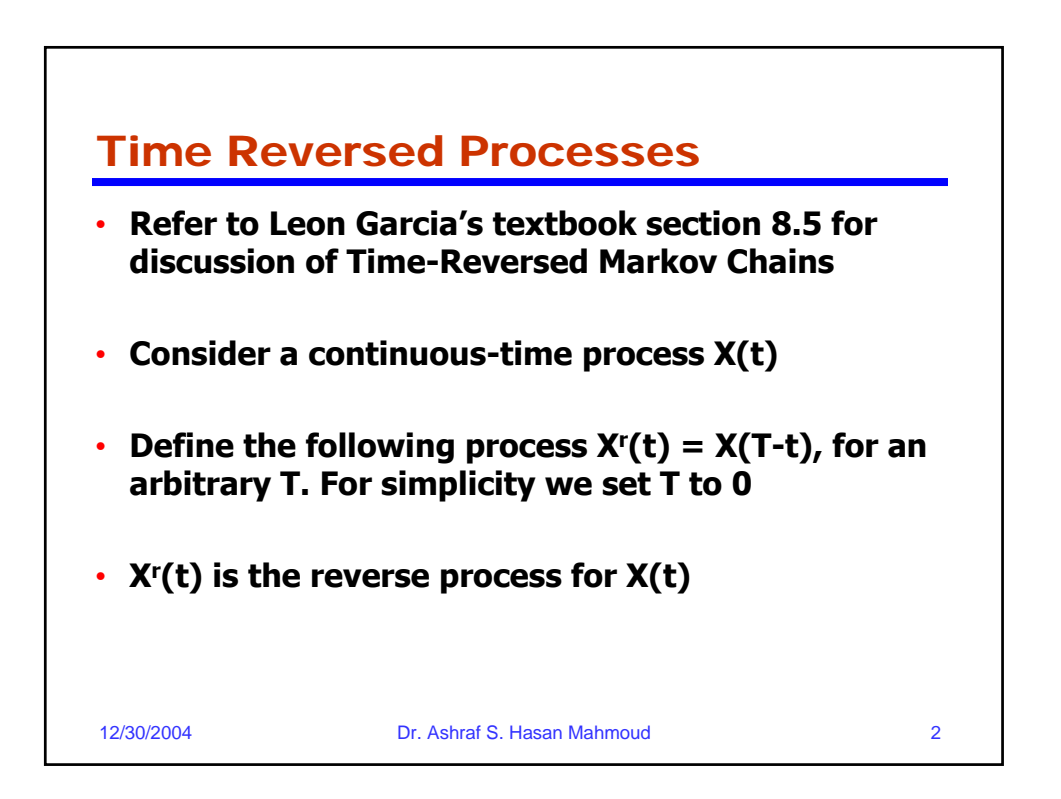

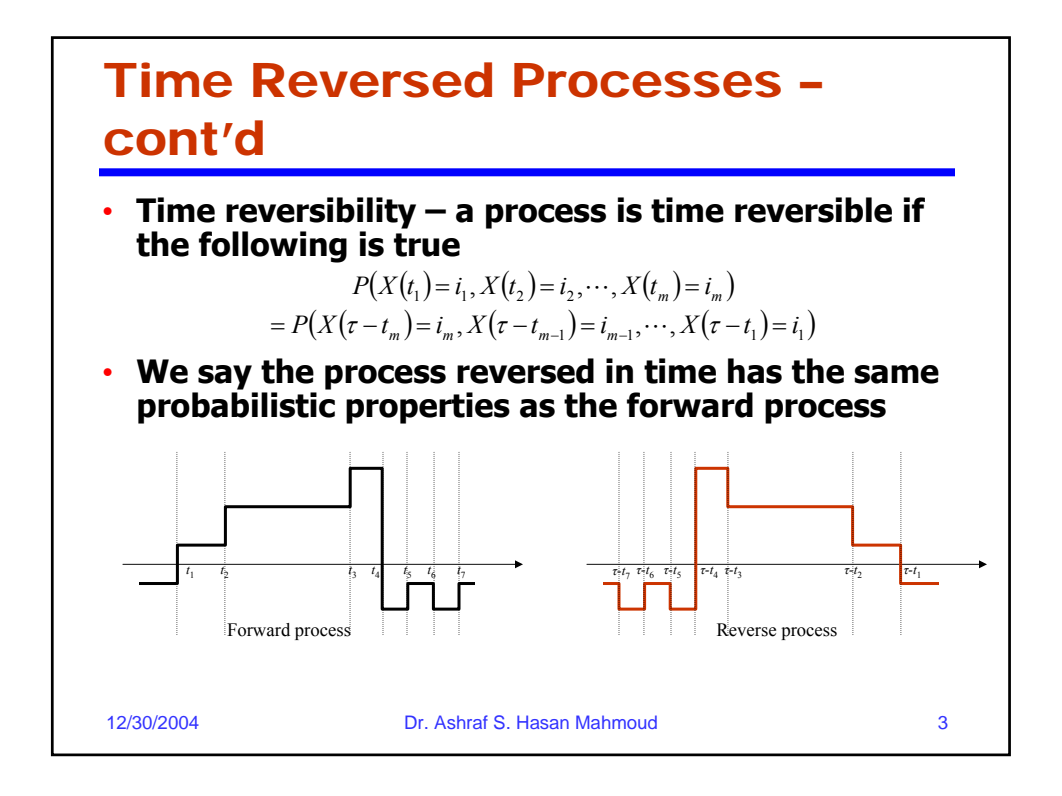

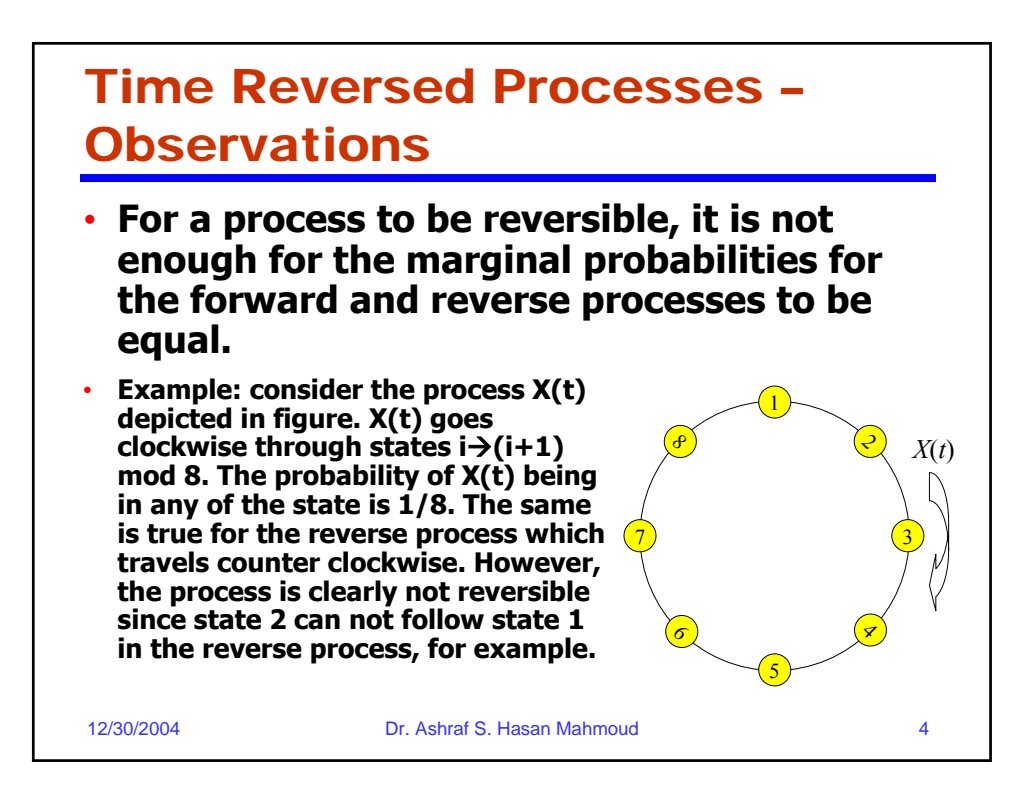

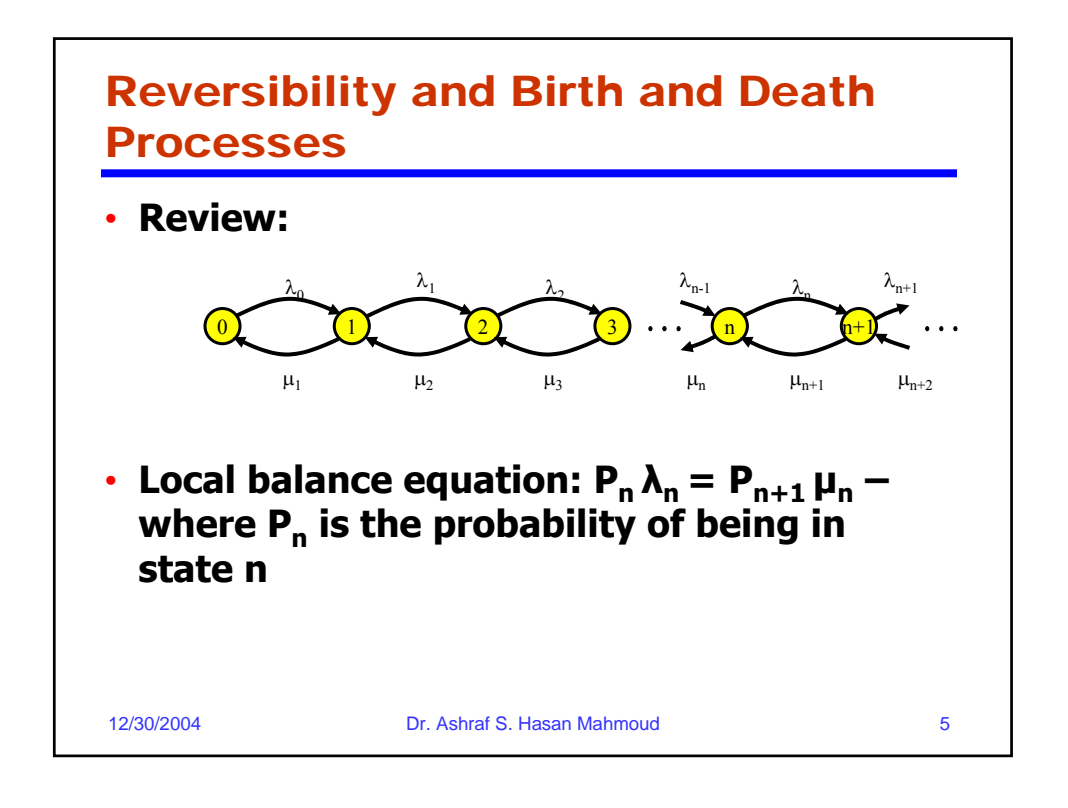

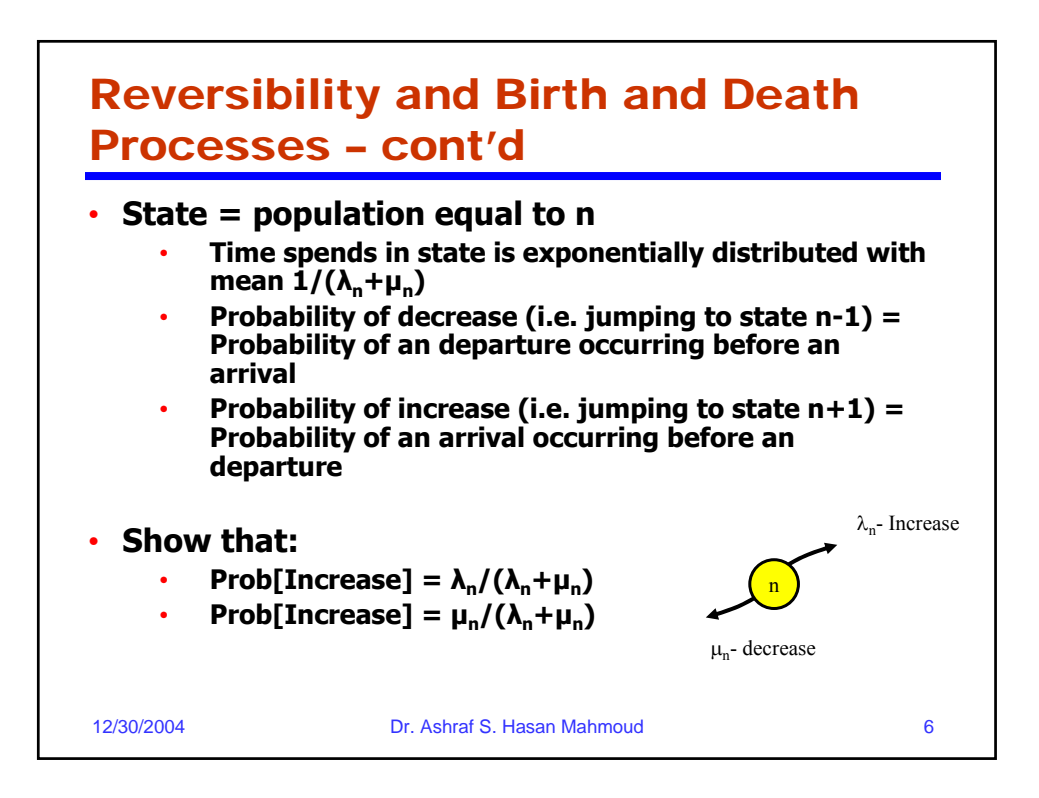

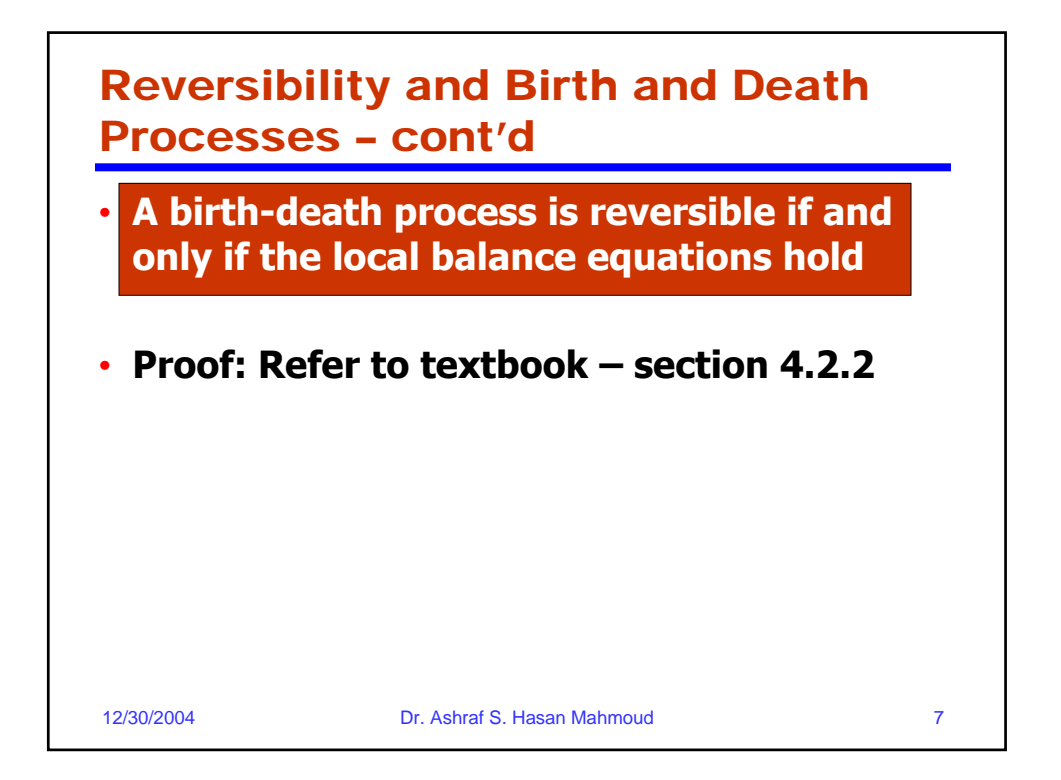

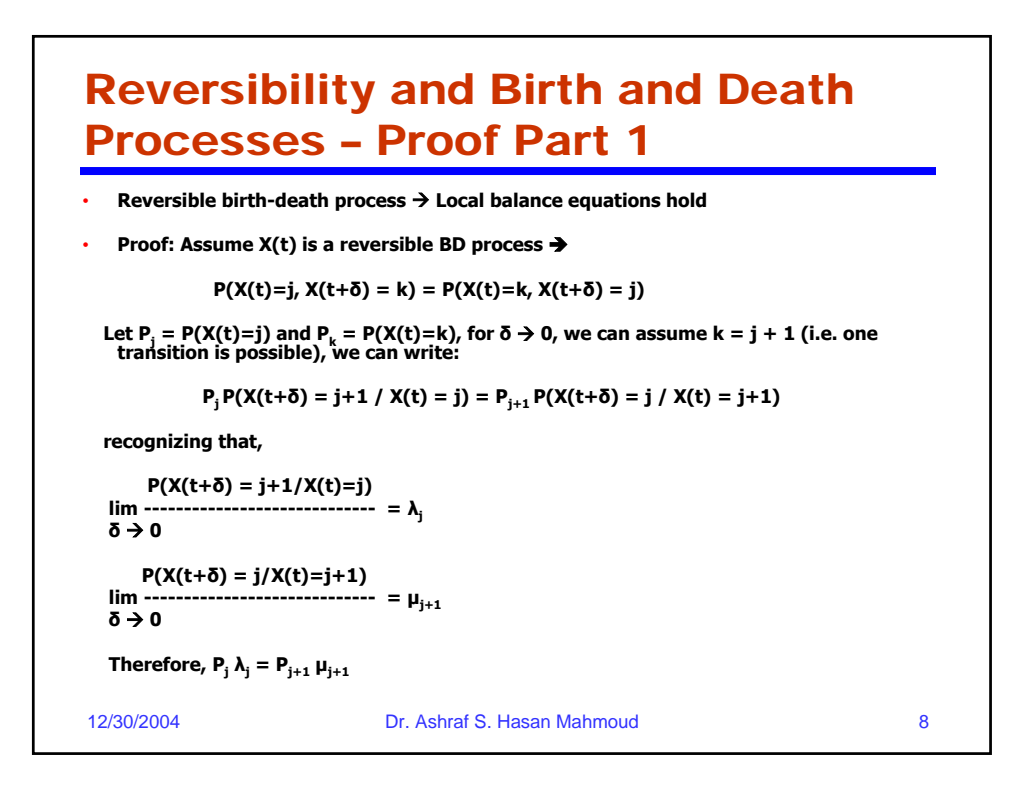

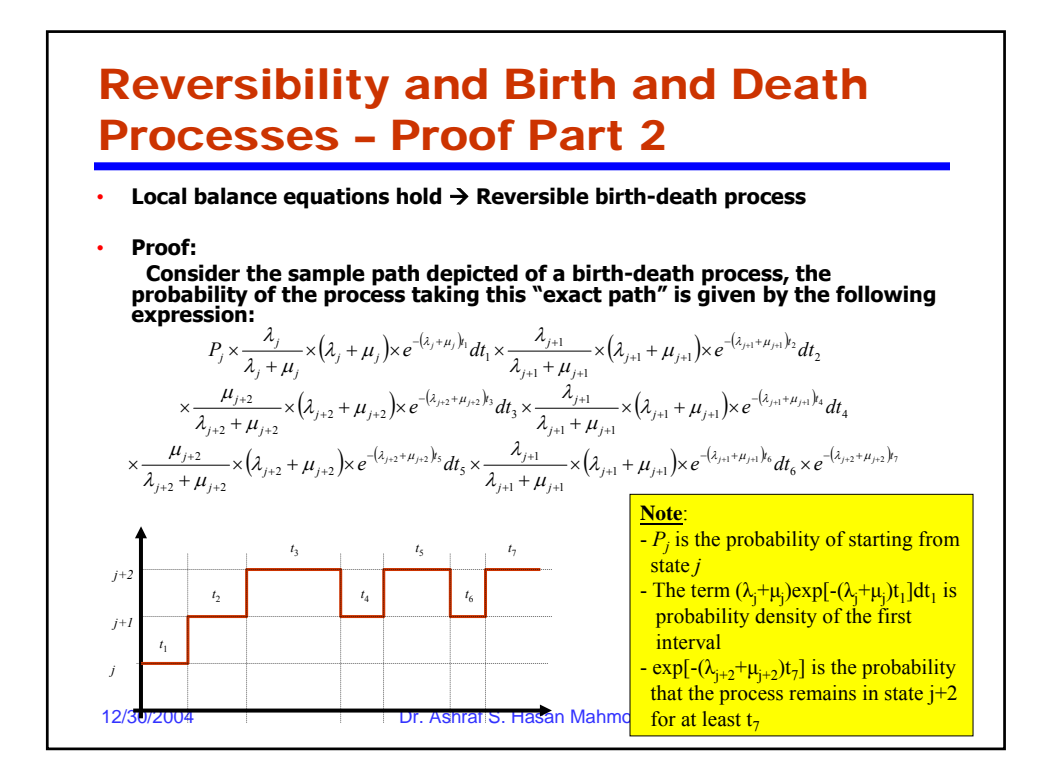

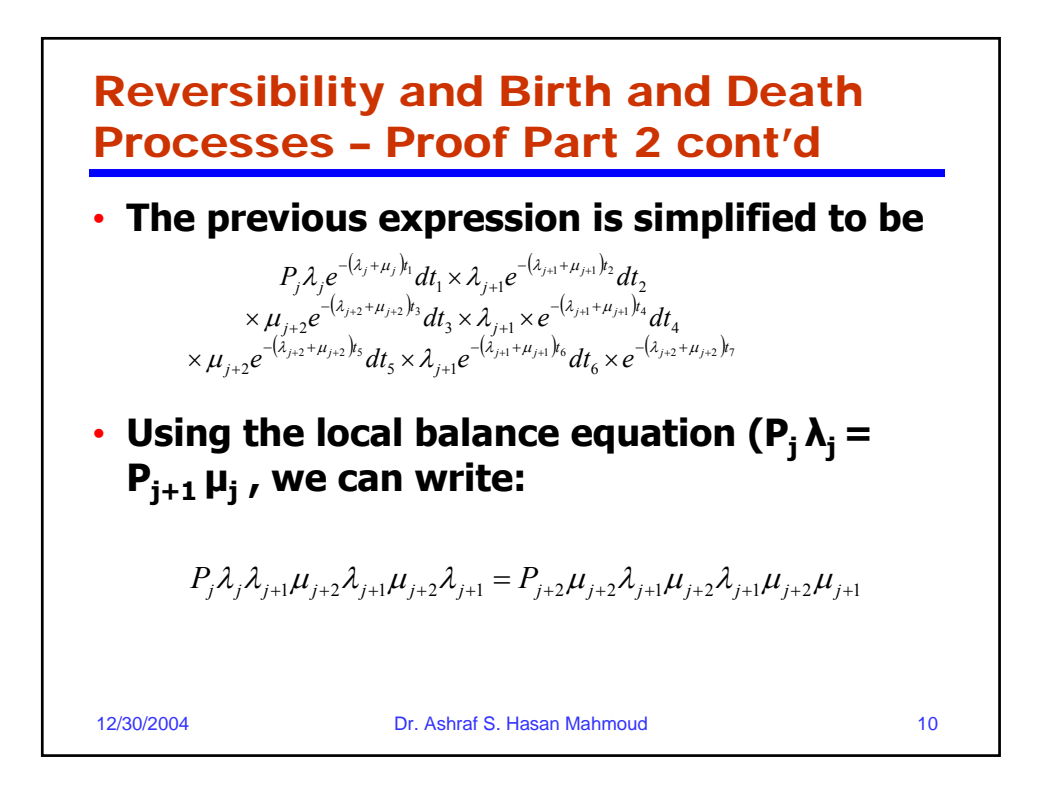

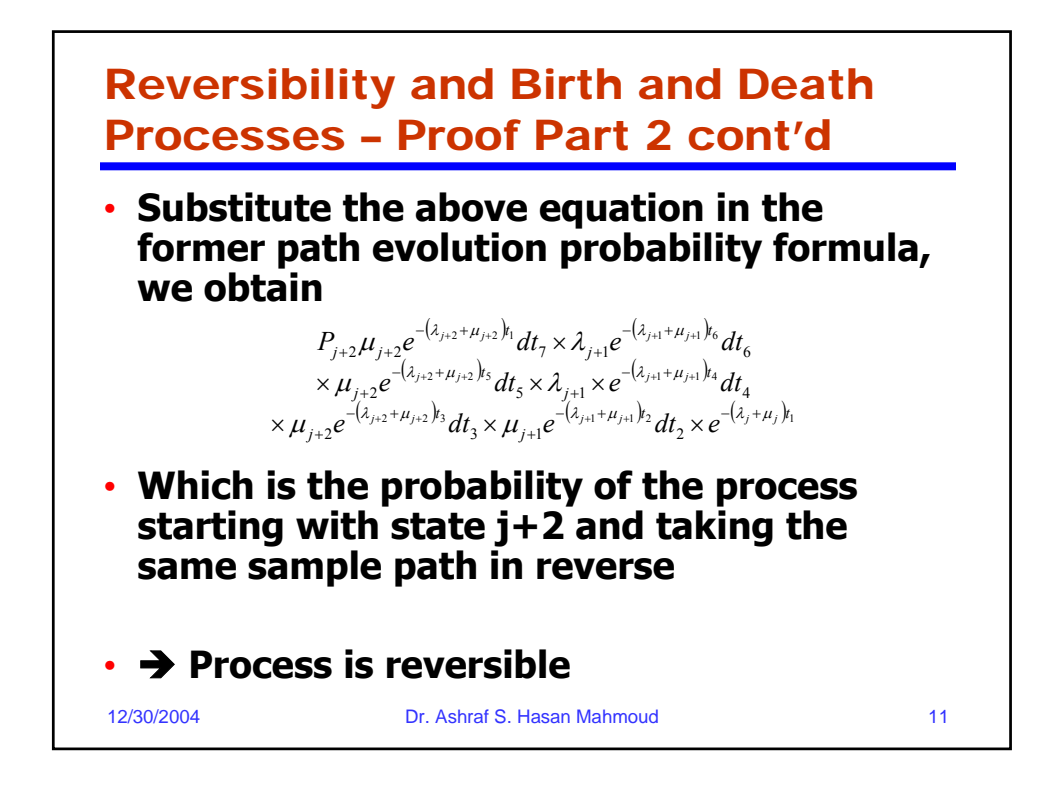

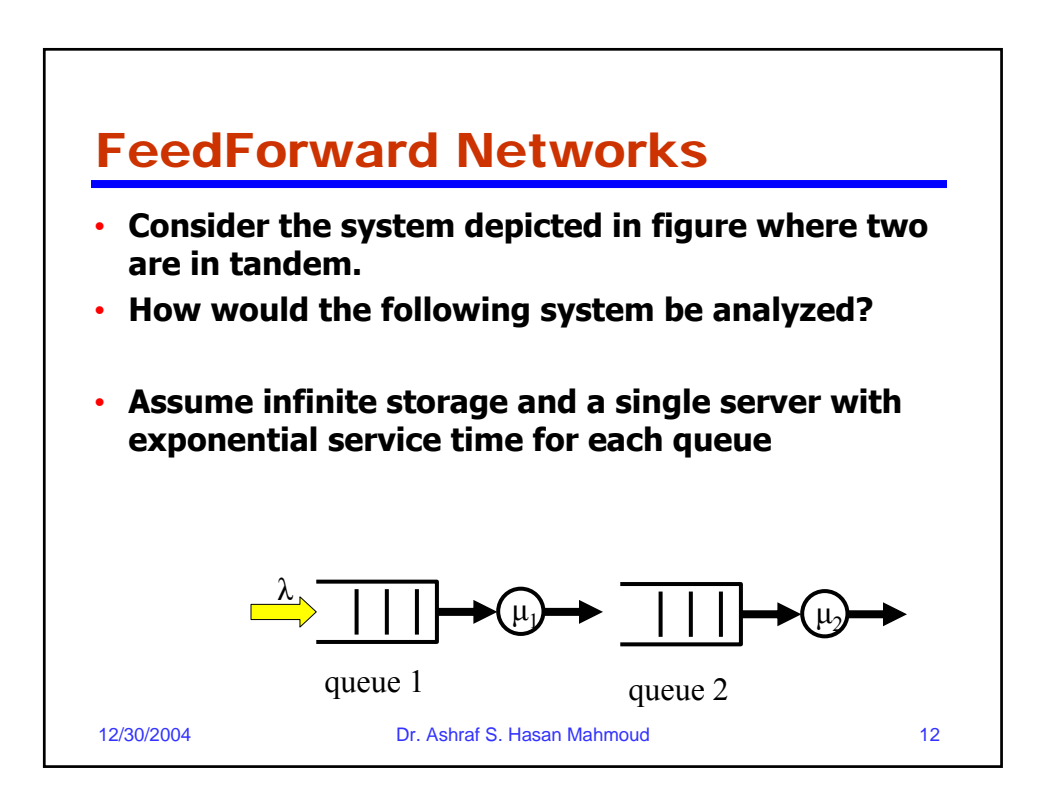

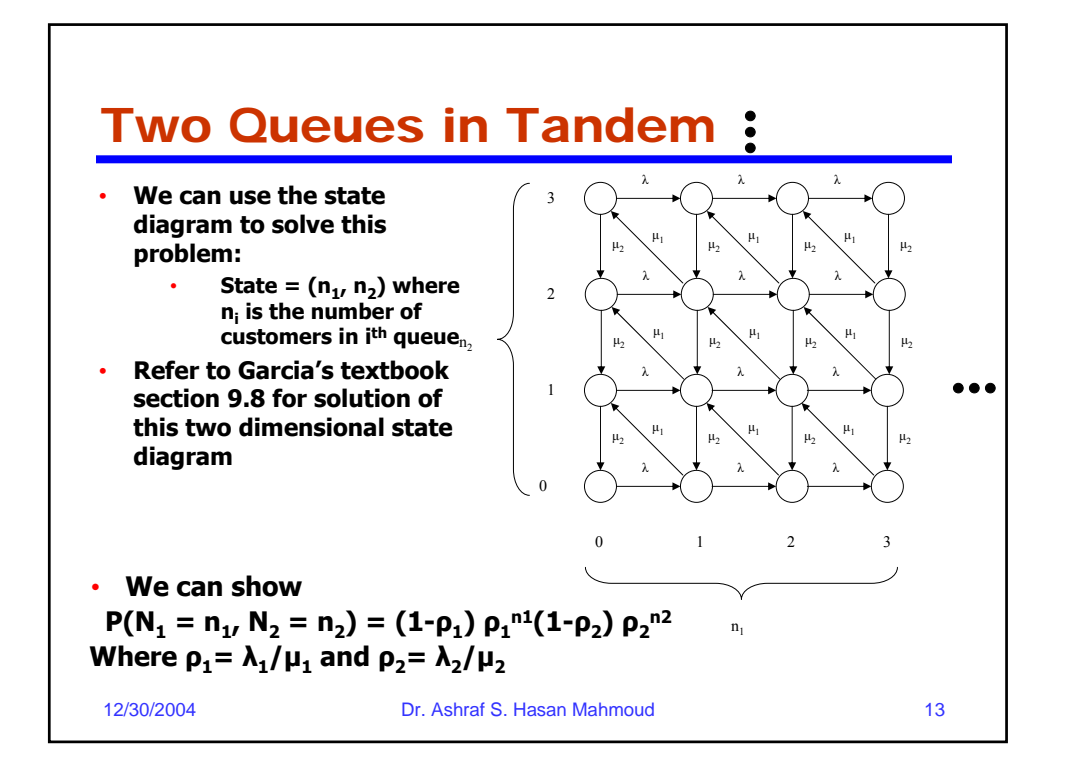

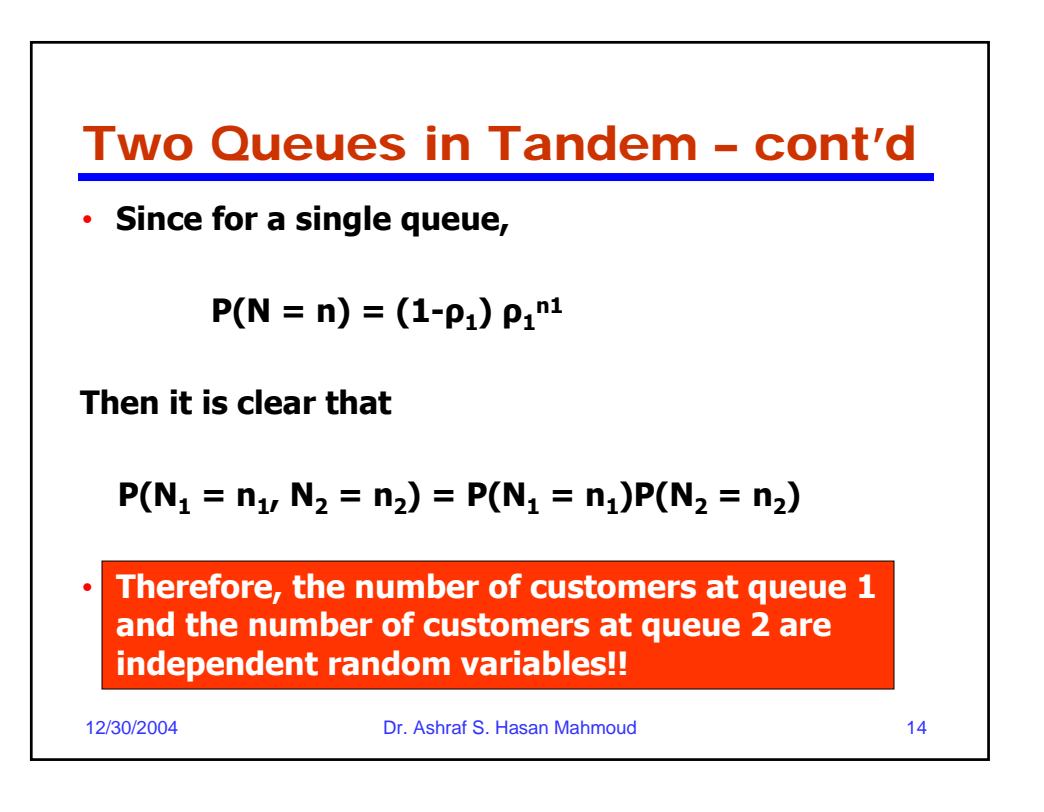

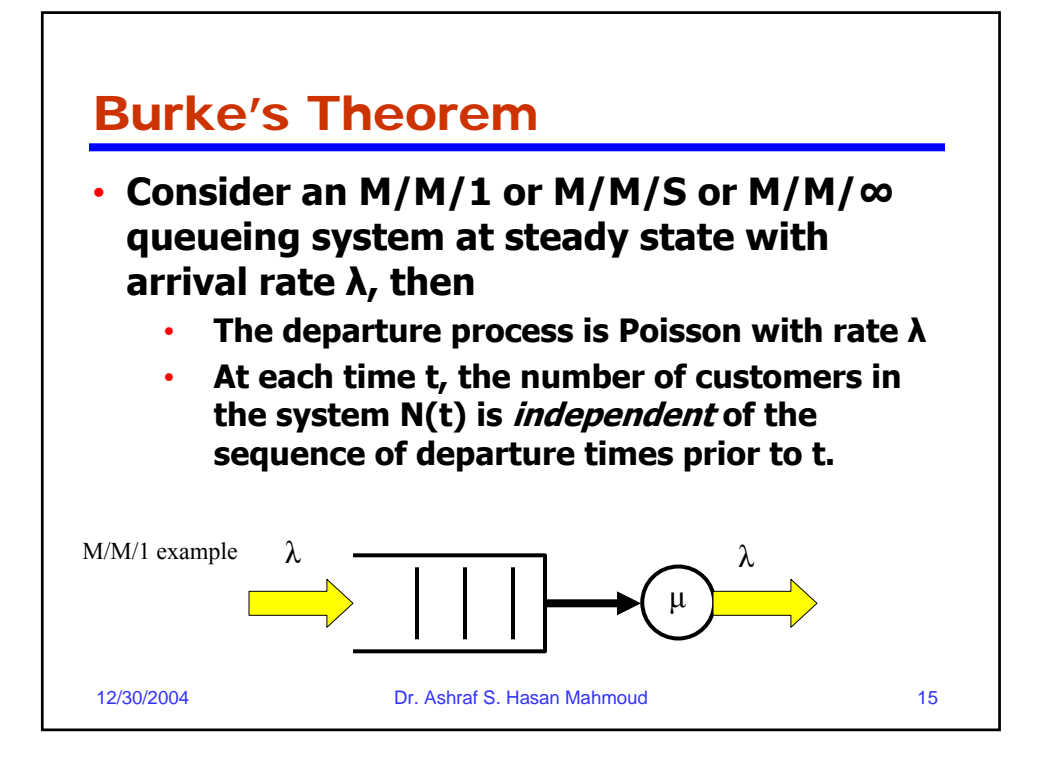

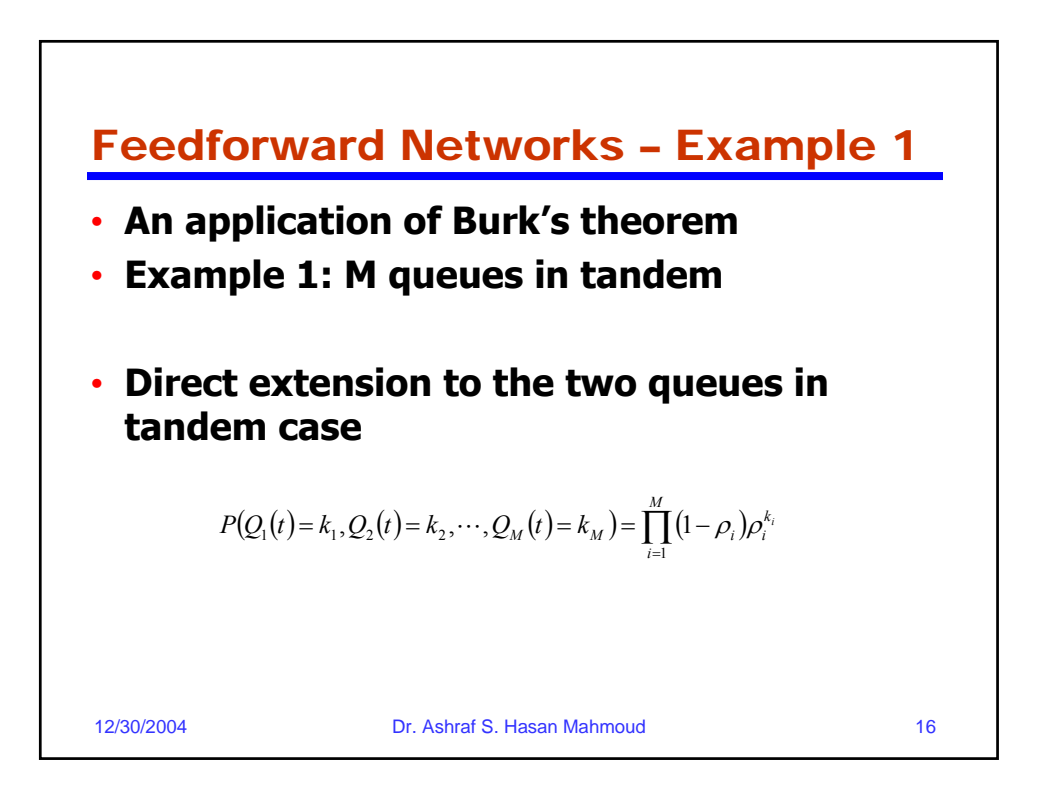

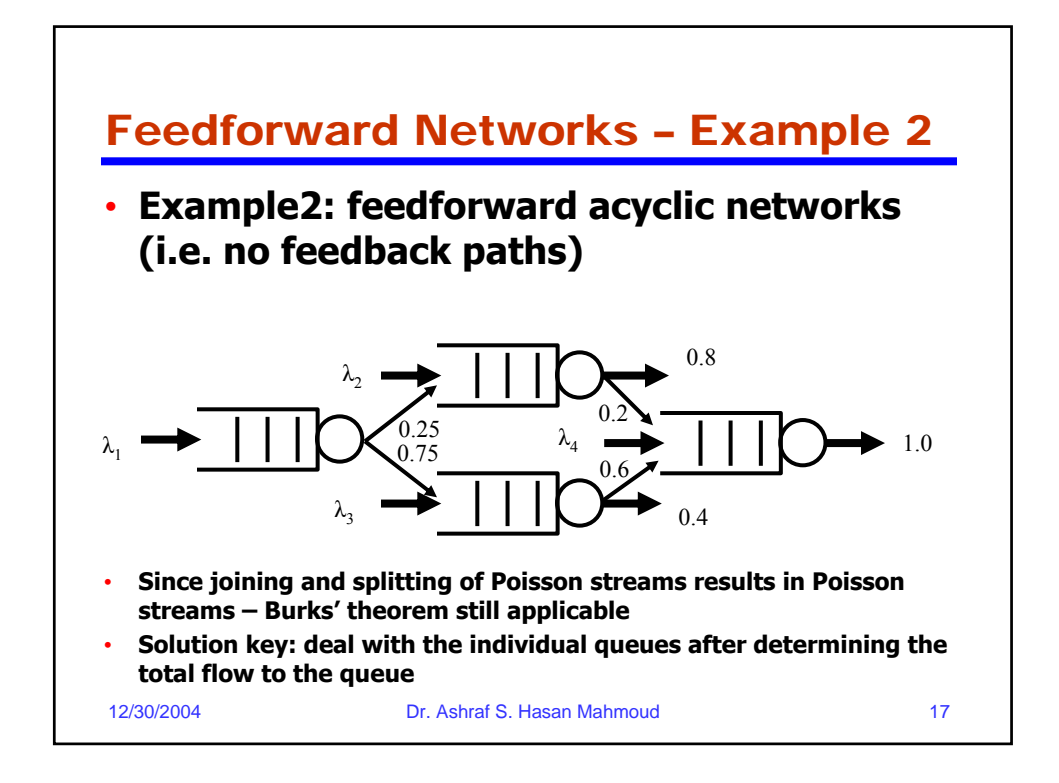

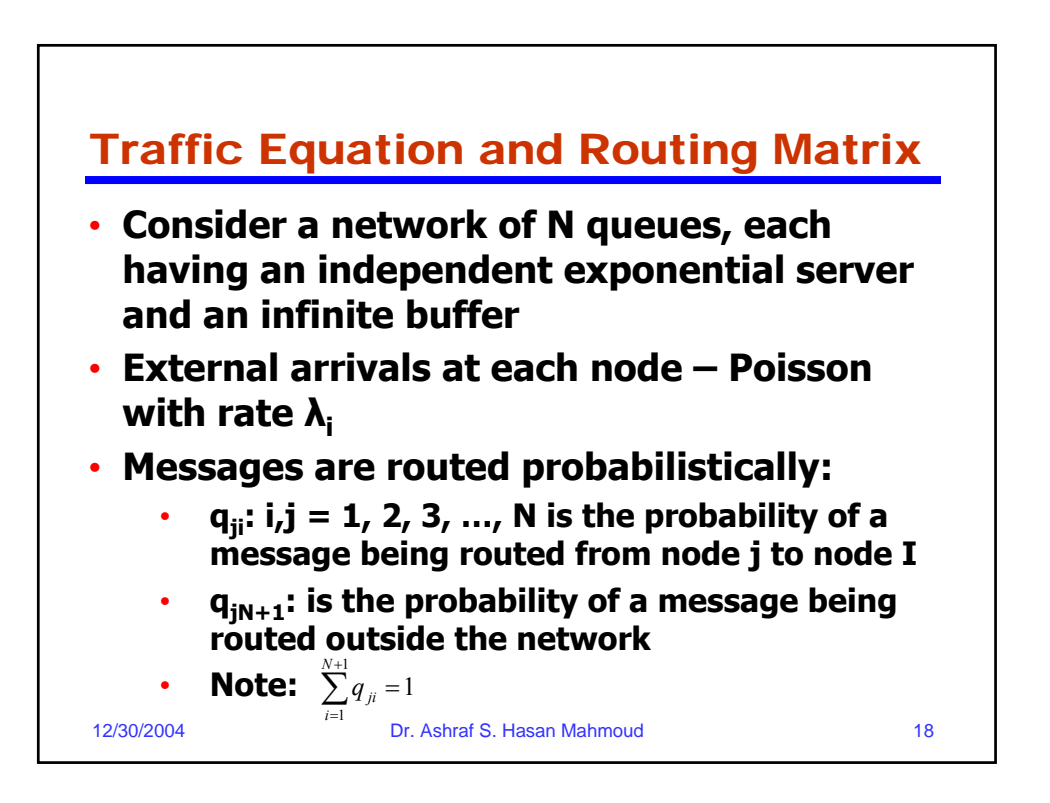

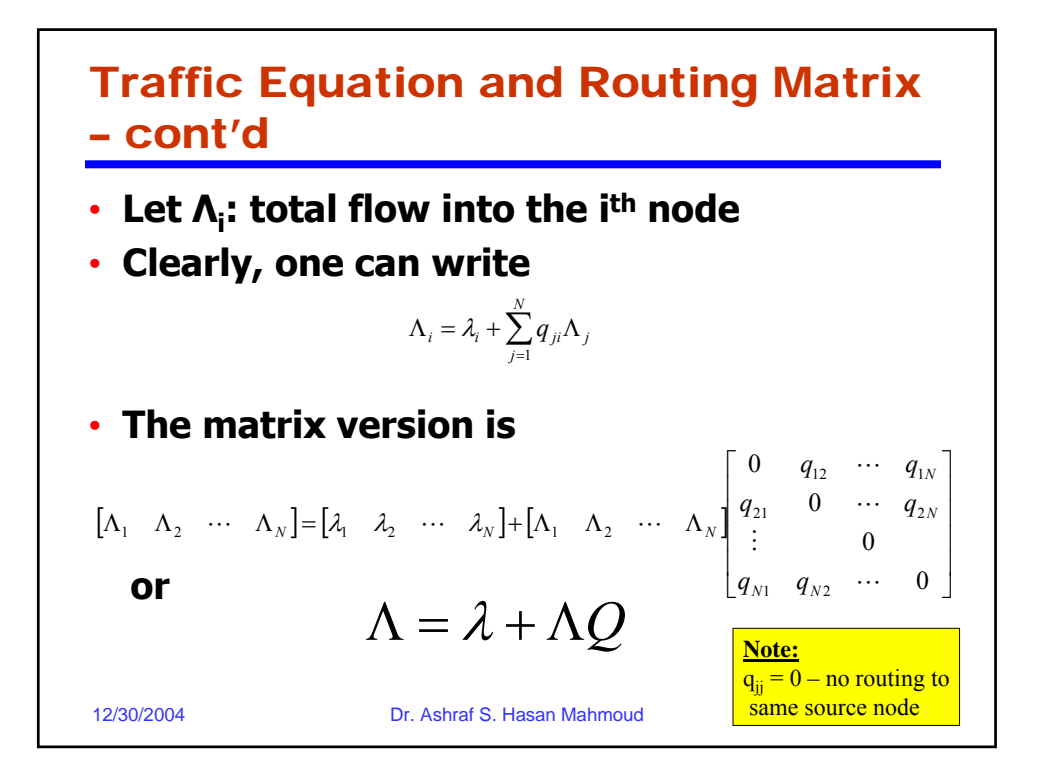

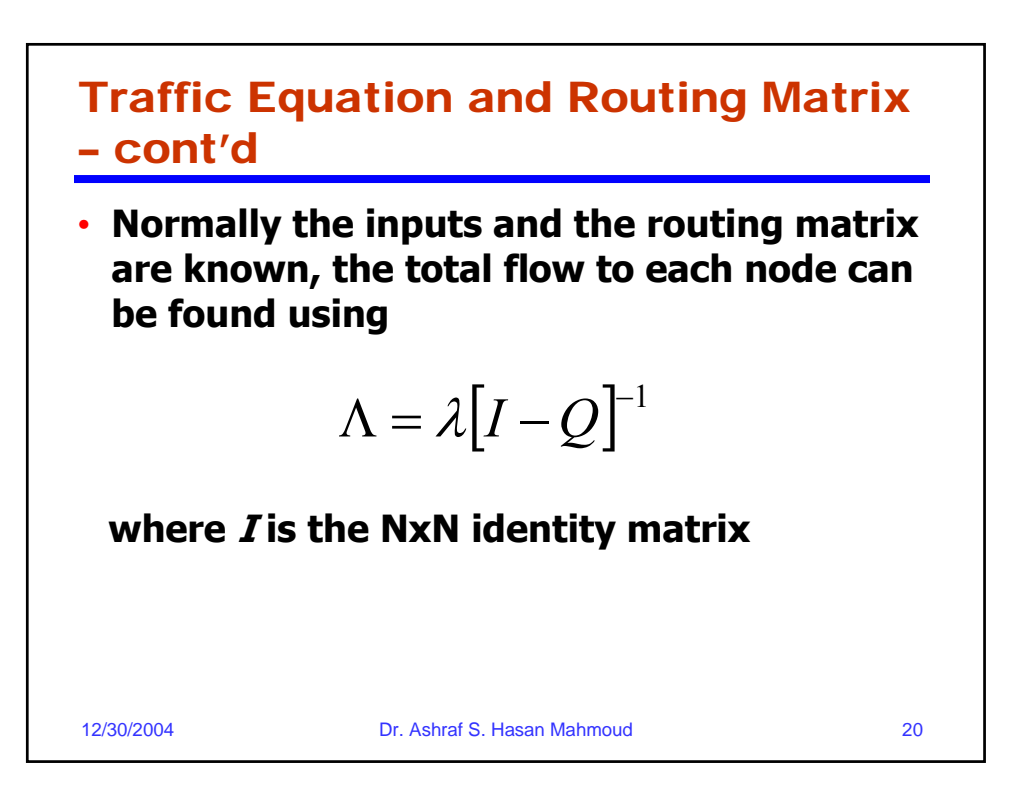

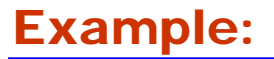

- **Problem: Consider the network of queue depicted in figure. If the arrival rates are given by λ = [2.0, 1.0, 0.5, 3.0], and the service rates are µ = [4.0, 6.0, 11.0, 9.9],** 
	- **a) compute the total flow into each node**
	- **b) Find the joint pmf for number of customers in queues**

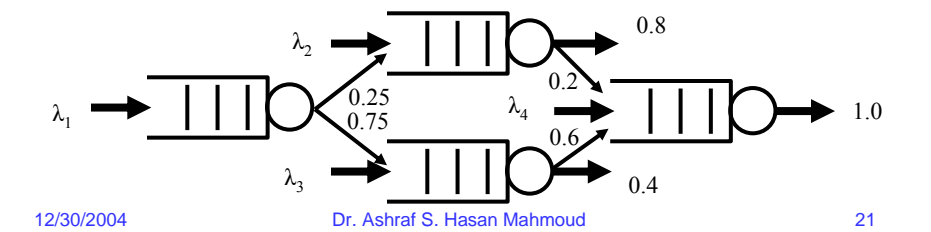

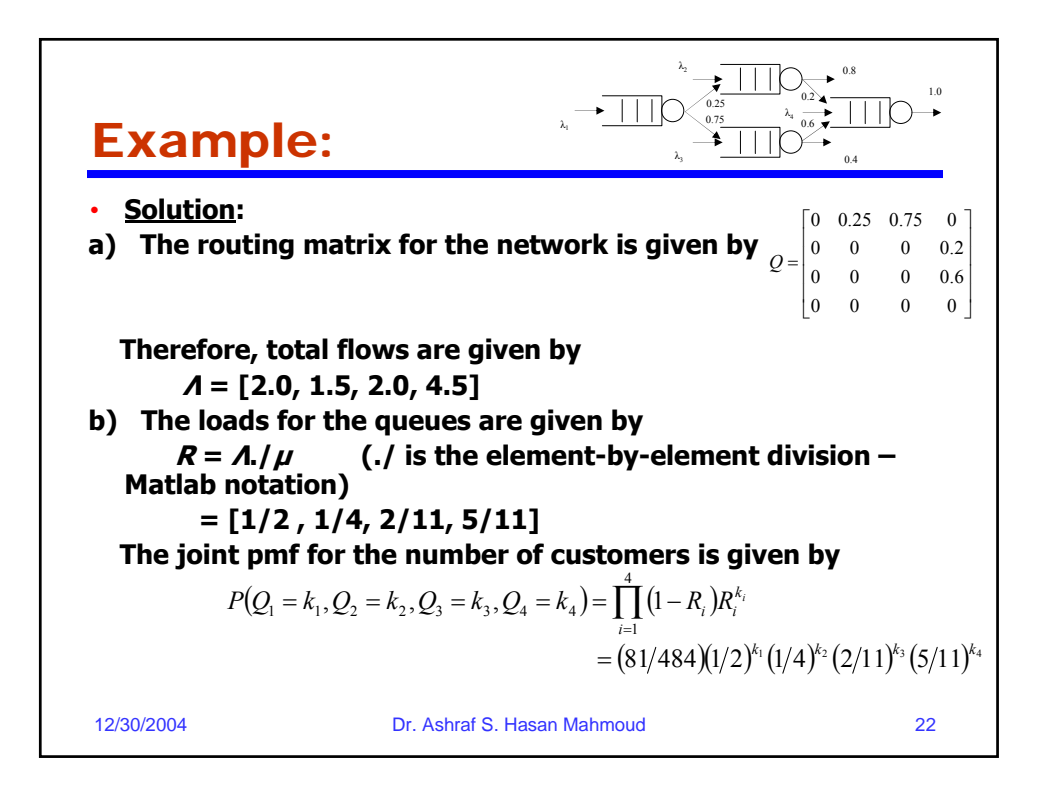

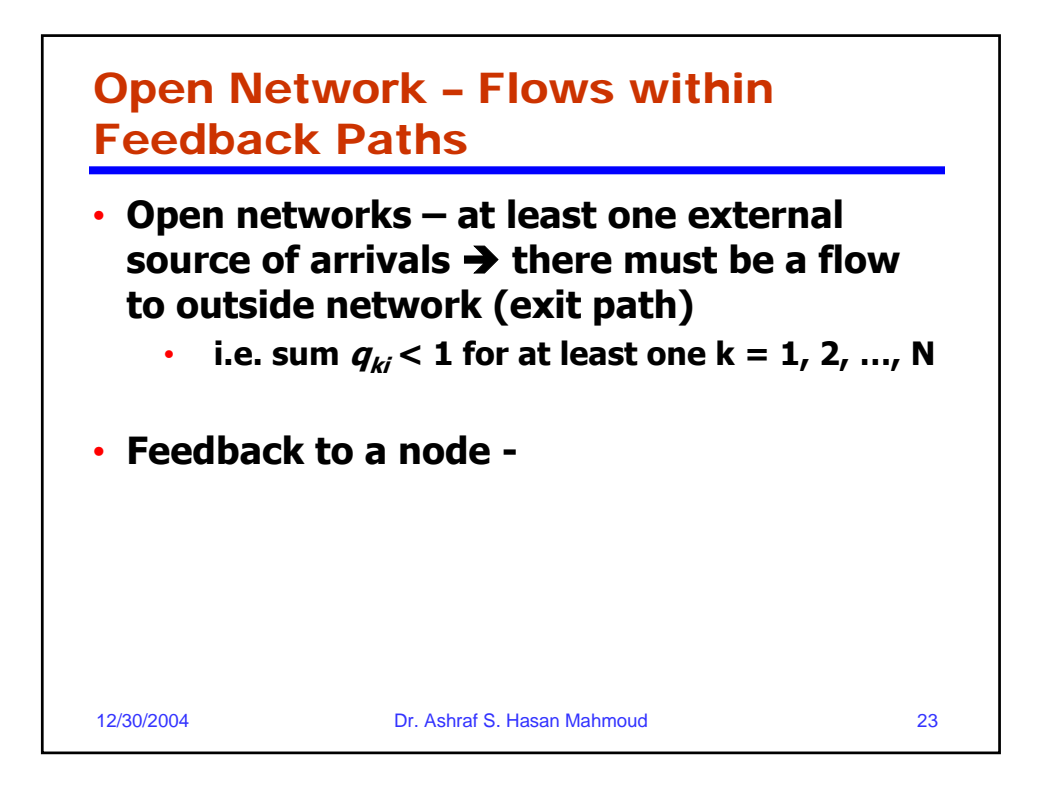

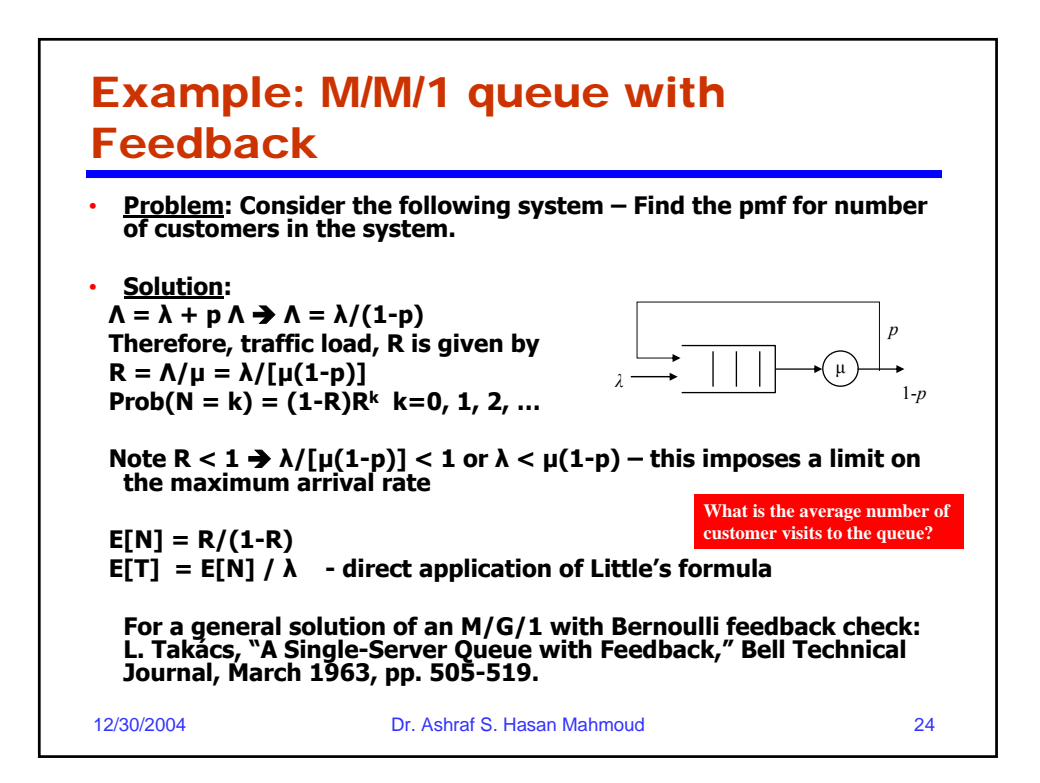

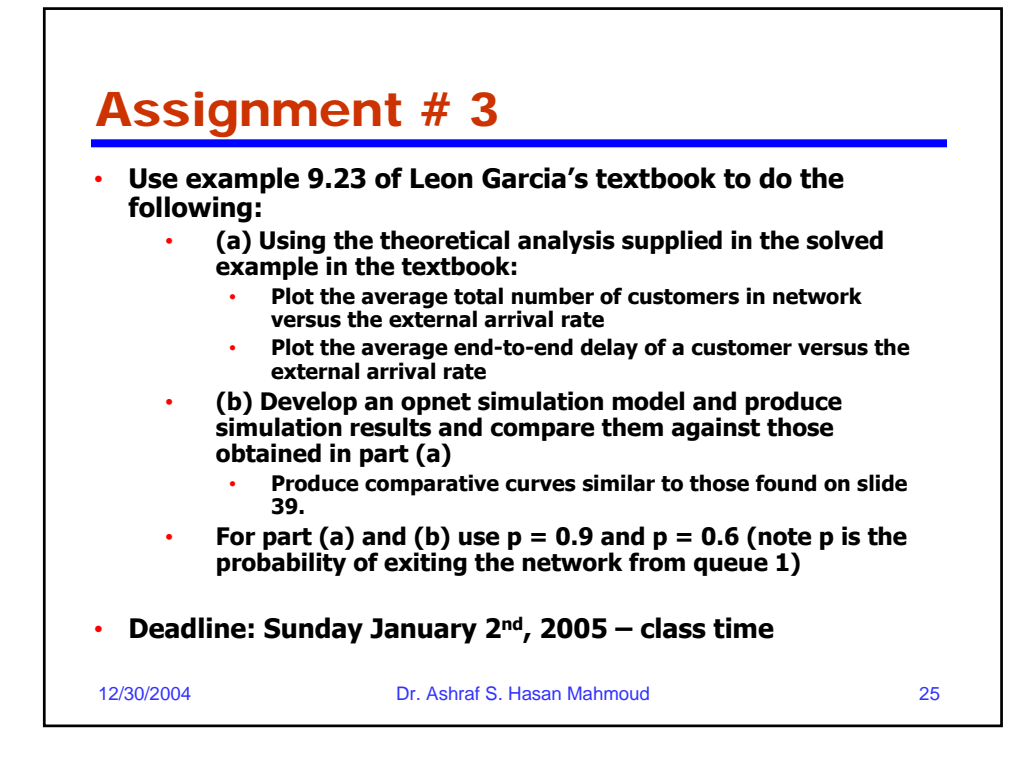

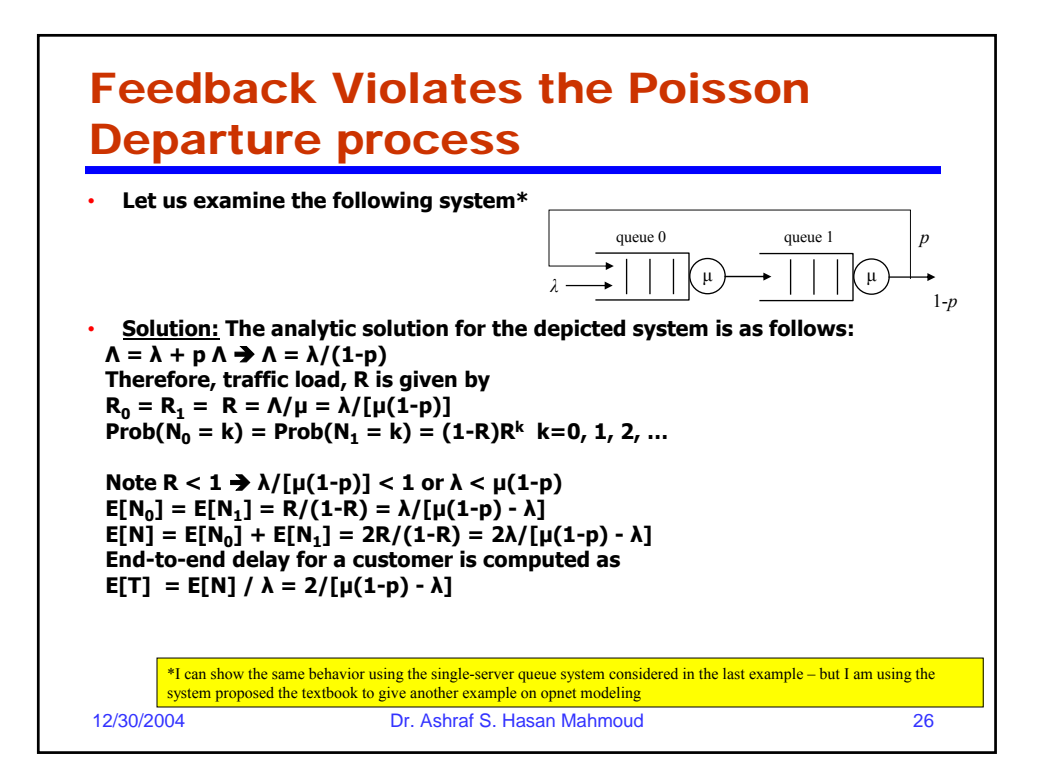

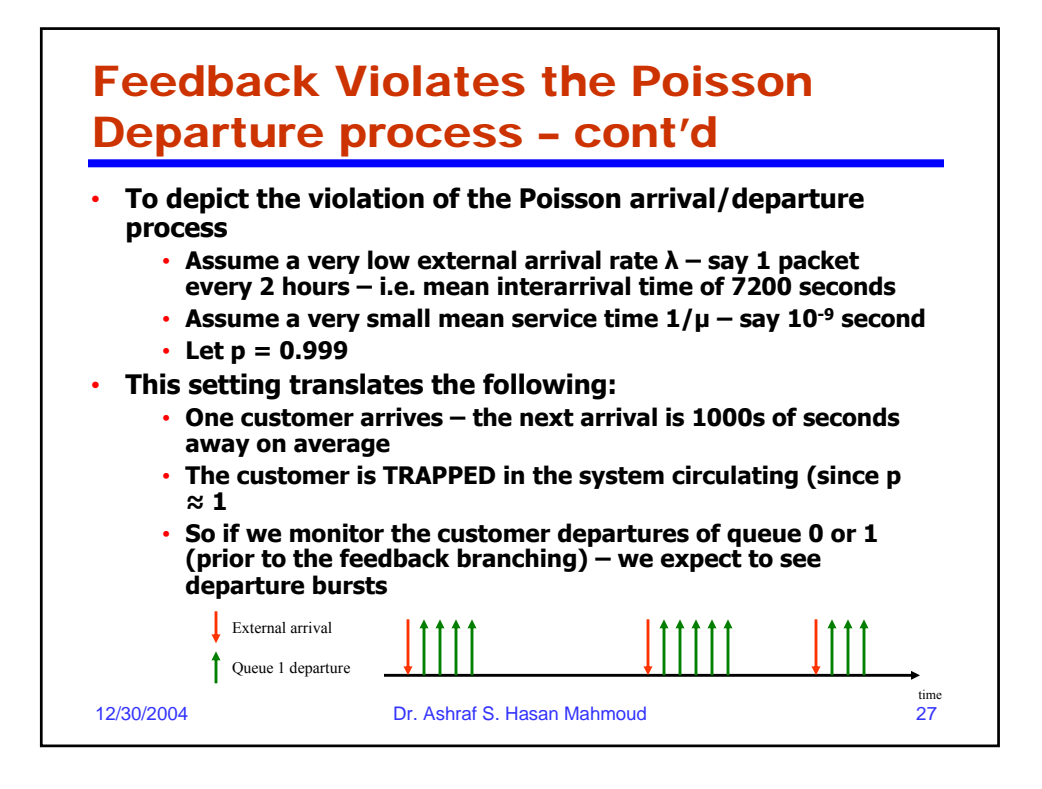

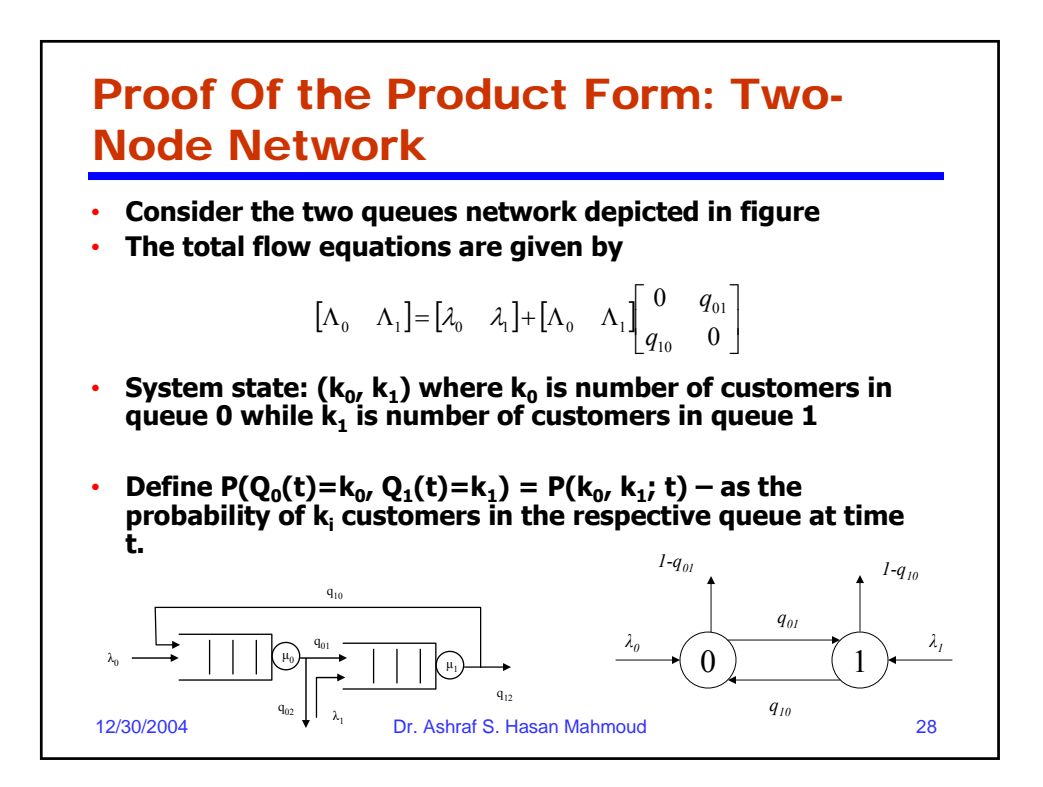

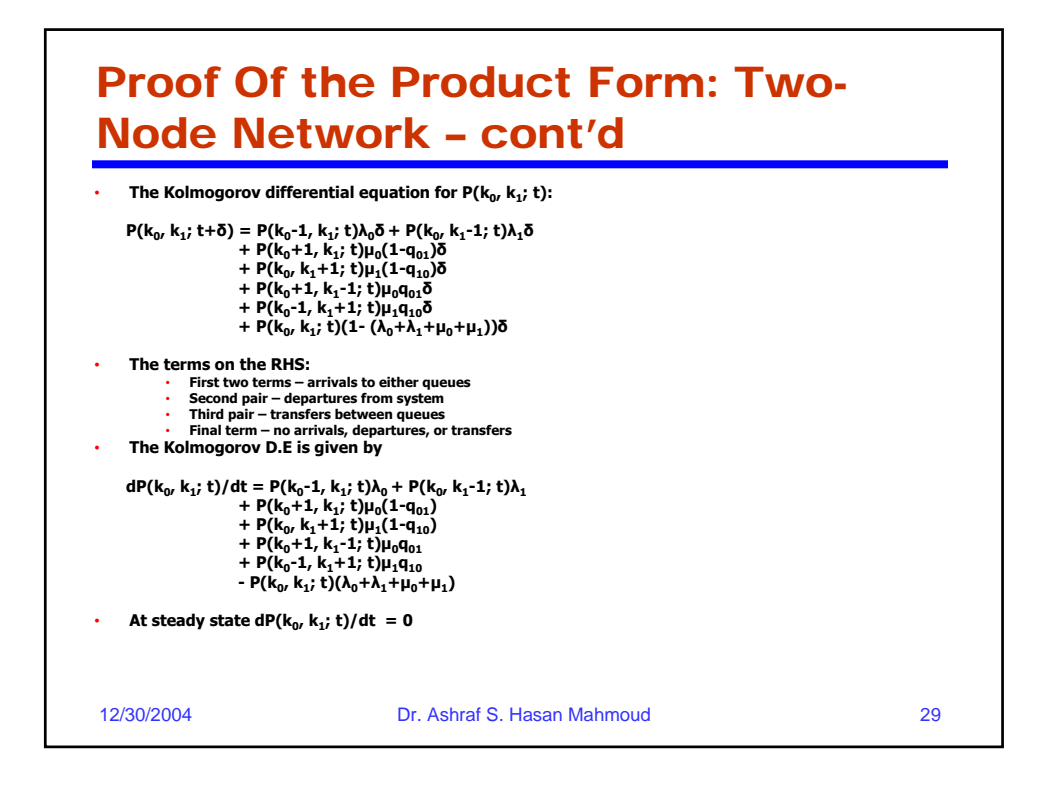

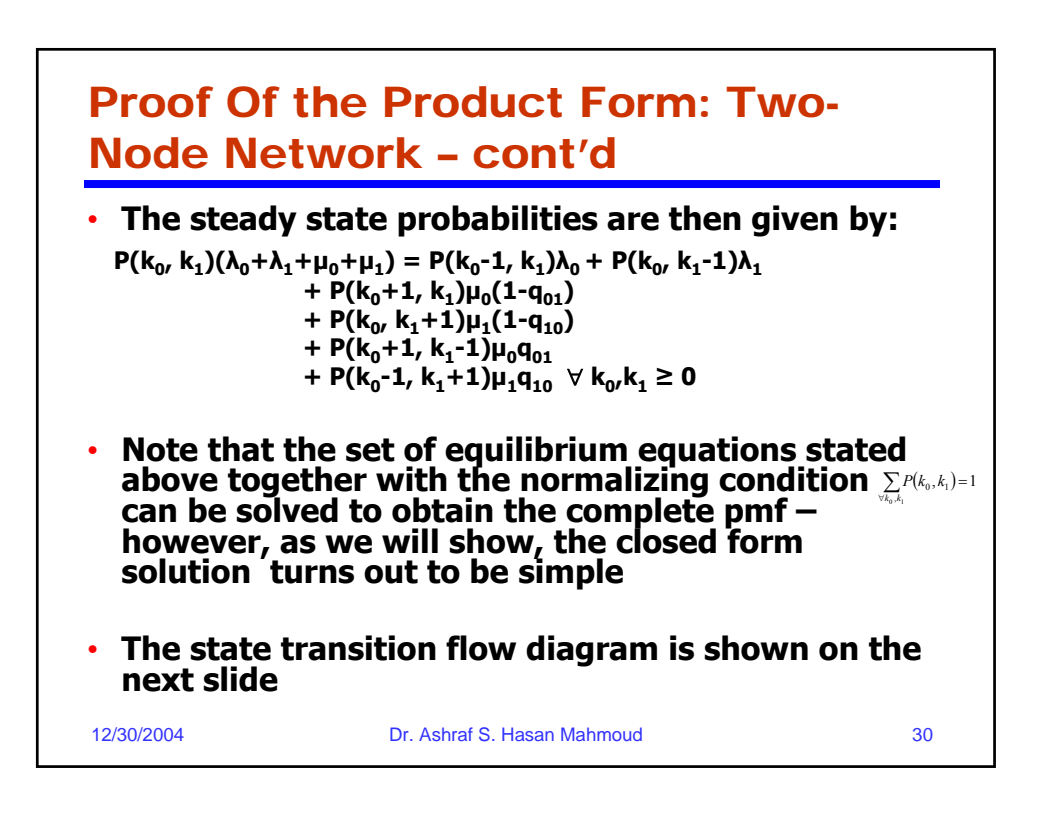

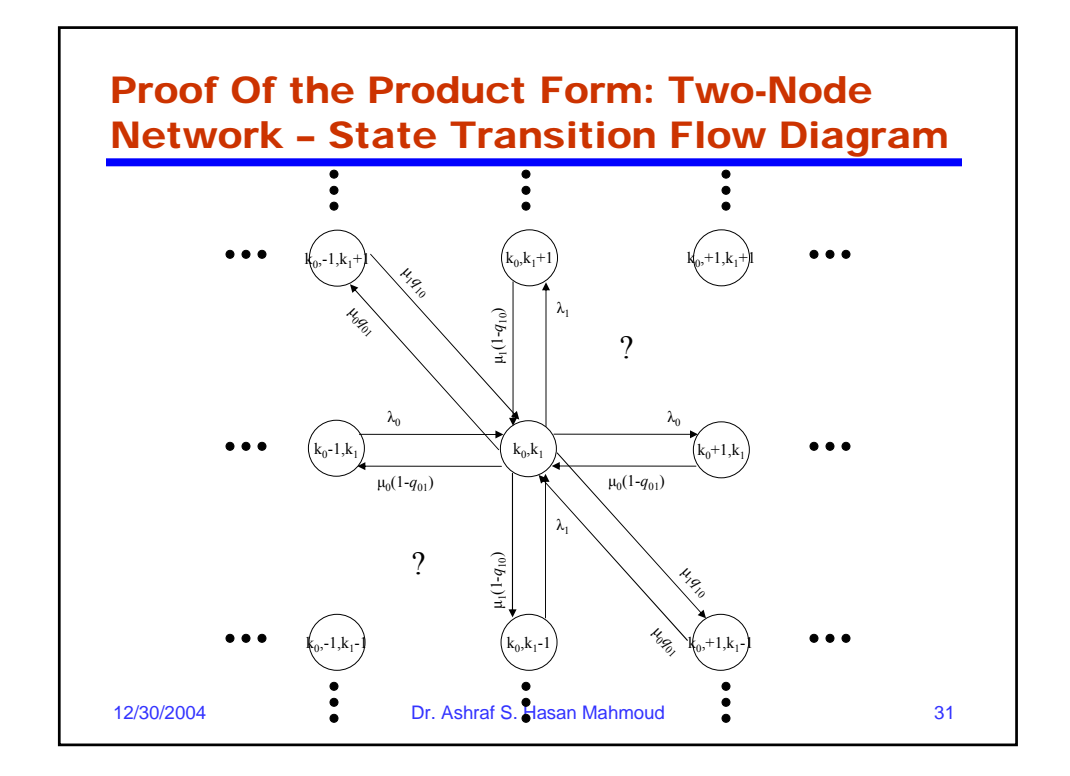

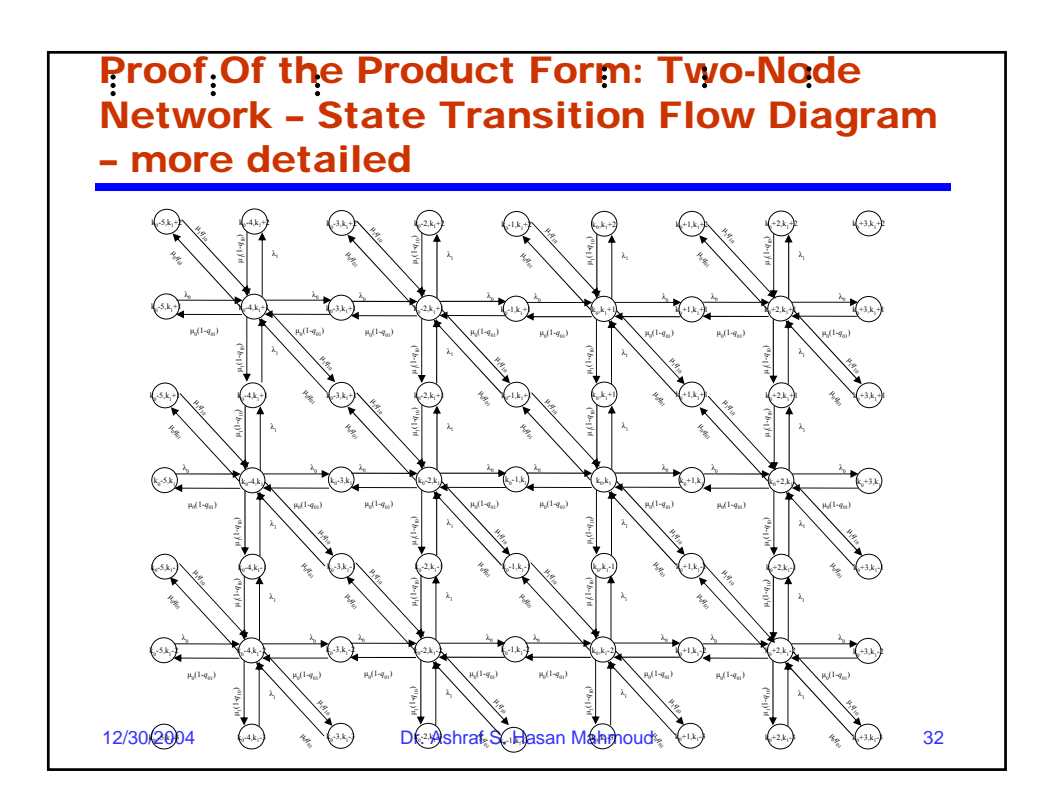

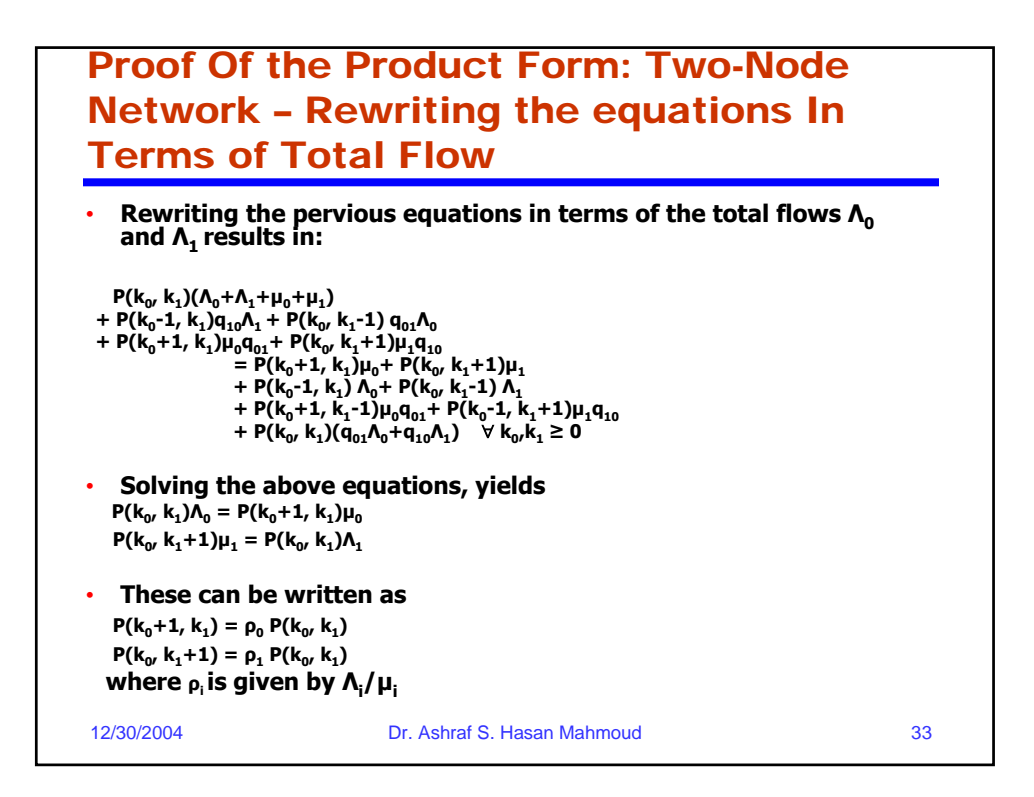

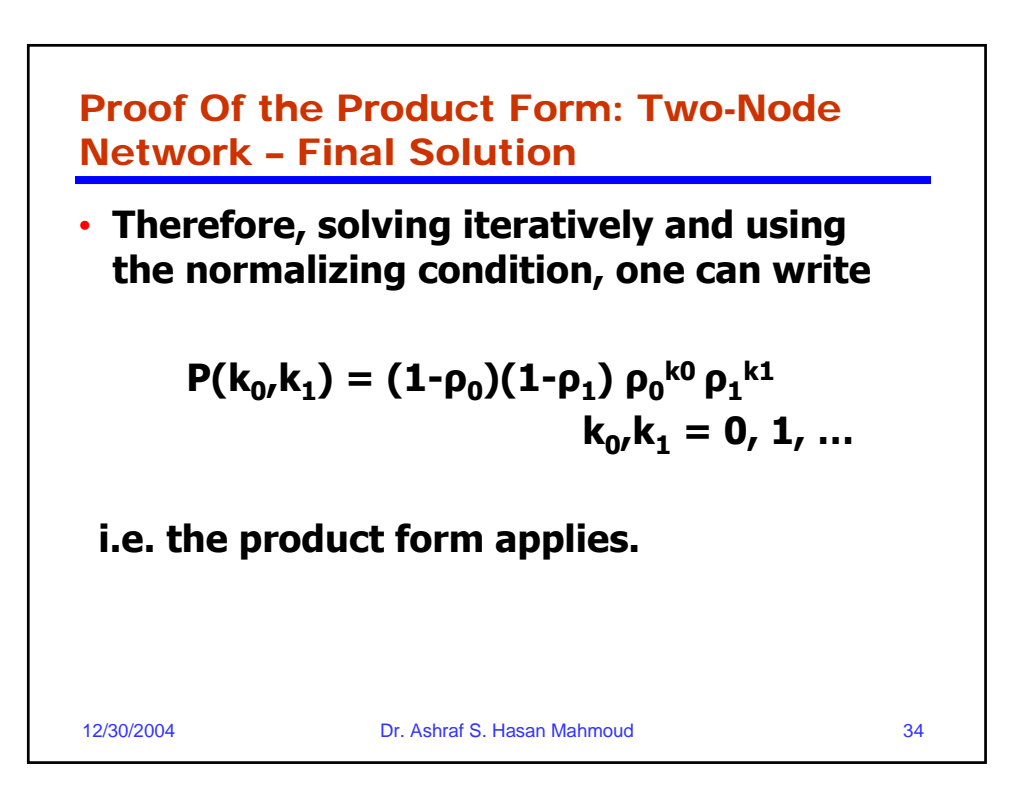

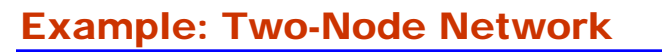

- **Problem:** Let  $\lambda = [2.0, 1.0]$ , and the **service rates are µ = [15.625, 3.75] – Let the routing parameters q01 = 0.4 and q10 = 0.5.** 
	- **A) compute the total flow into each queue**
	- **B) Compute the traffic utilization of each queue – write an expression for the joint pmf of number of customers in the network**
	- **C) Compute the average number of messages in node 0 and the average number of messages in node 1**
	- **D) Calculate the average end-to-end delay for a customer**

12/30/2004 Dr. Ashraf S. Hasan Mahmoud 35

12/30/2004 Dr. Ashraf S. Hasan Mahmoud 36 Example: Two-Node Network – cont'd • **Solution: A) The total flow is found by solving the following set of equations:**  $[\Lambda_0 \Lambda_1] = [\lambda_0 \lambda_1] + [\Lambda_0 \Lambda_1]$  [0 q01] **[q10 0 ] Therefore,**  $[ \Lambda_0 \Lambda_1 ] = [3.125 \, 2.25]$ **B) Traffic Utilization: R = Λ./µ = [0.2 0.6]**  $P(k_0, k_1) = 0.32(0.2)^{k_0}(0.6)^{k_1}$  for k0, k1 = 0, 1, ... **C)**  $E[N_0] = R_0/(1 - R_0) = 0.25$  $E[N_1] = R_1/(1 - R_1) = 1.5$ **Note that E[N] = E[N<sub>0</sub>] + E[N<sub>1</sub>] = 1.75 D) E**[T] = **E**[N]/( $\lambda_0 + \lambda_1$ ) = 0.583 seconds

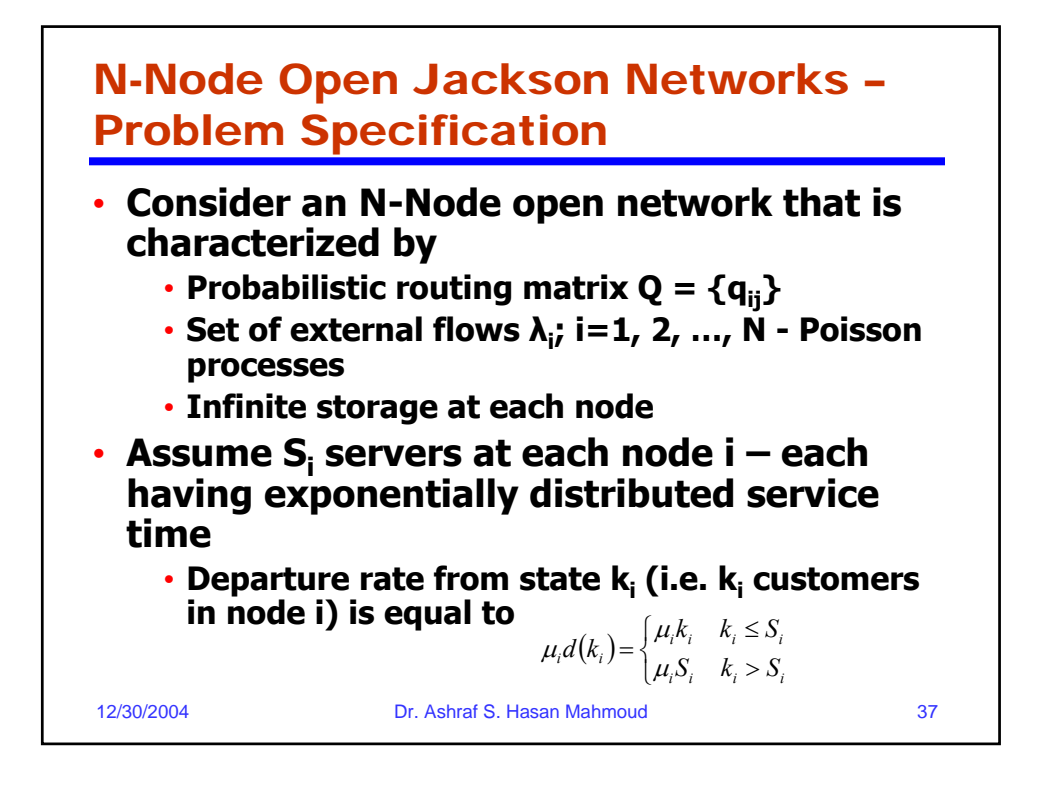

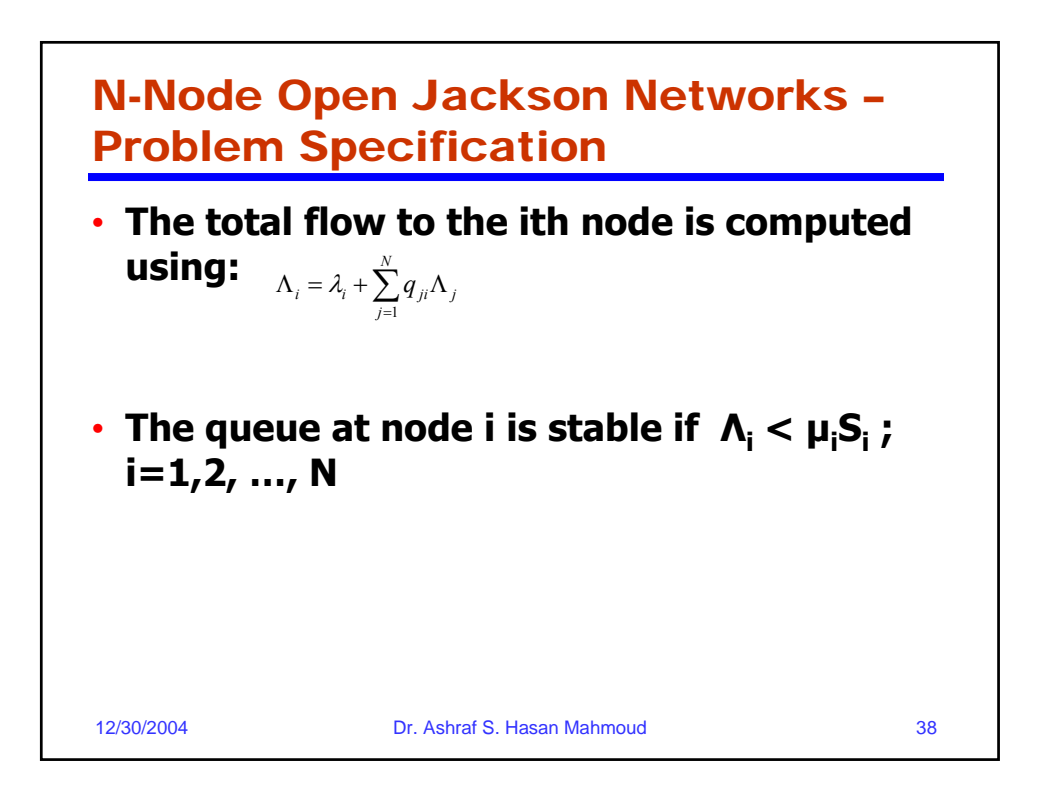

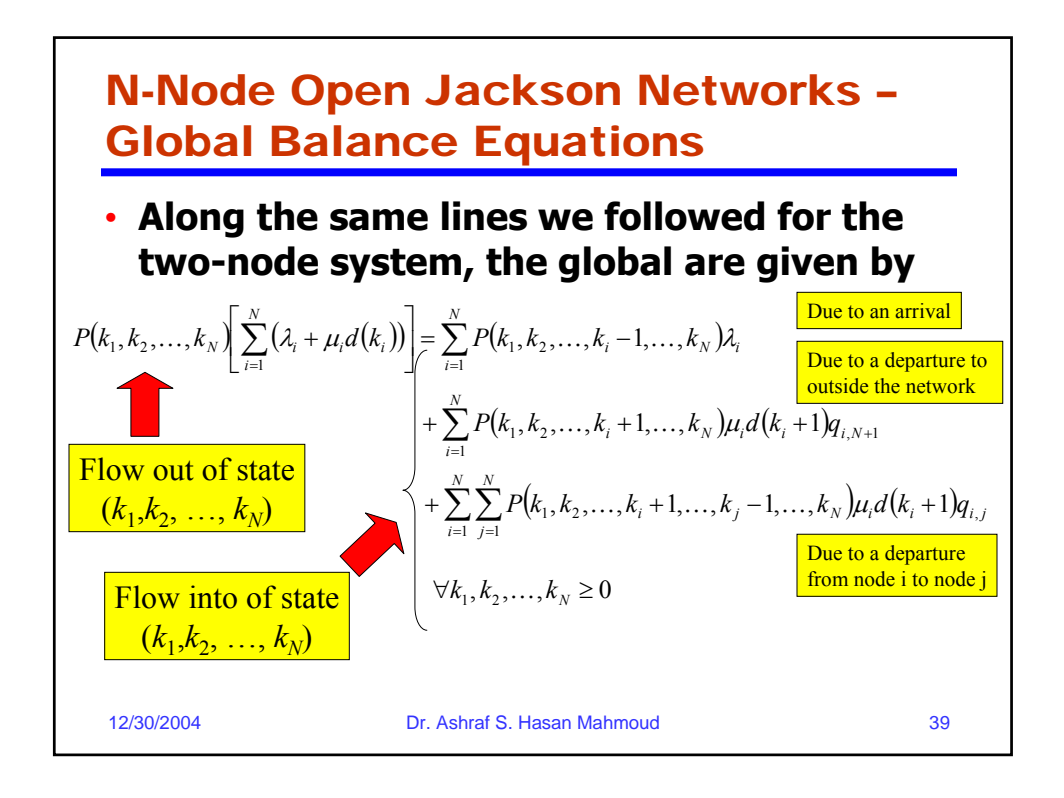

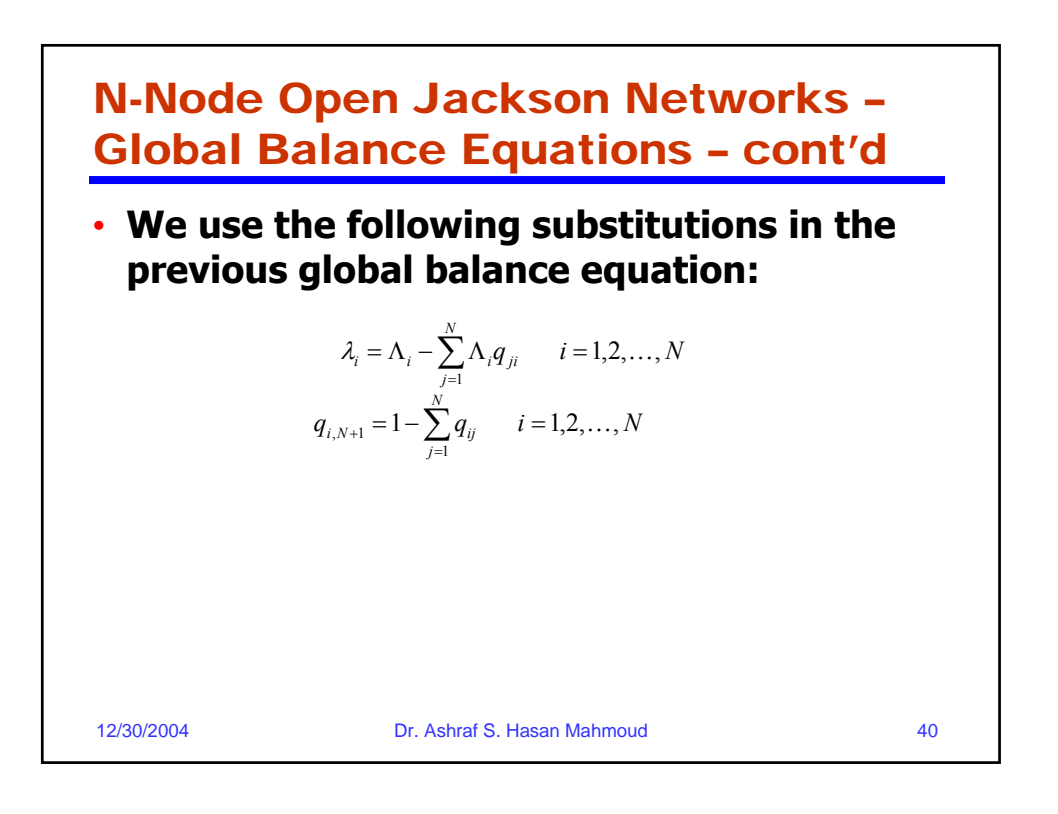

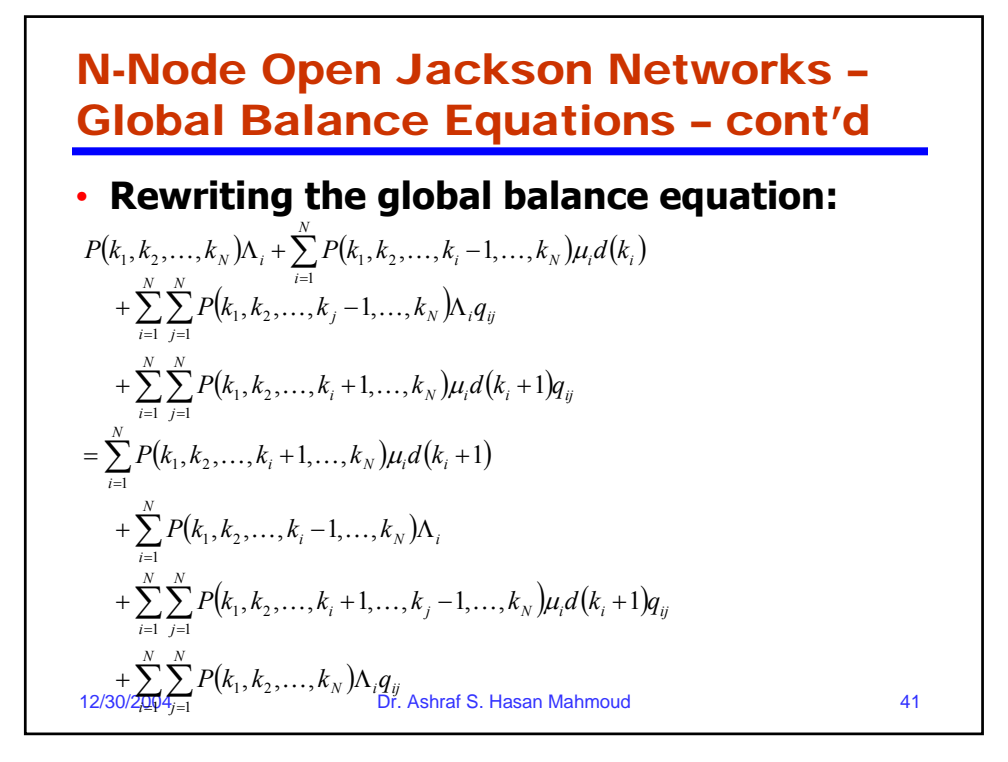

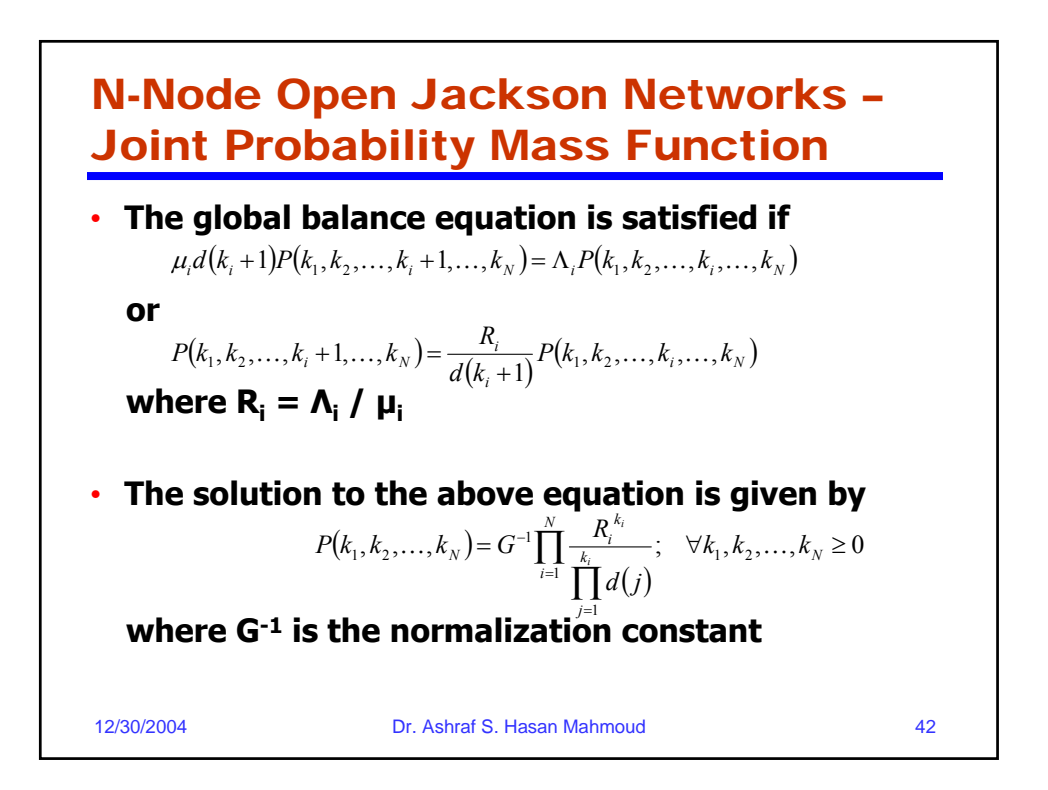

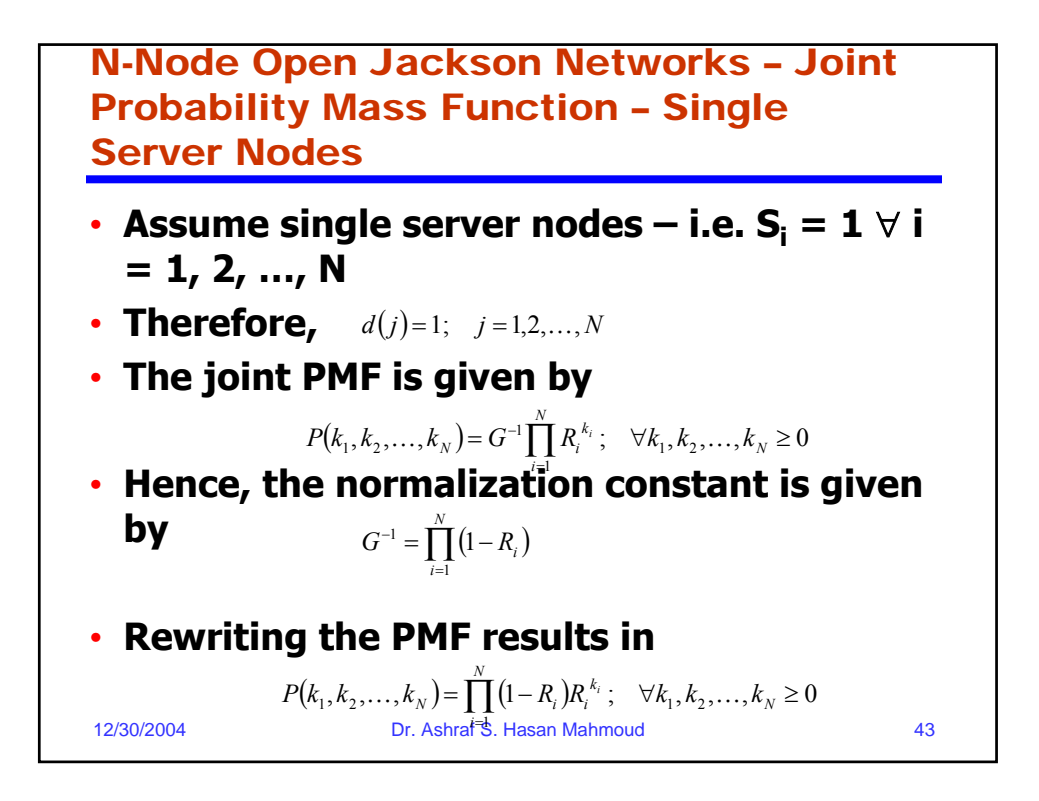

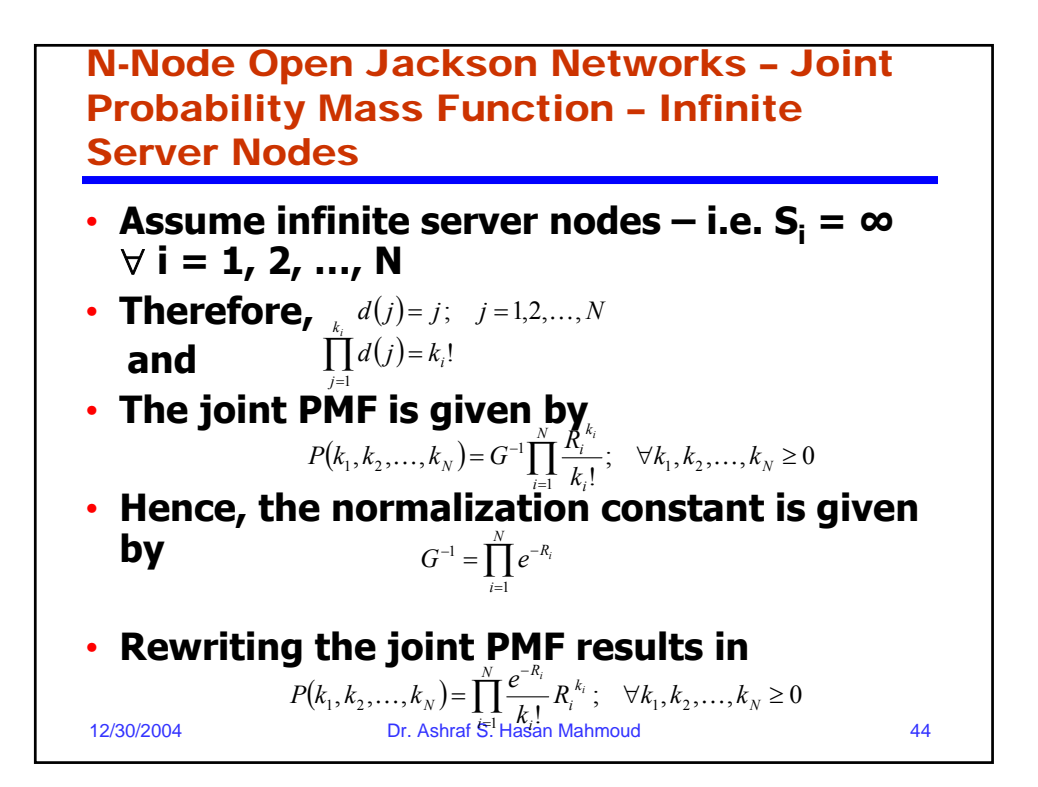

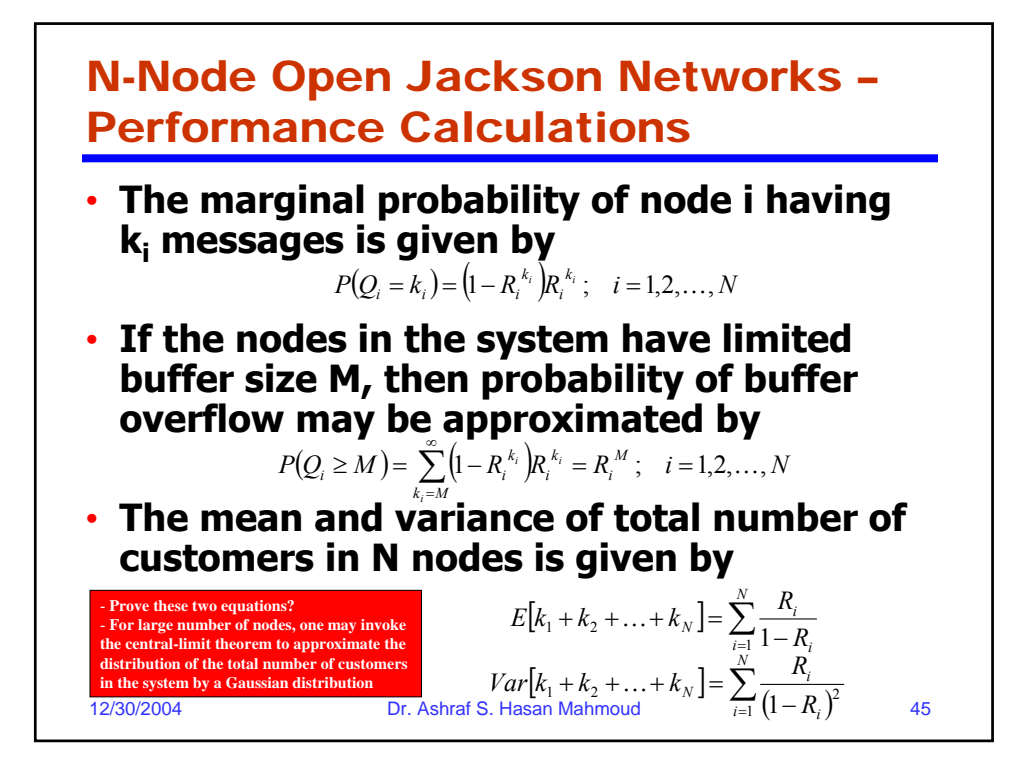

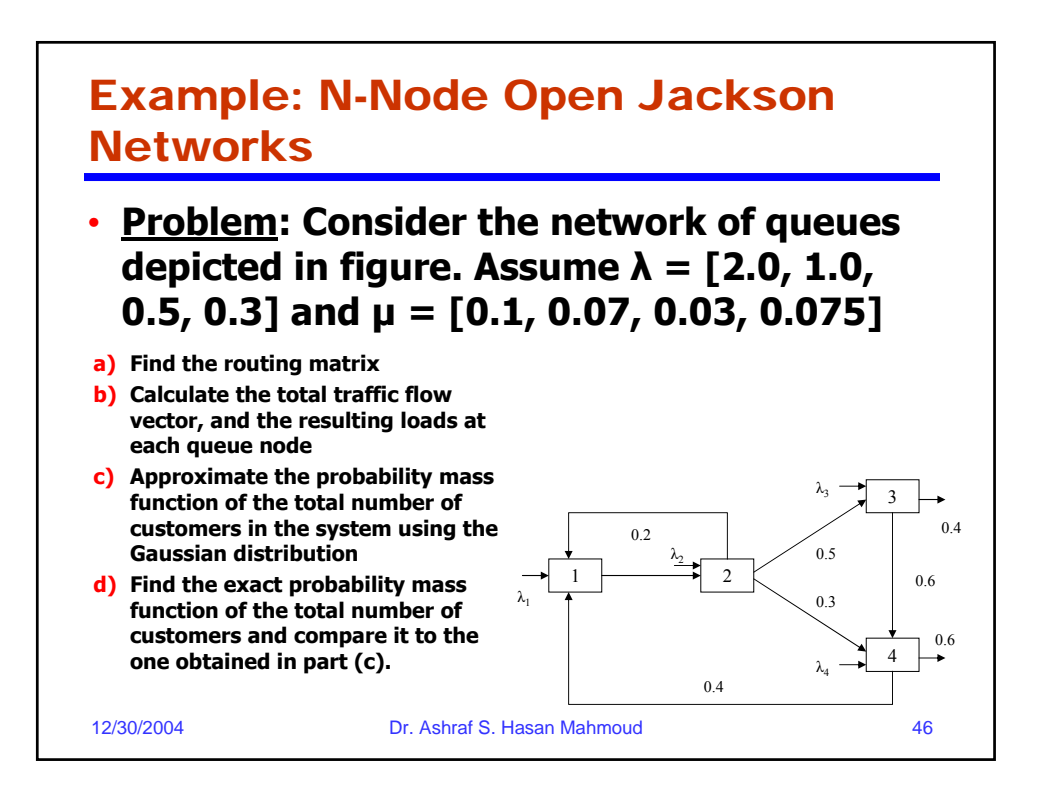

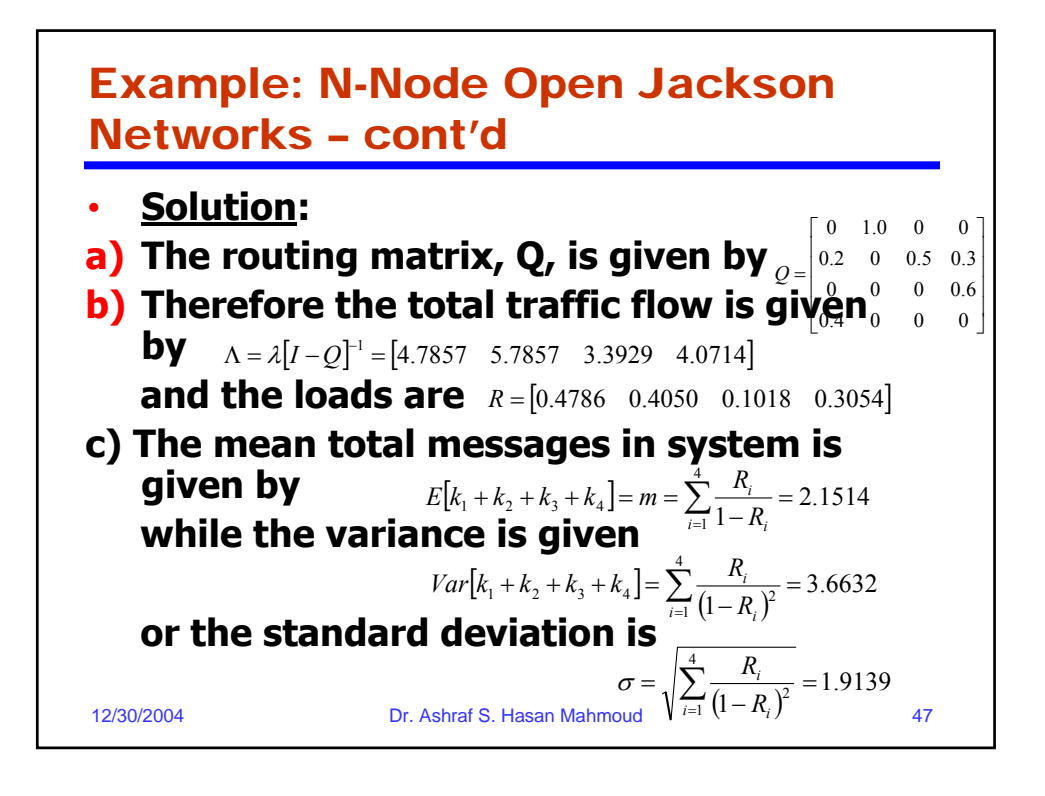

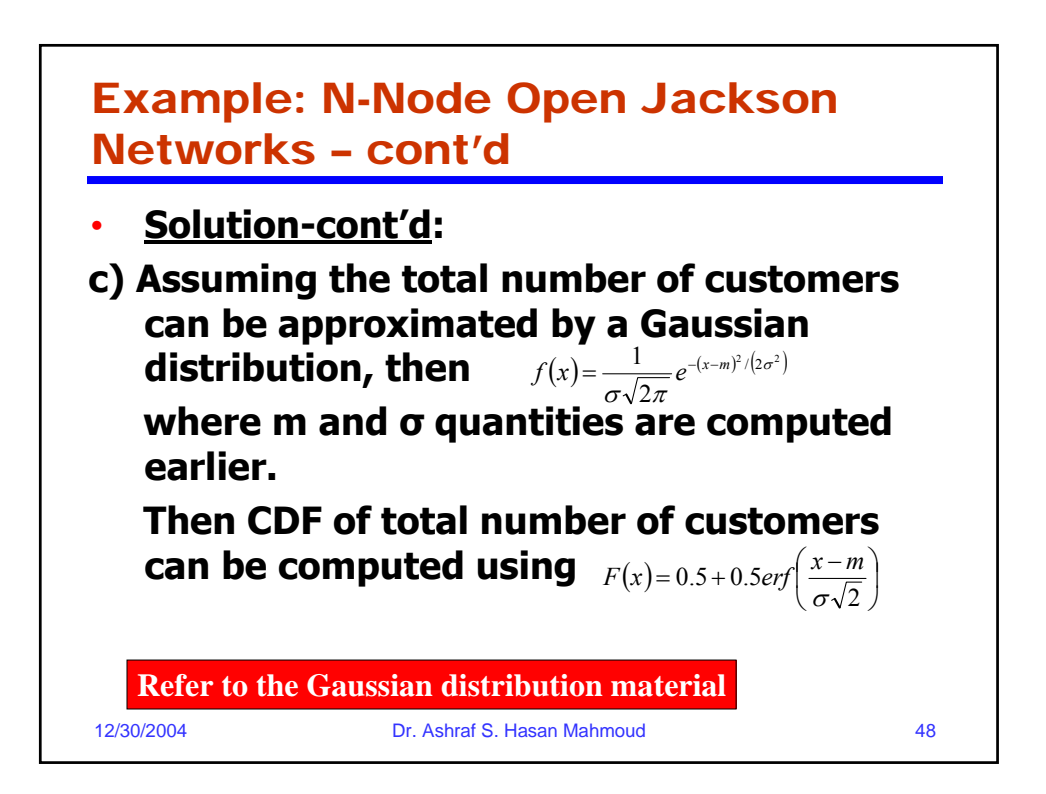

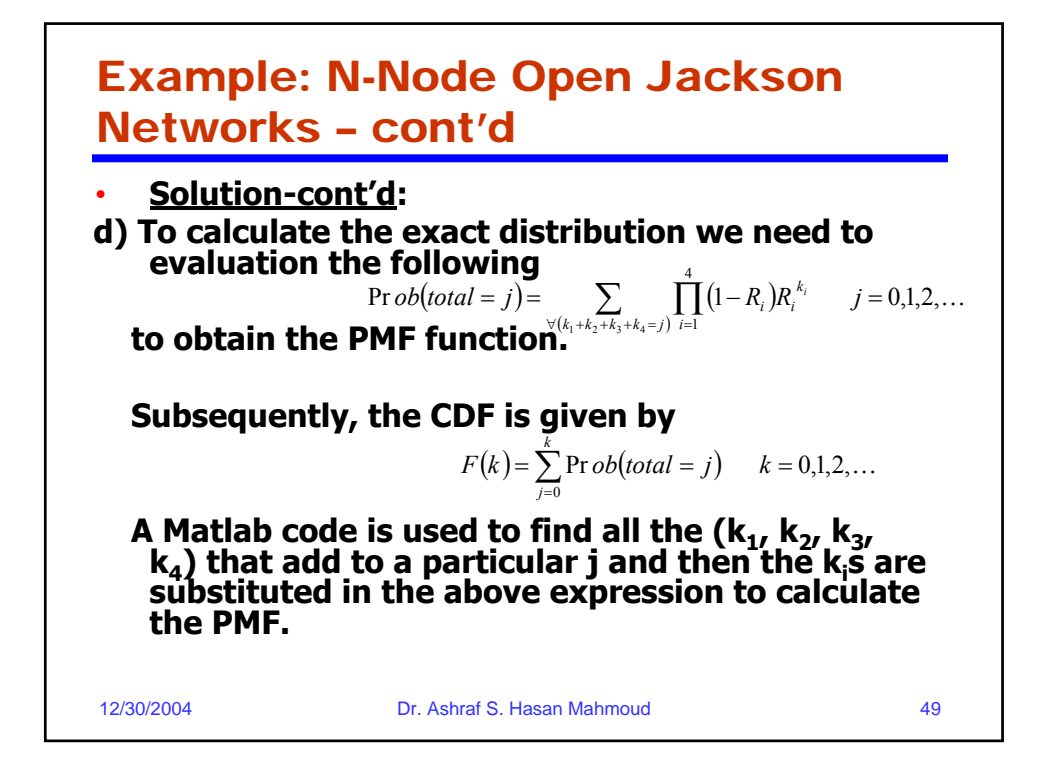

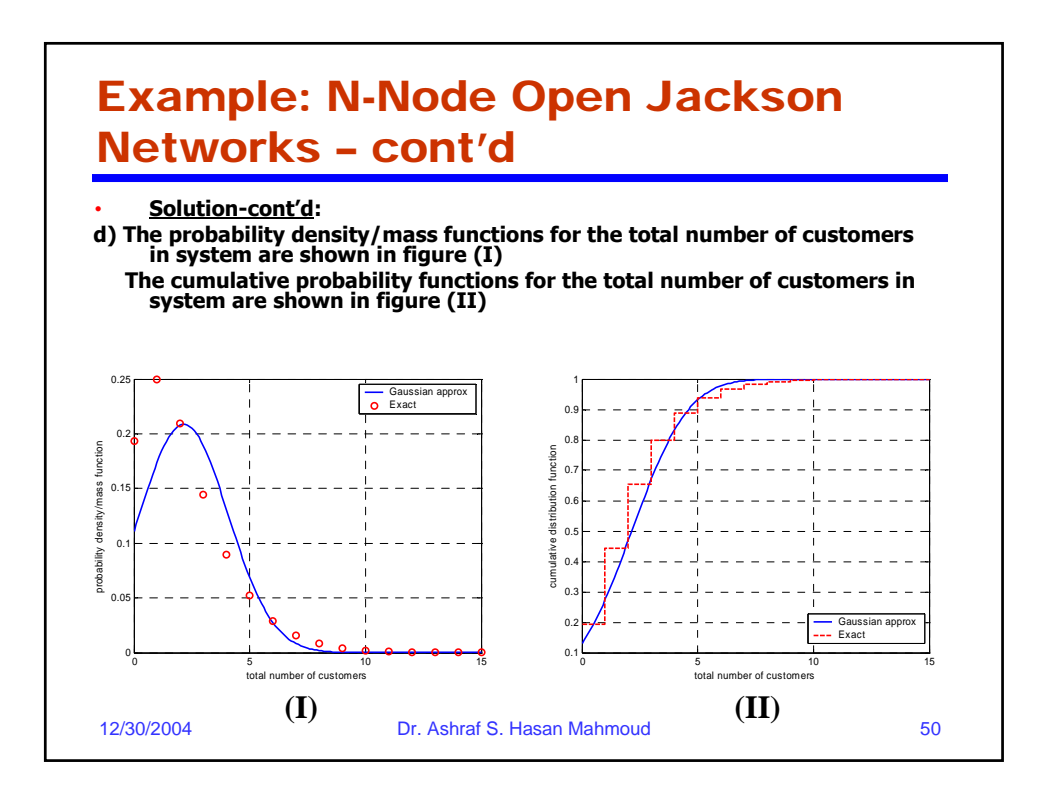

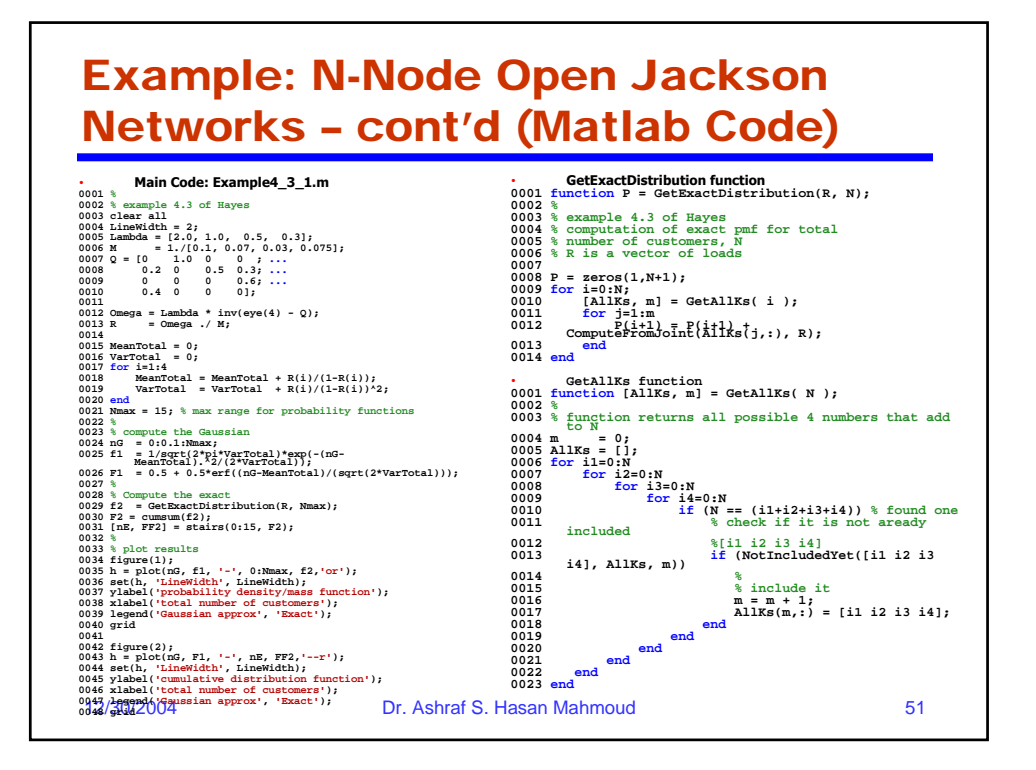

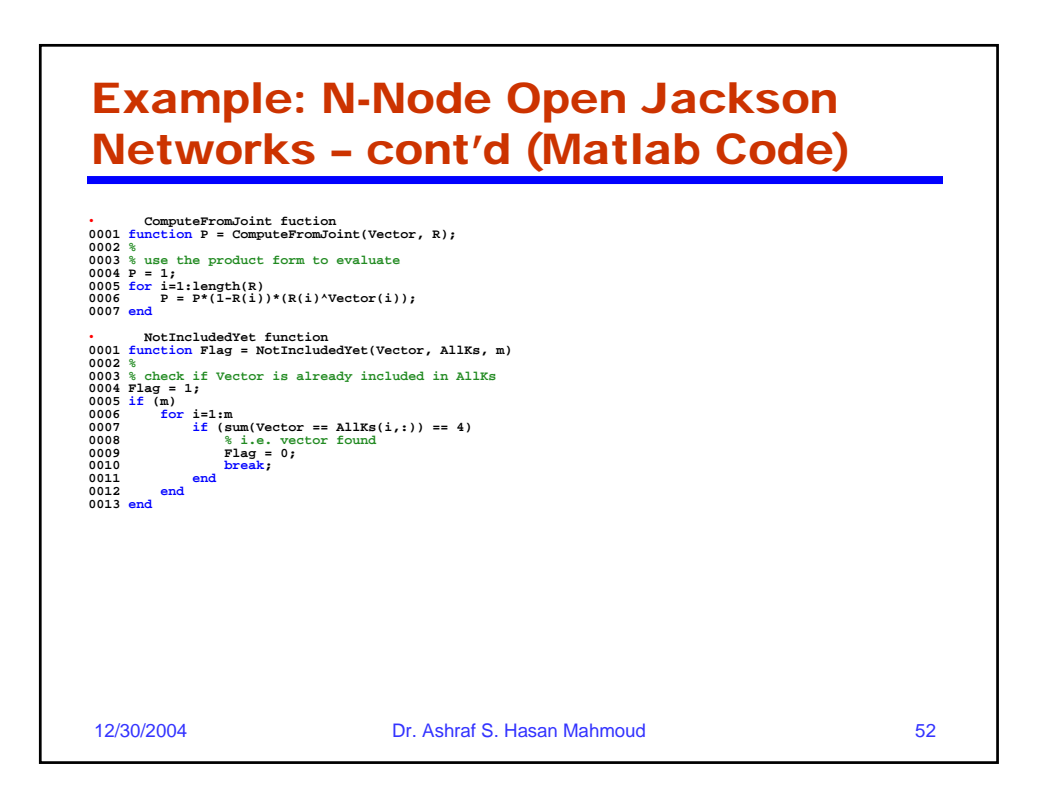

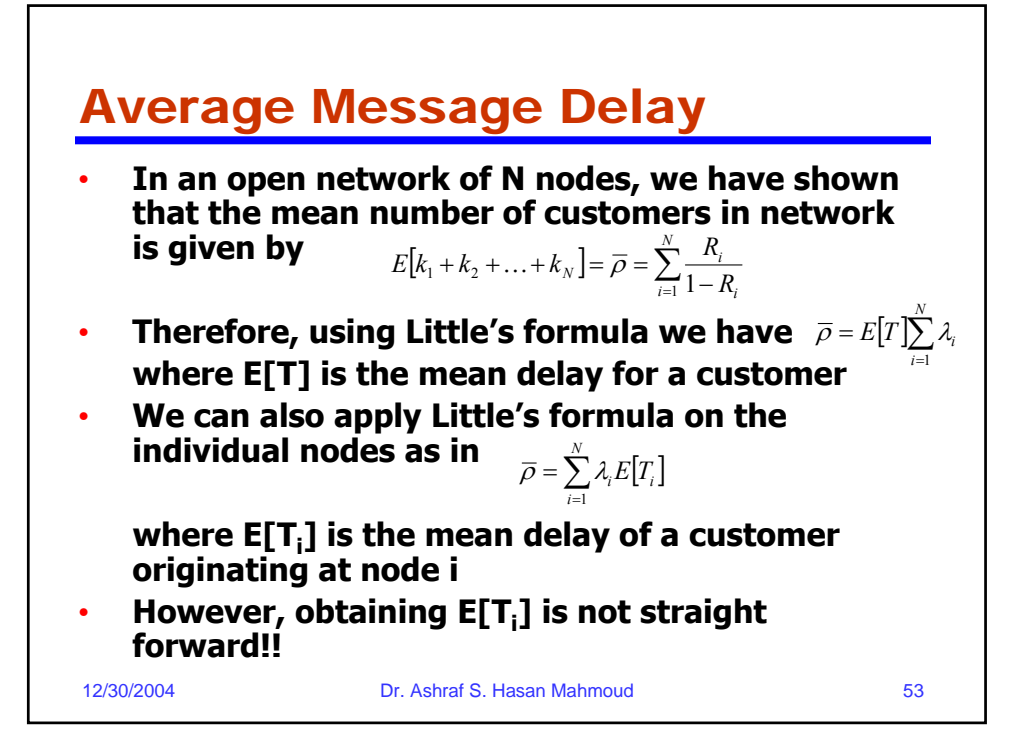

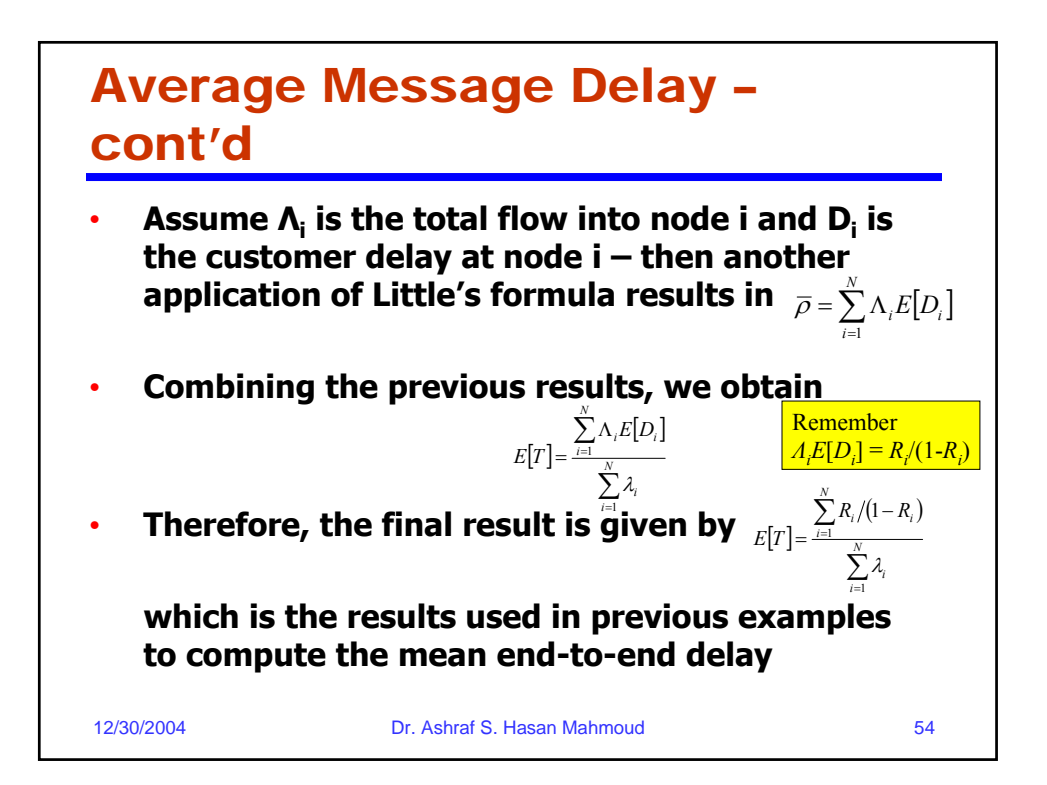

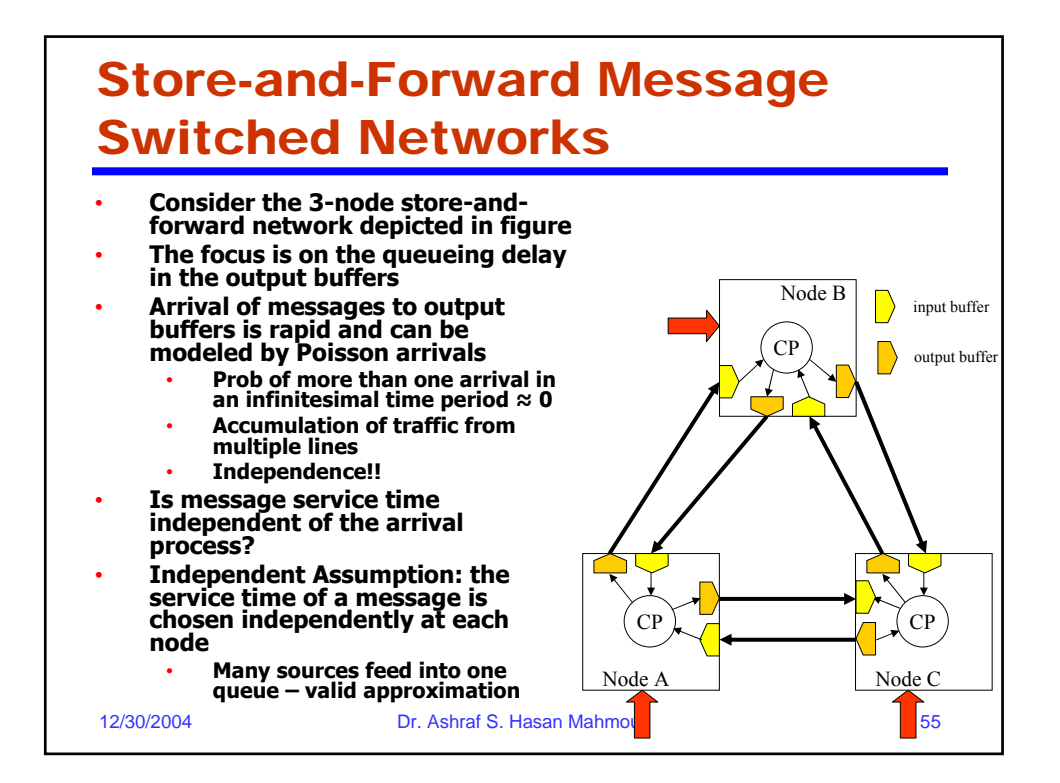

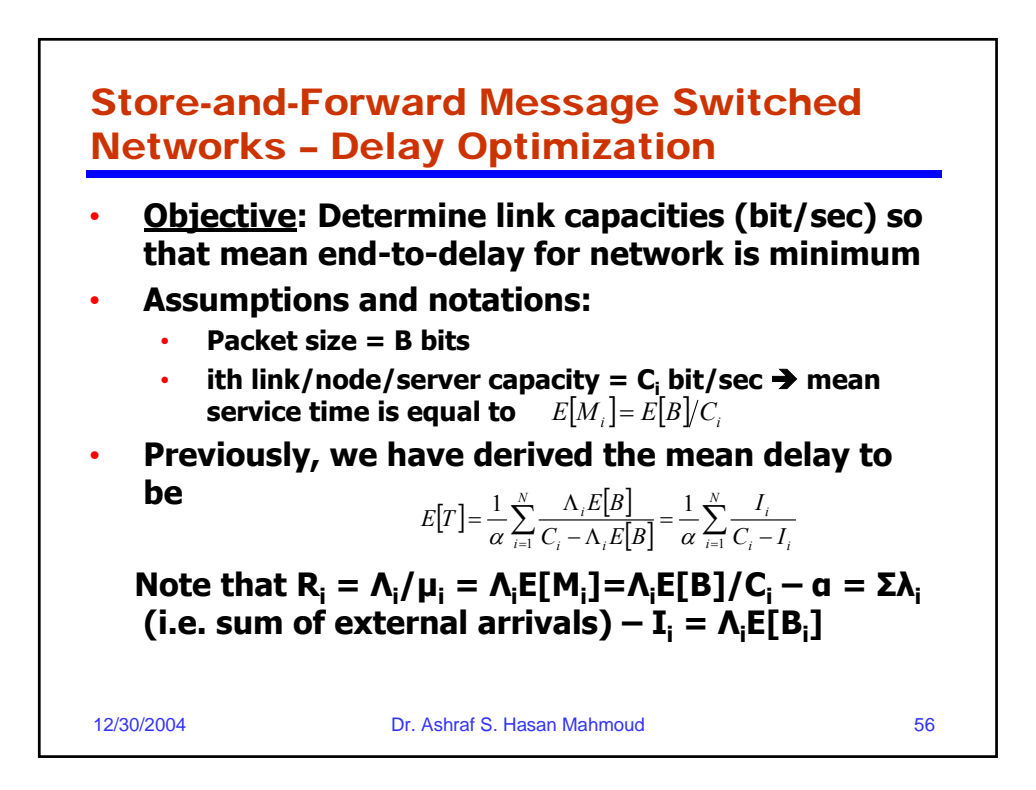

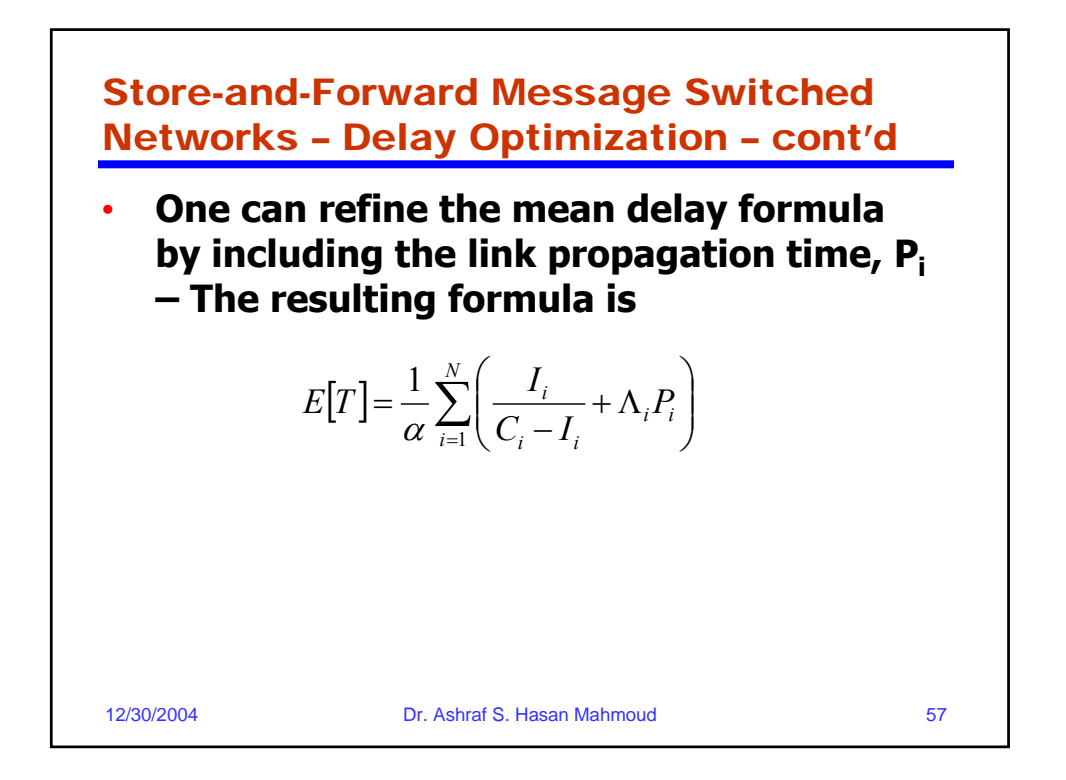

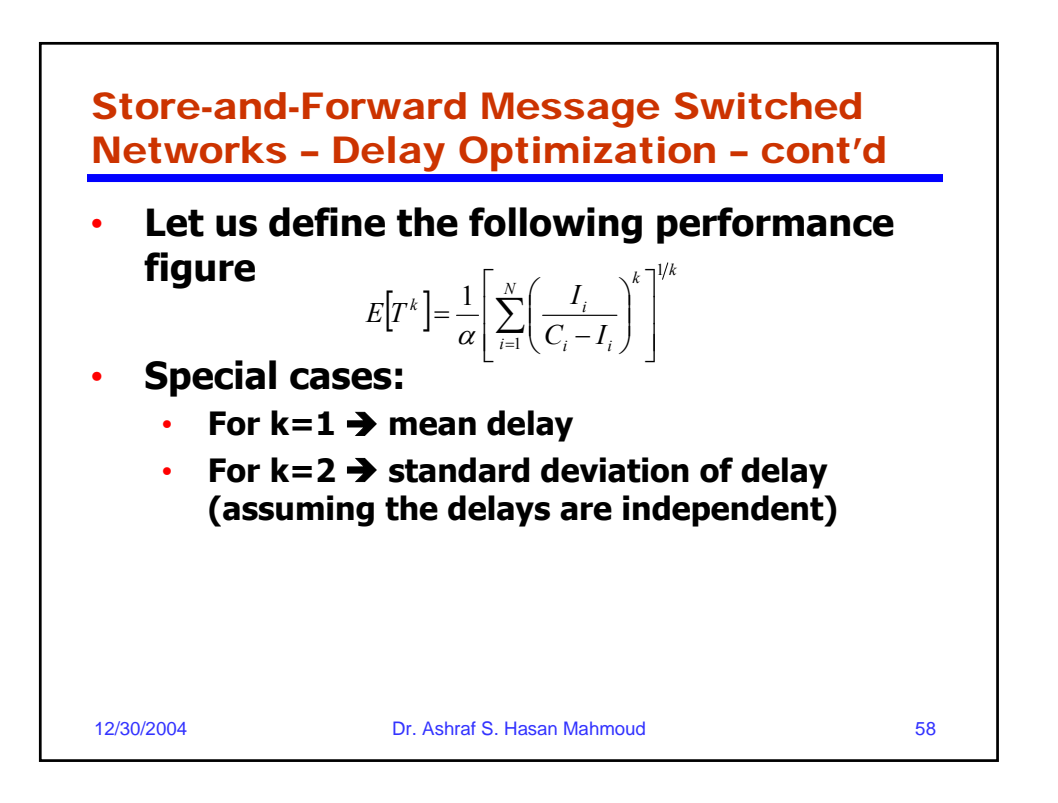

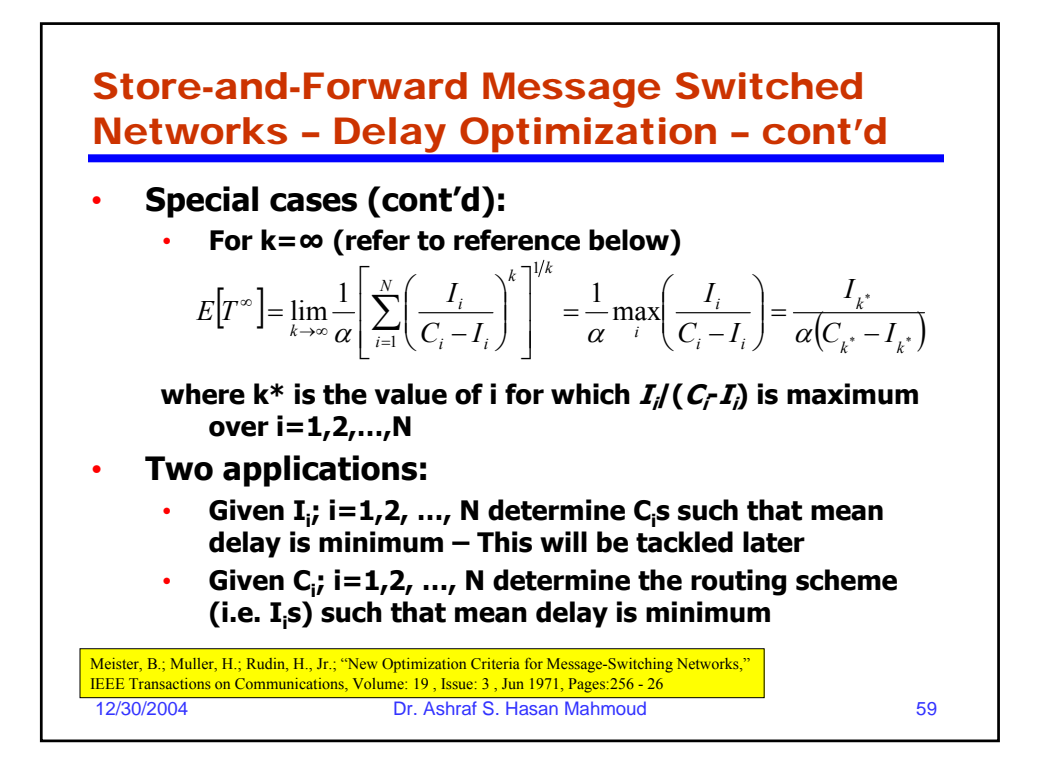

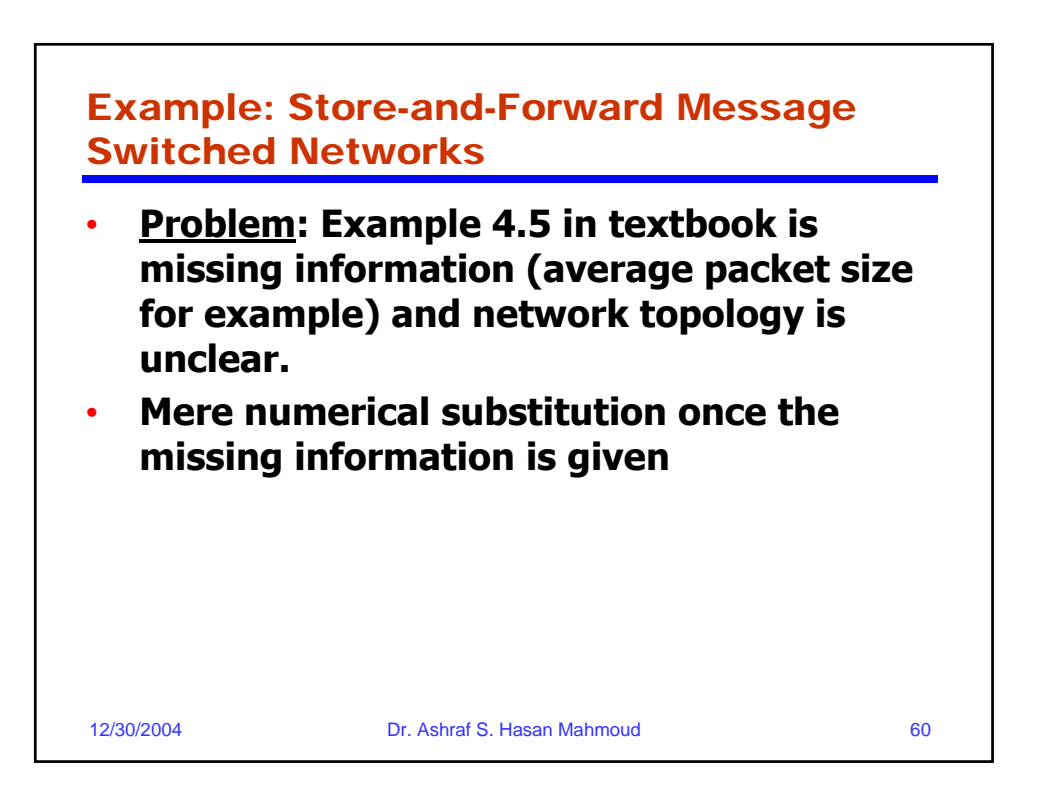

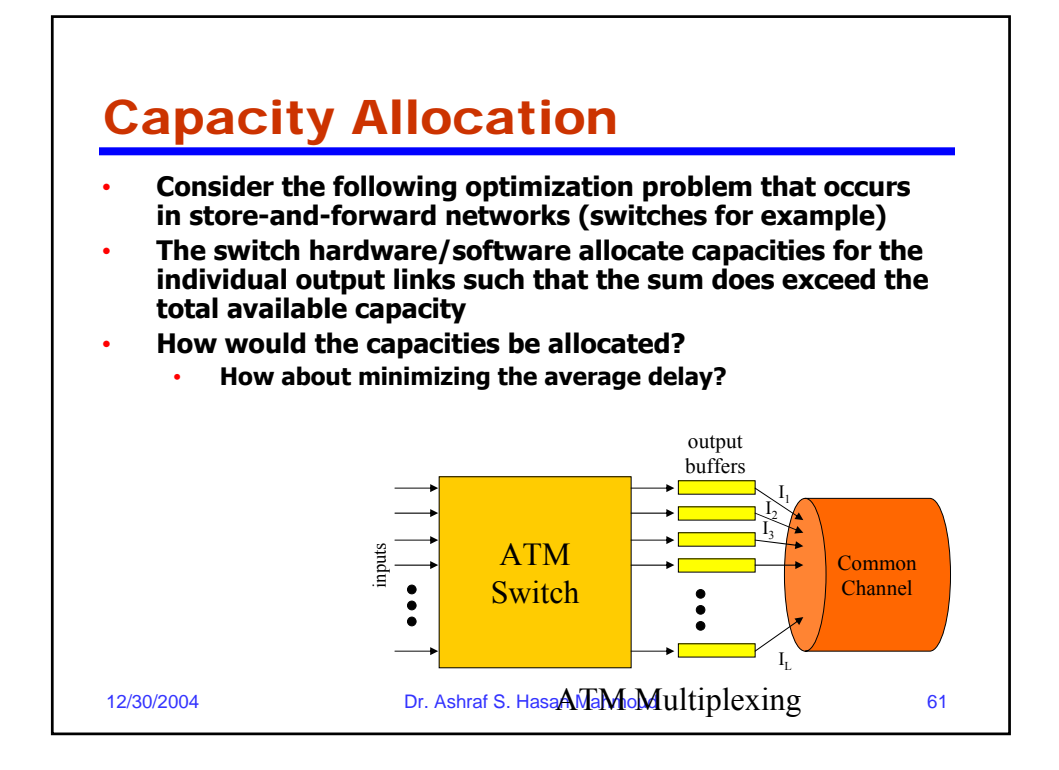

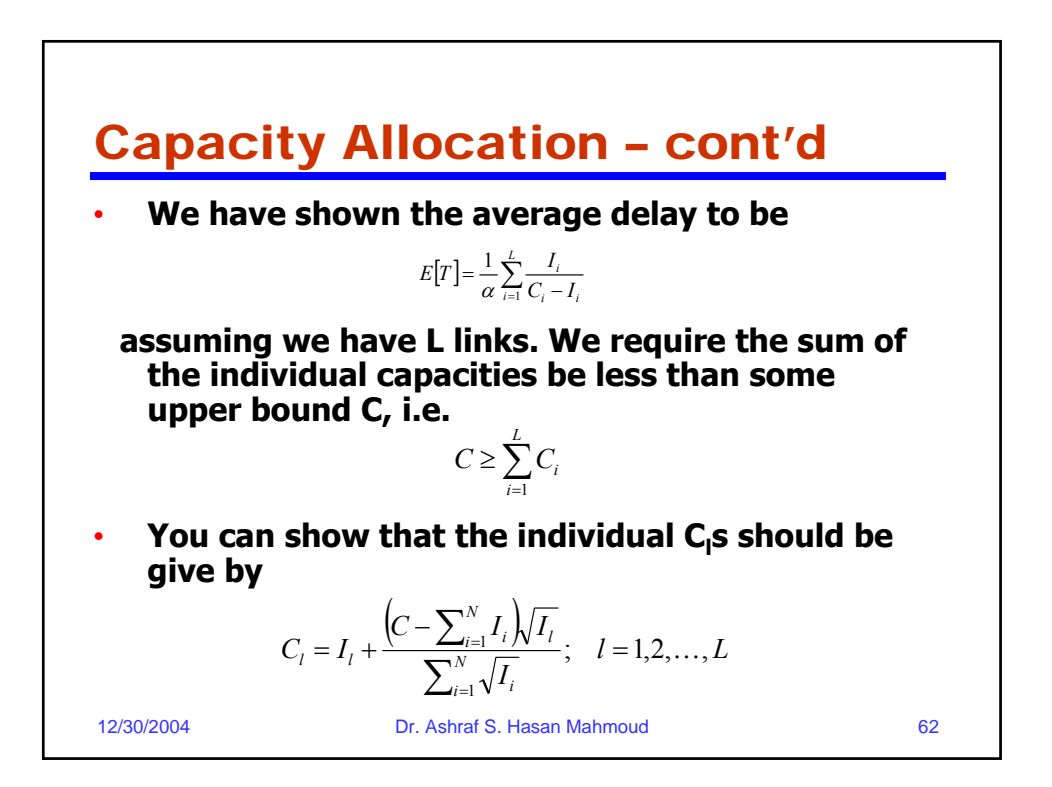

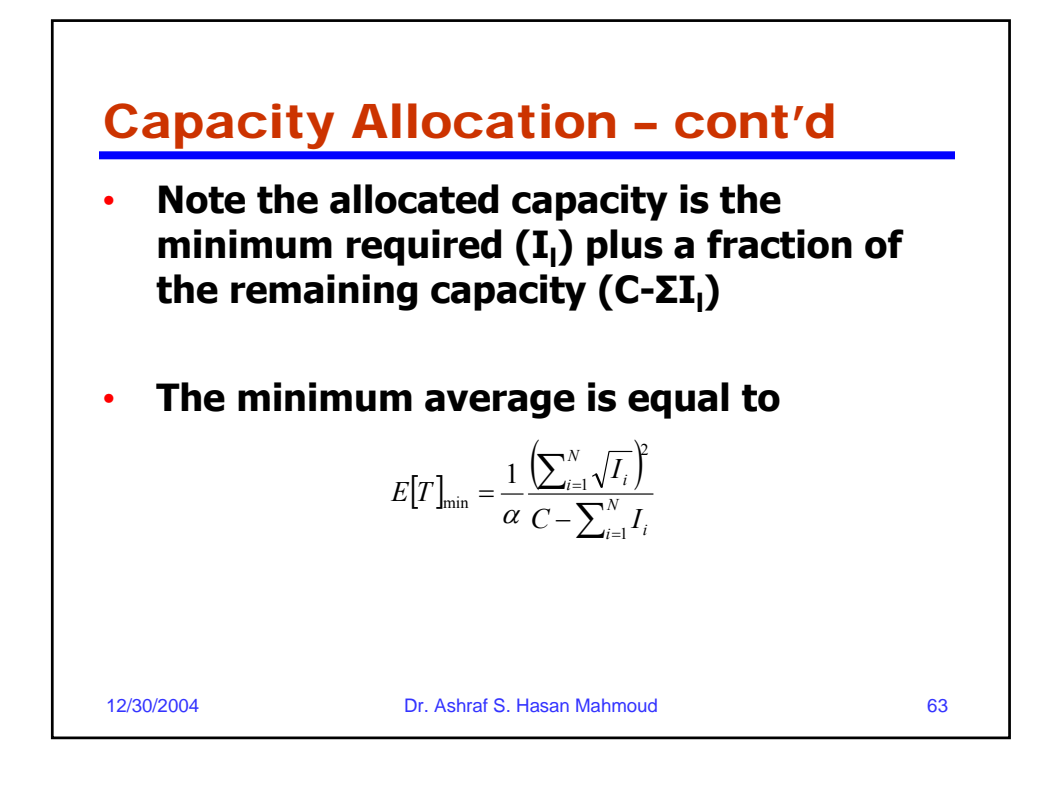

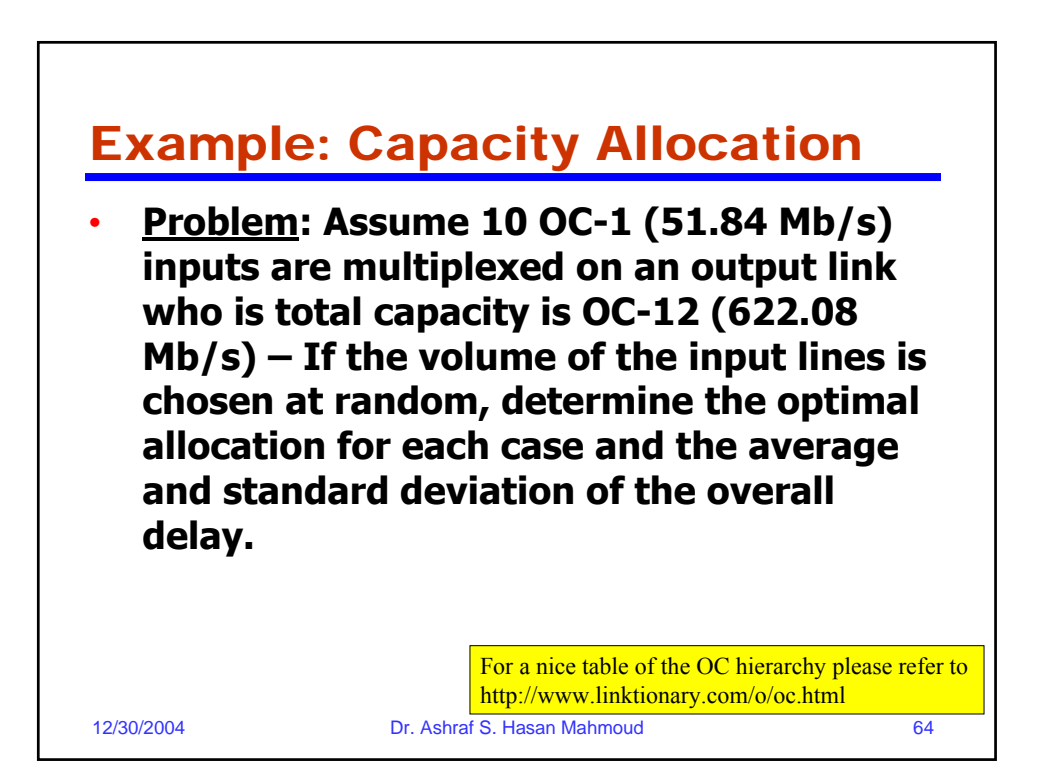

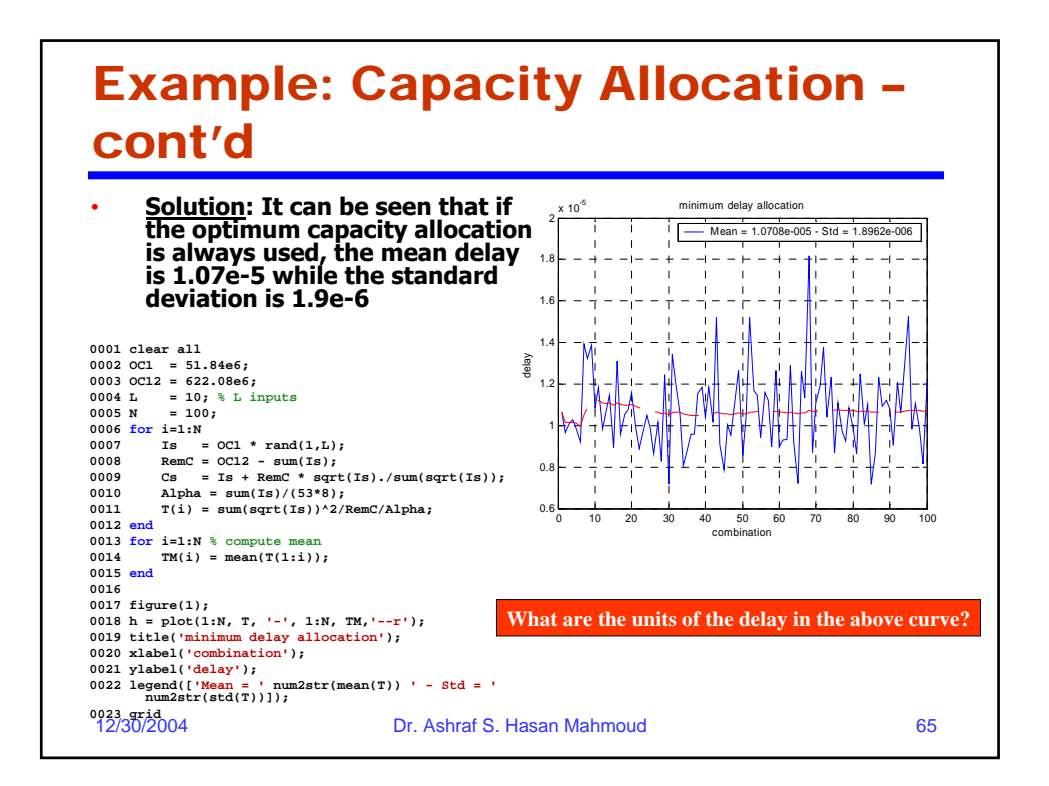

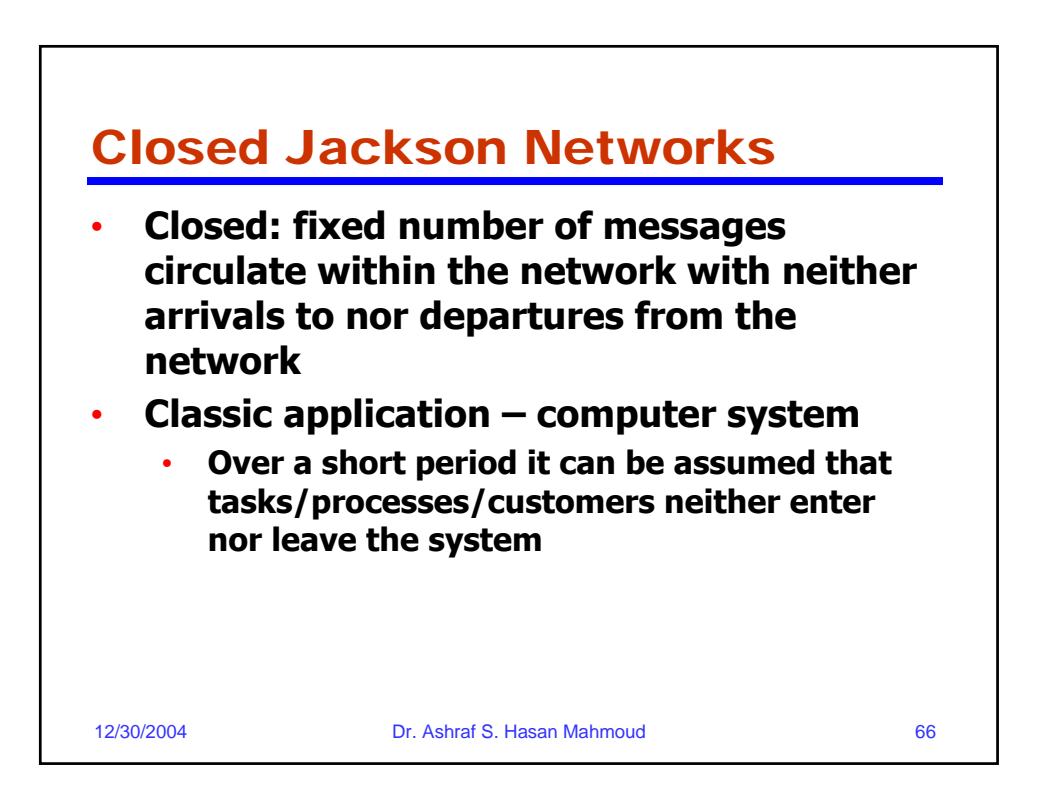

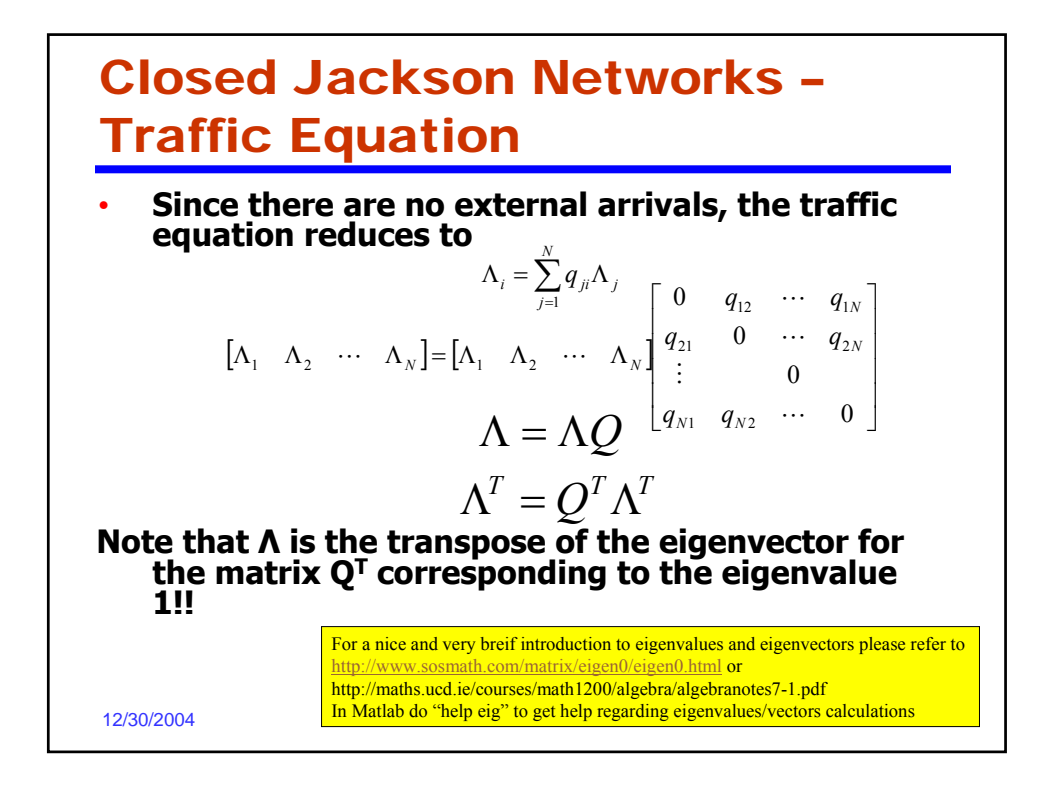

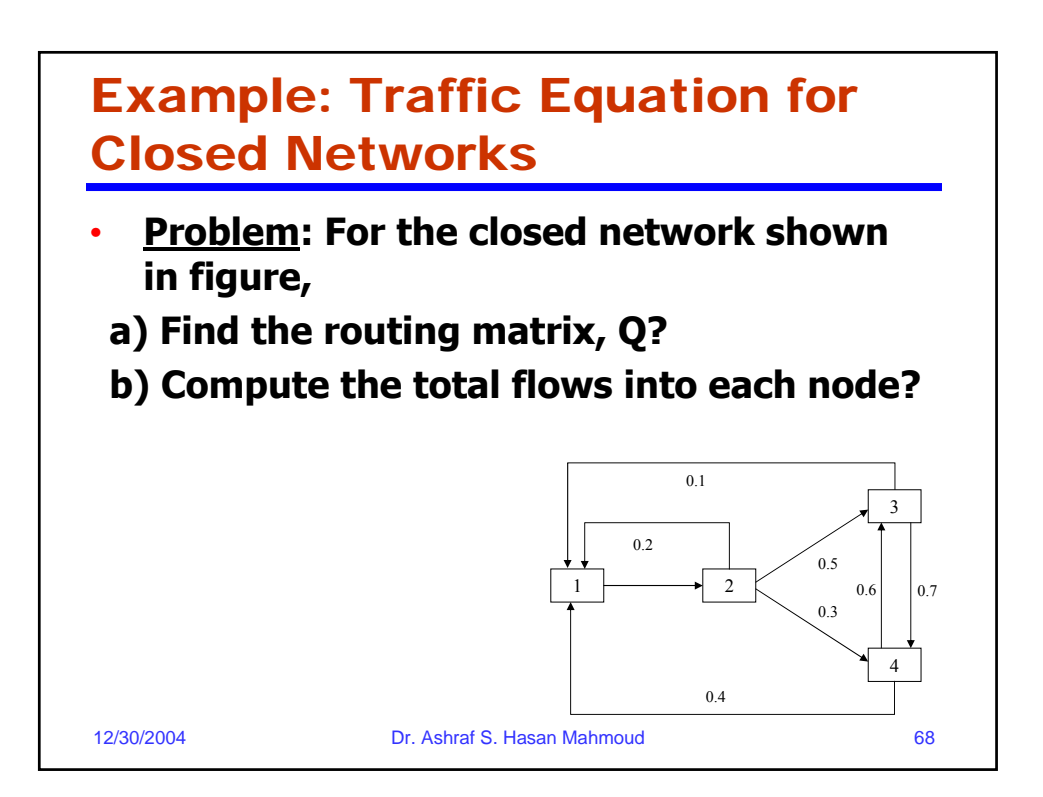

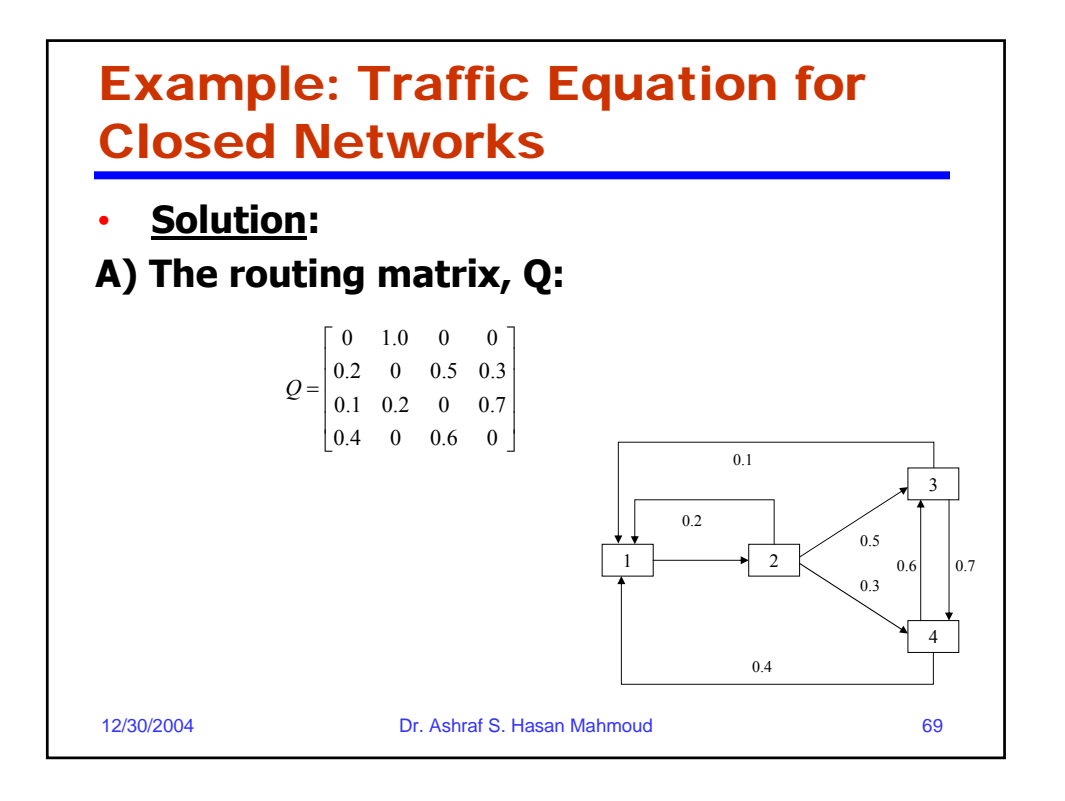

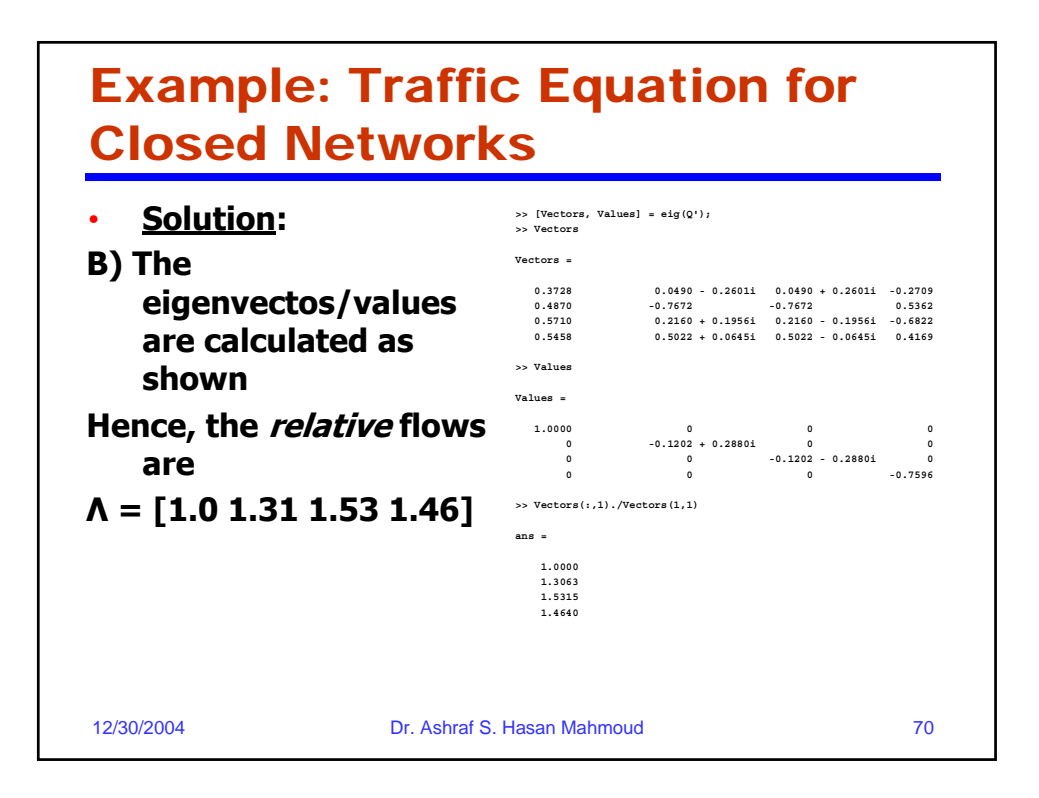

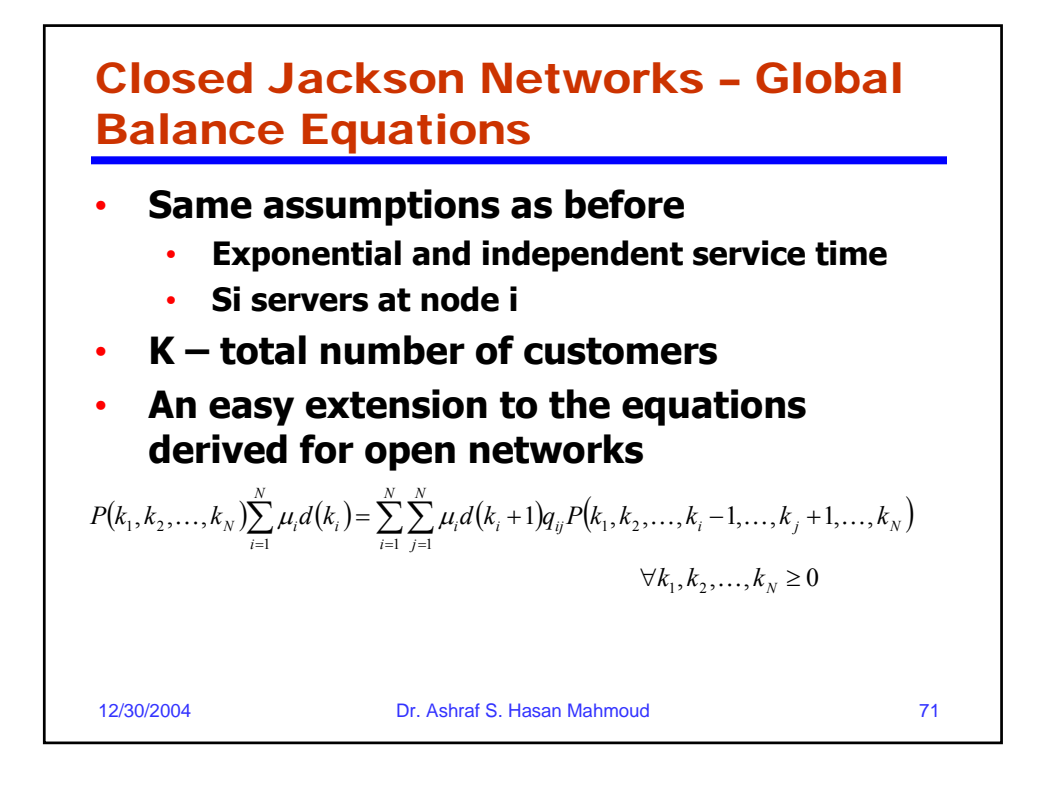

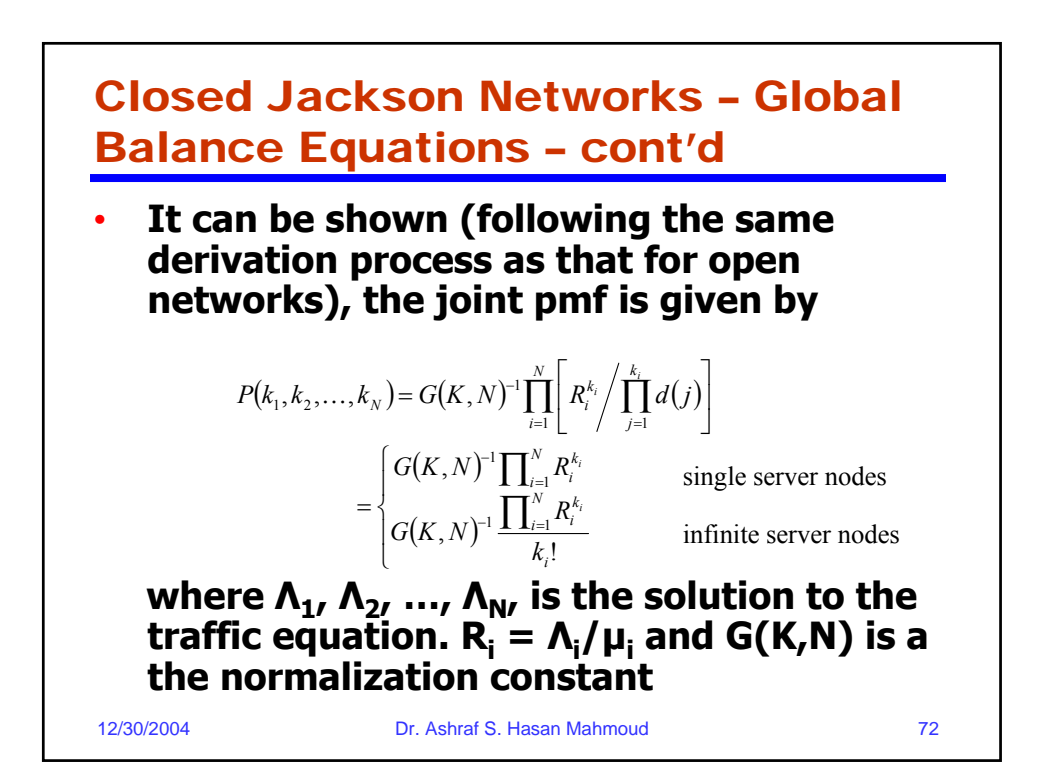

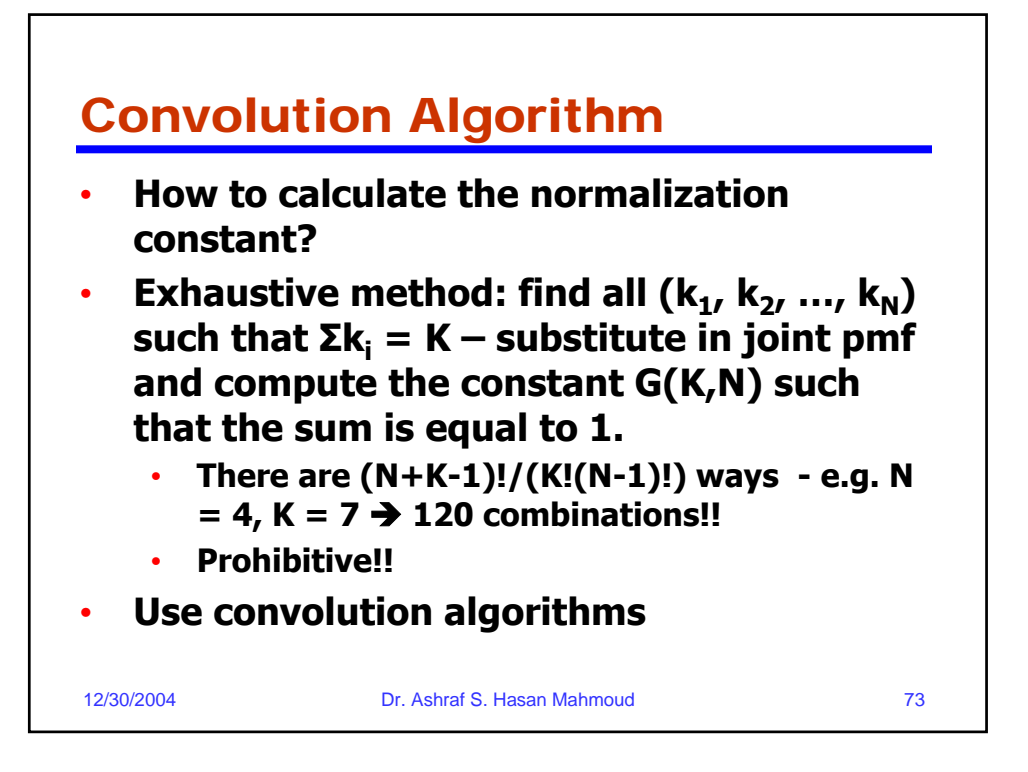

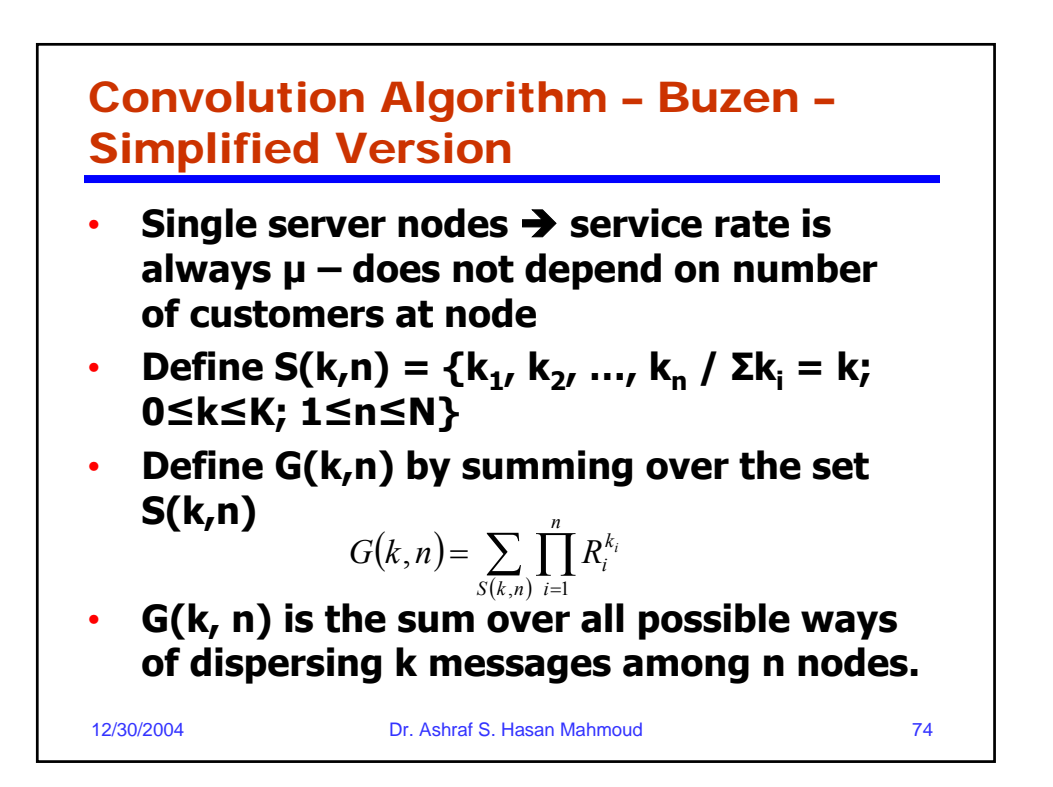

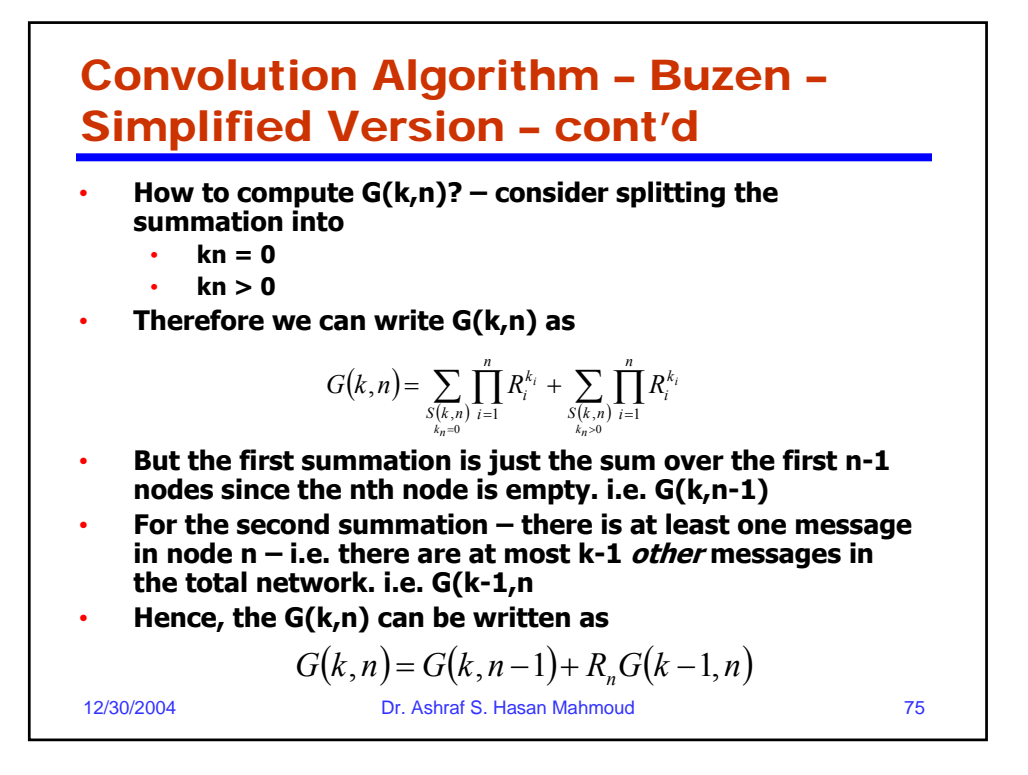

12/30/2004 Dr. Ashraf S. Hasan Mahmoud 76 Convolution Algorithm – Buzen – Simplified Version – cont'd • **We can show that** • **The initiating values:** • **What is G(1,n) equal to for n >0?**  $G(k, n) = G(k, n-1) + R_n G(k-1, n)$  $G(k,1) = R_1^k$ ;  $k = 1,2,..., K$  $G(0, n) = 1;$   $n \ge 1$ 

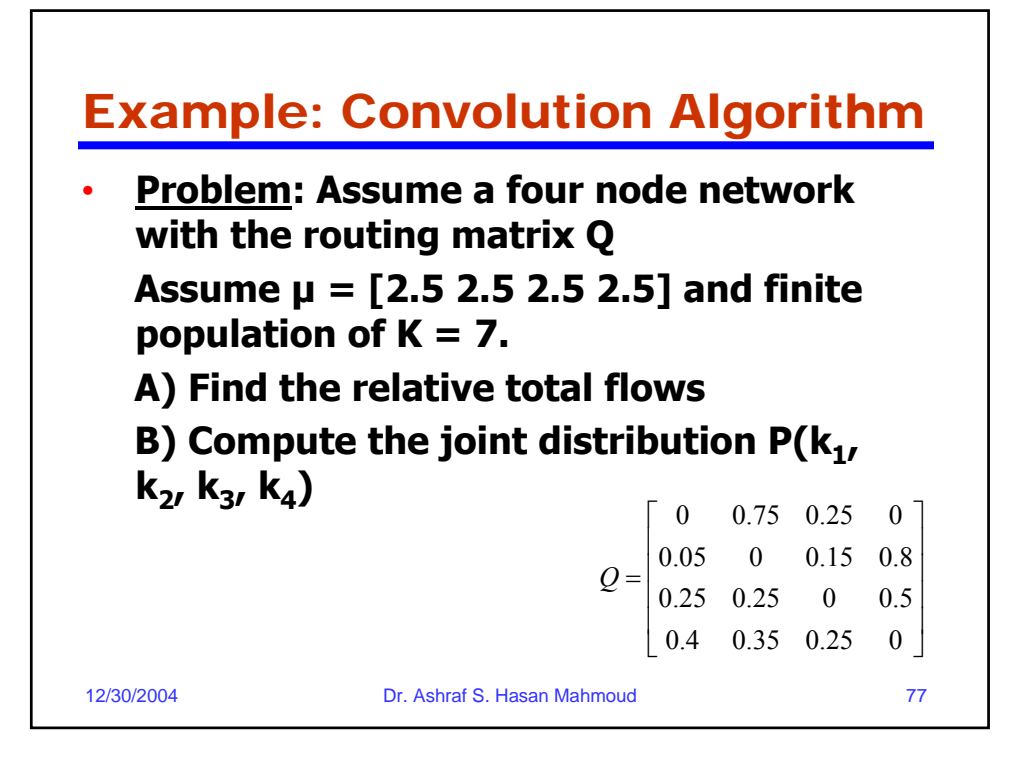

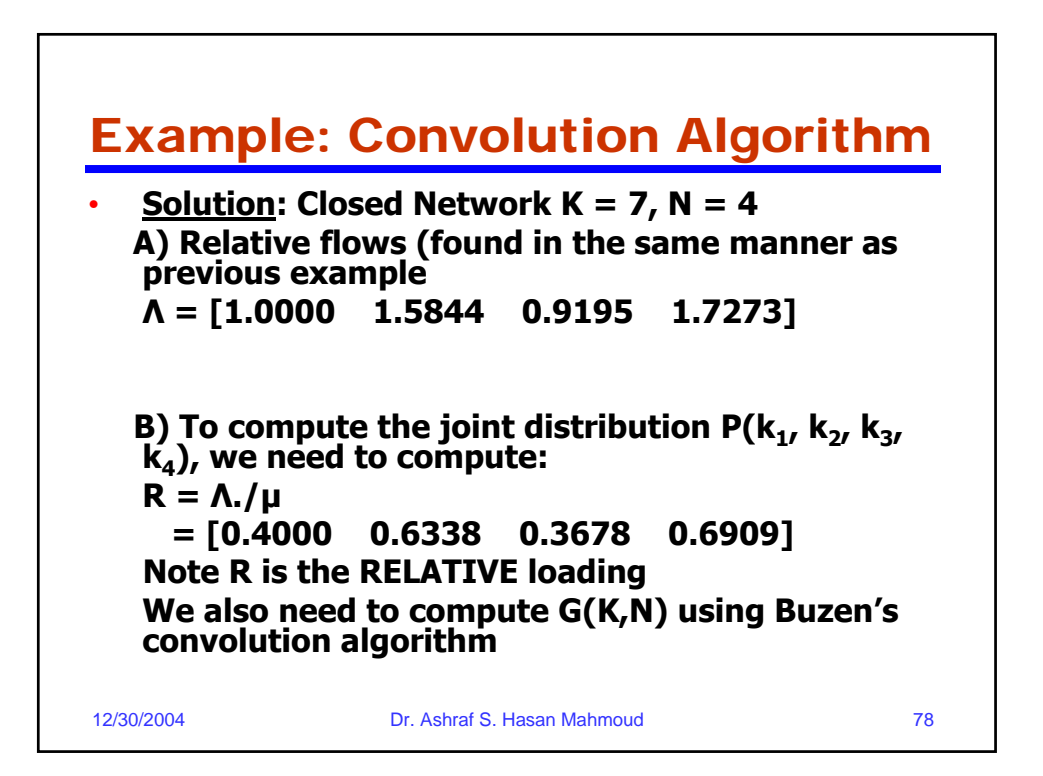

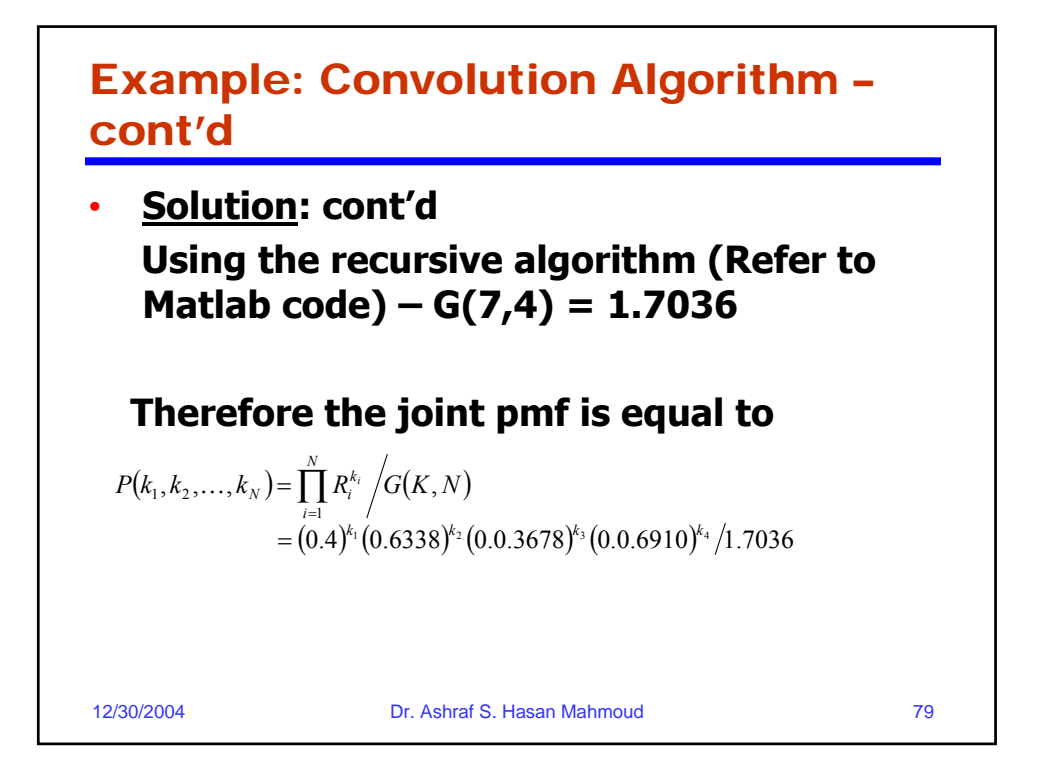

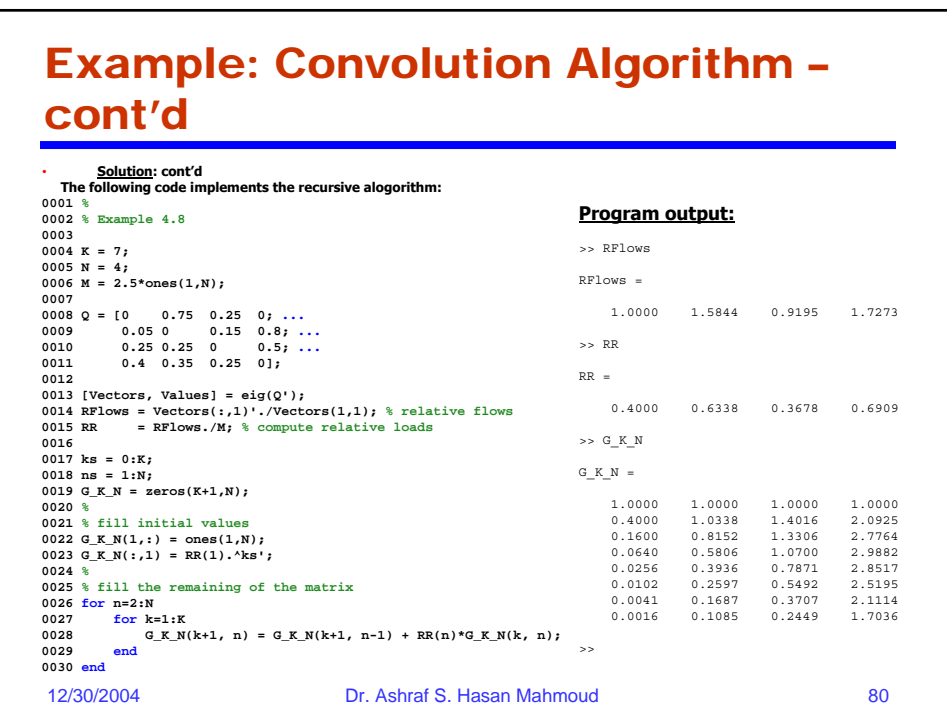

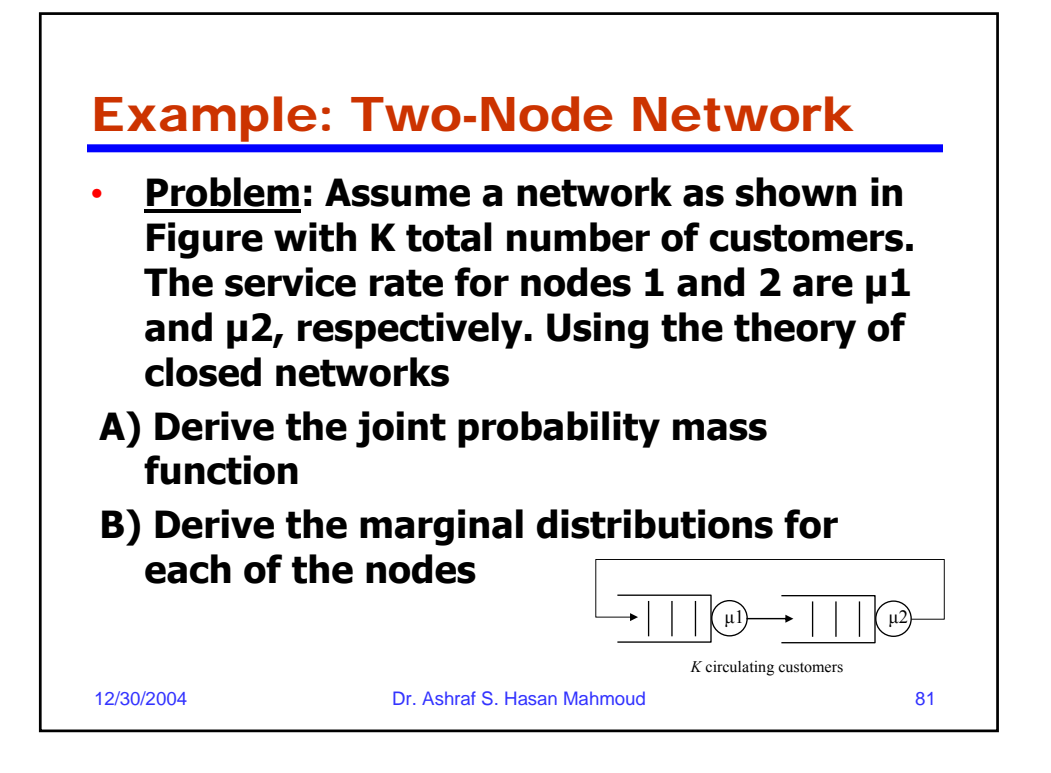

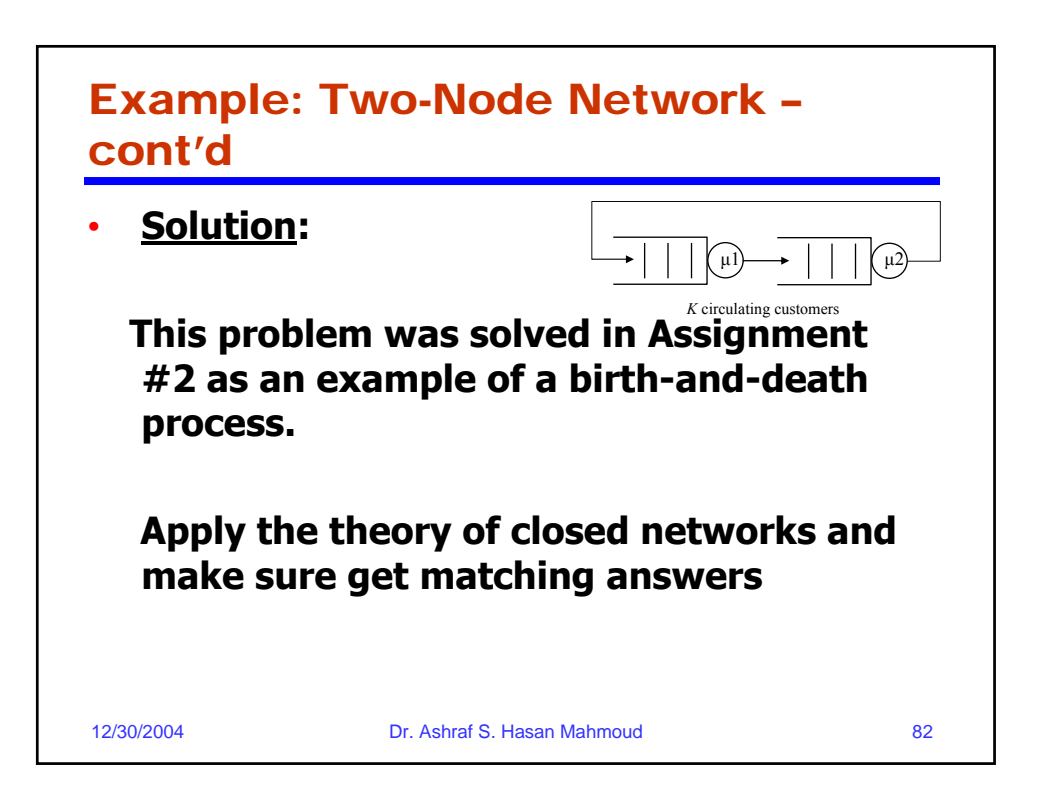

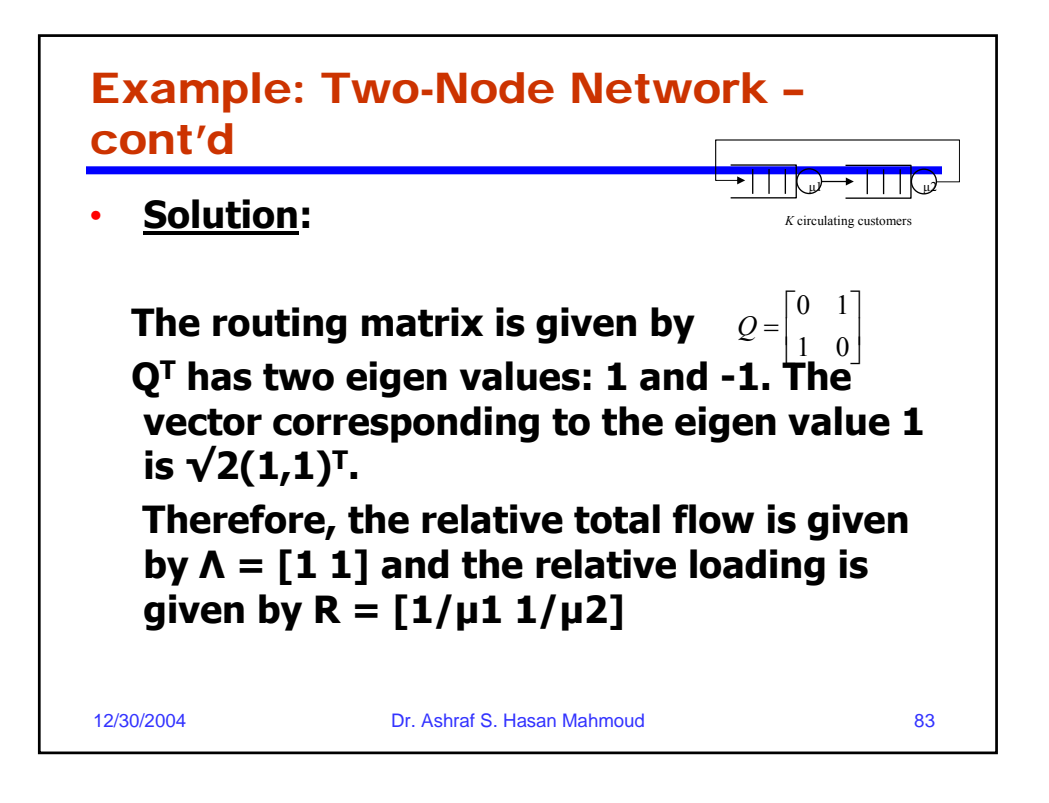

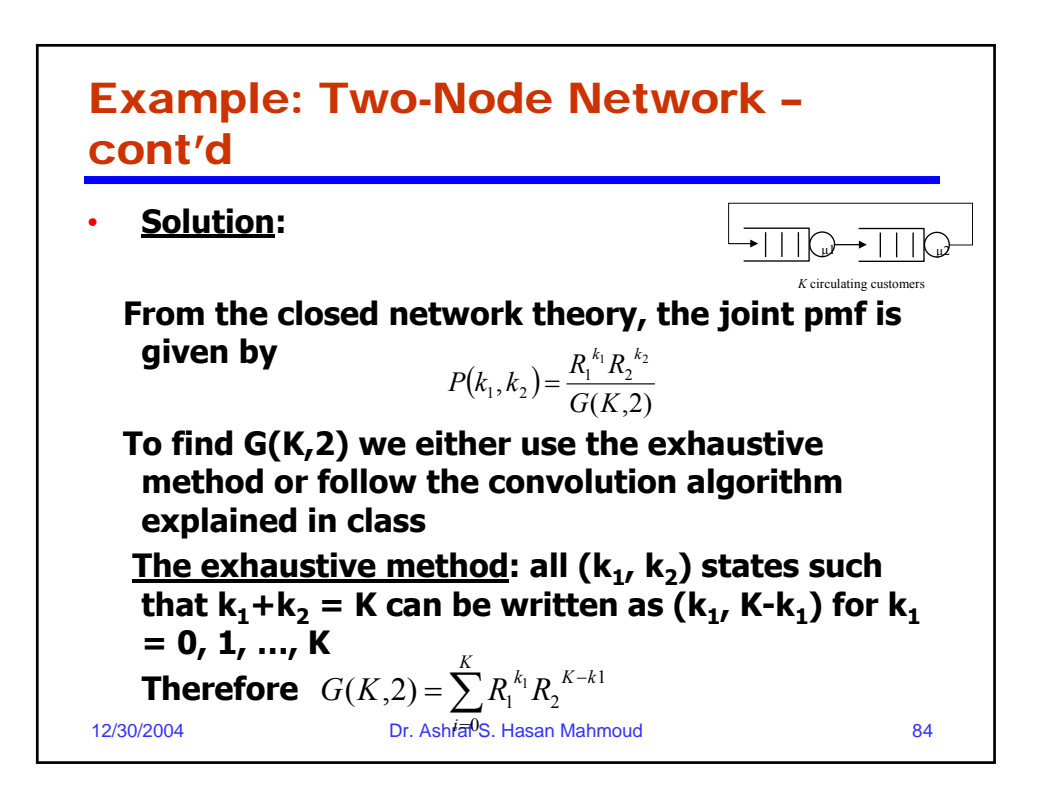

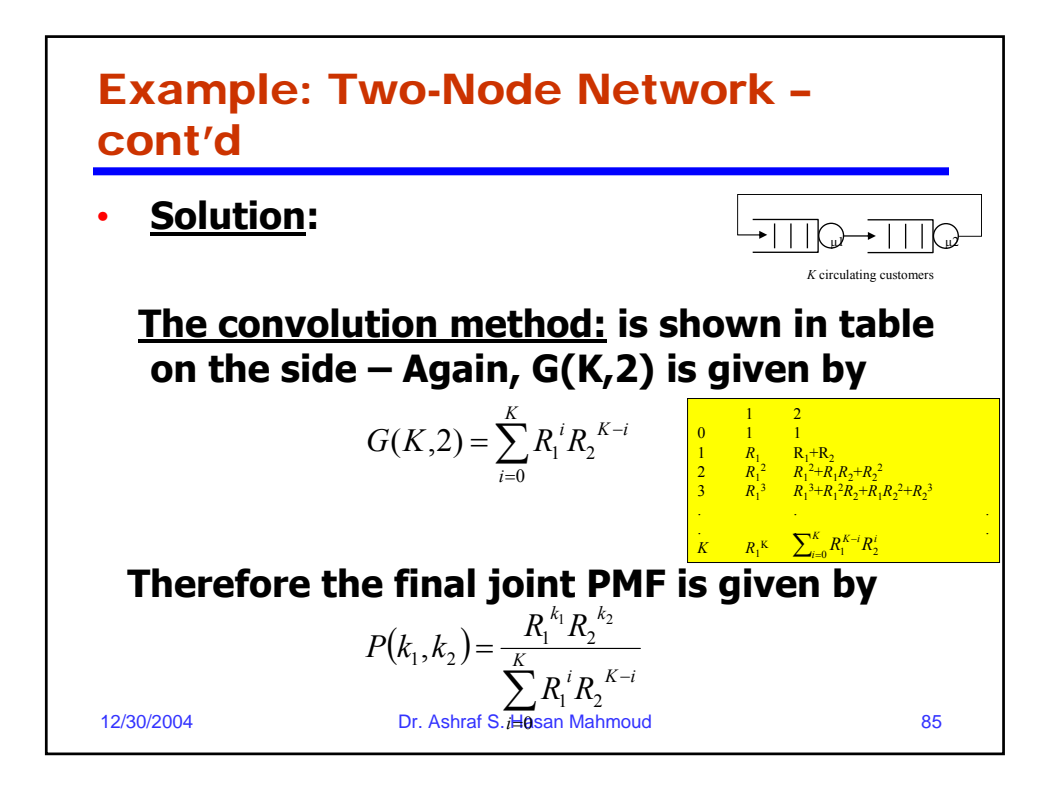

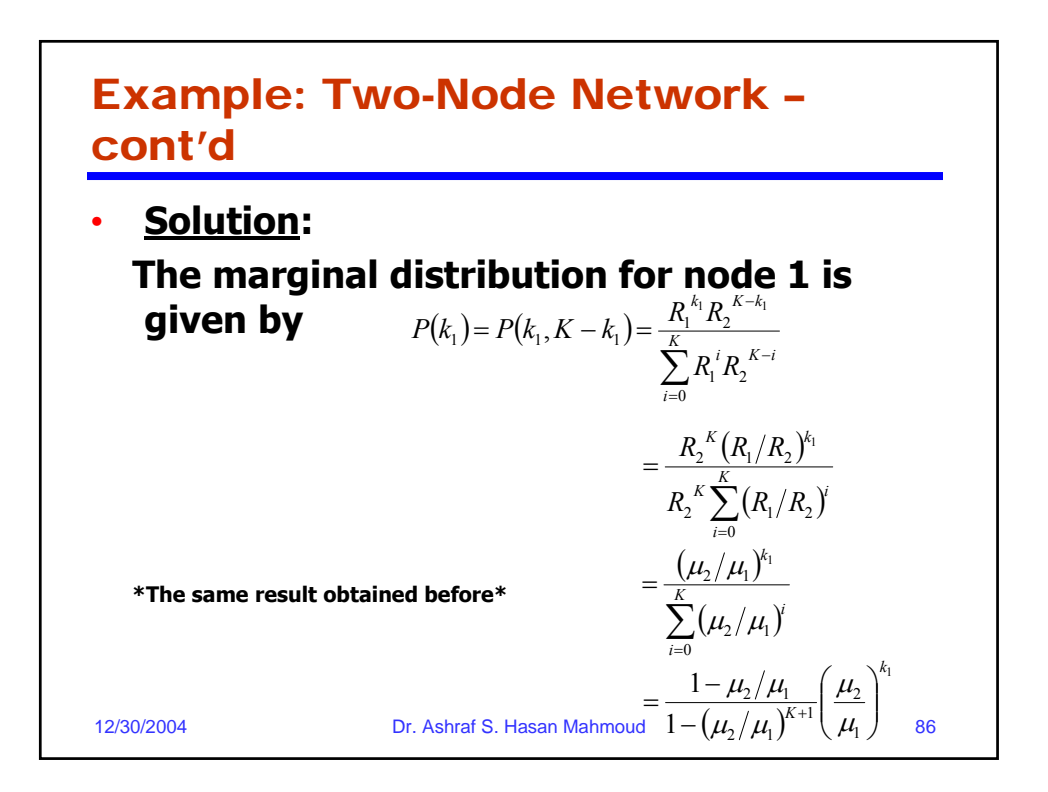

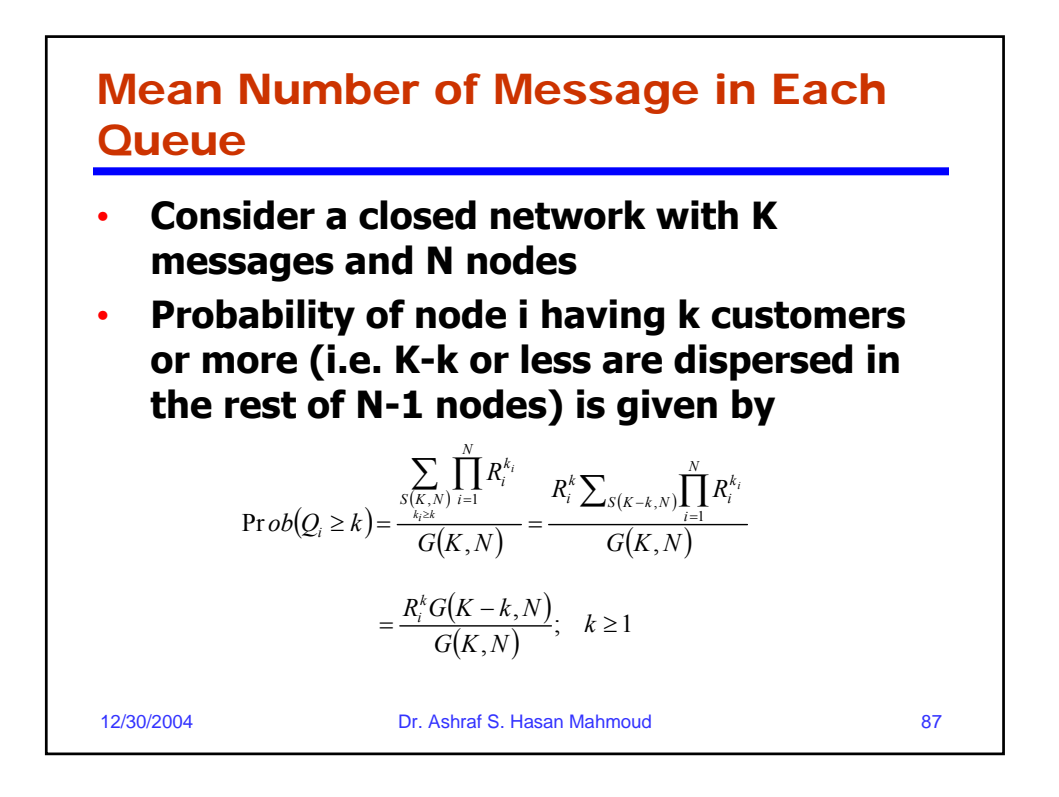

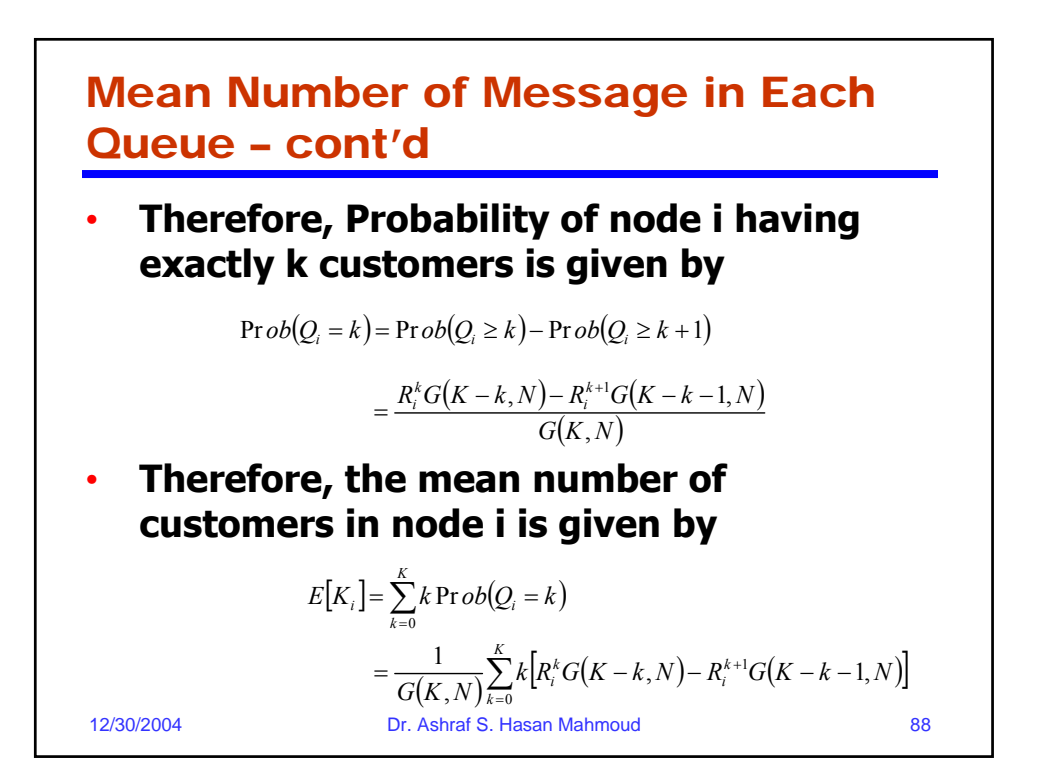

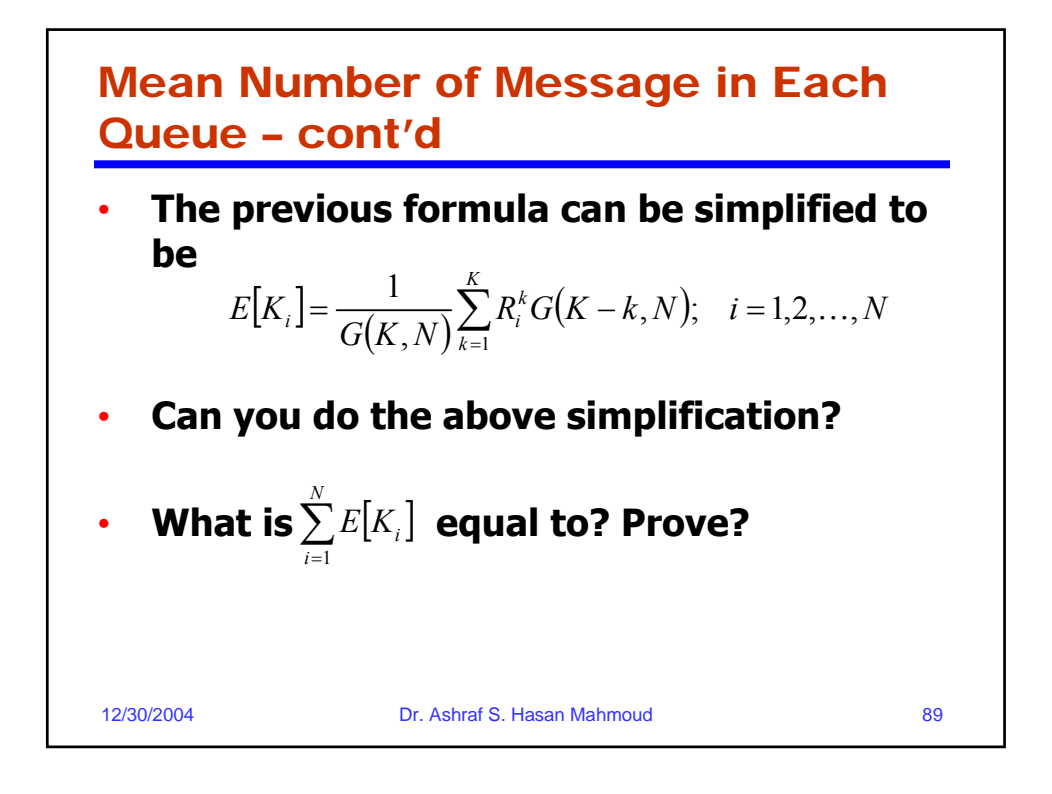

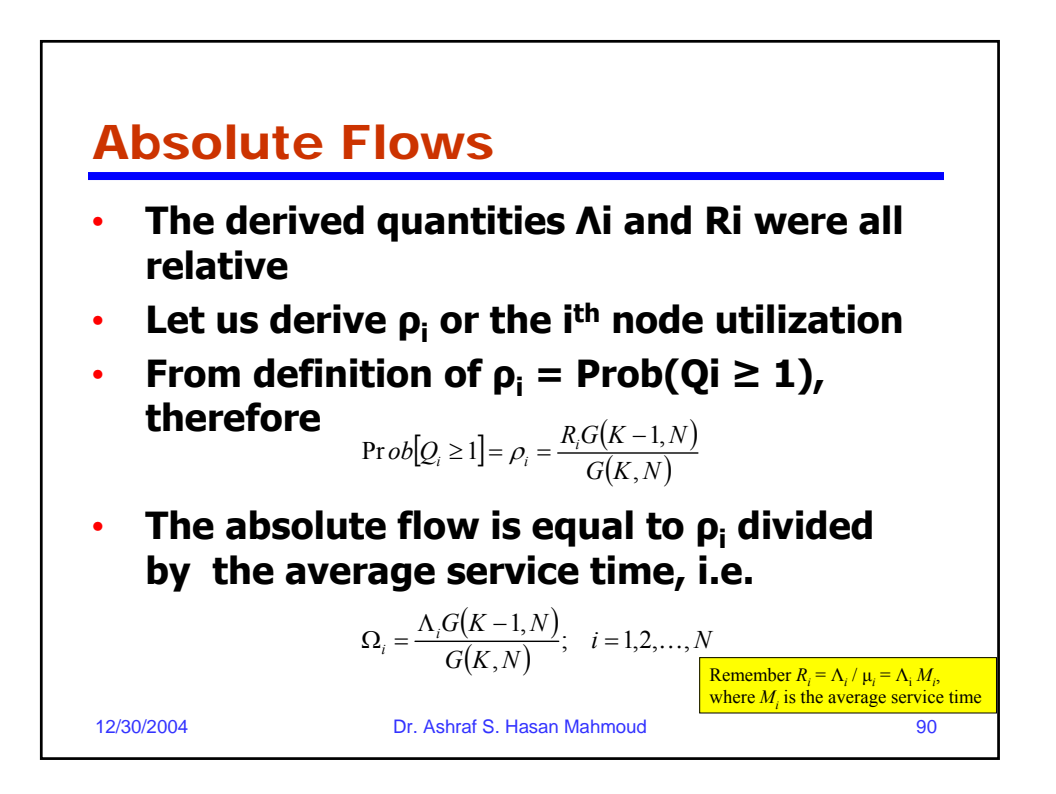

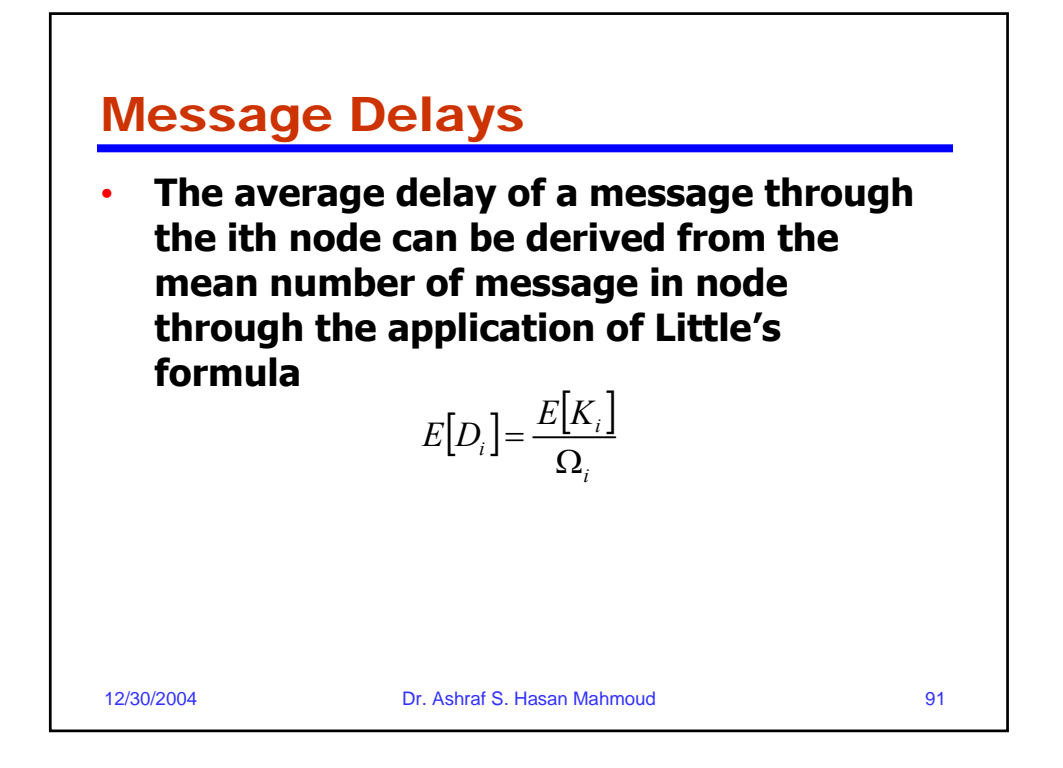

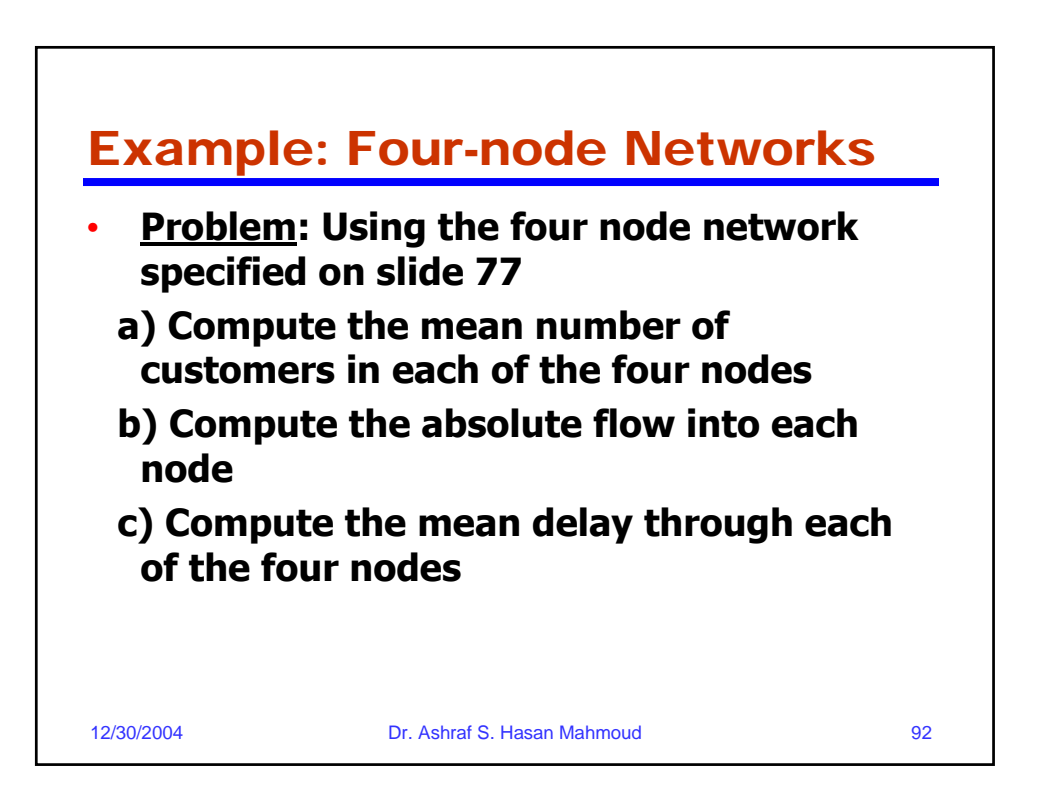

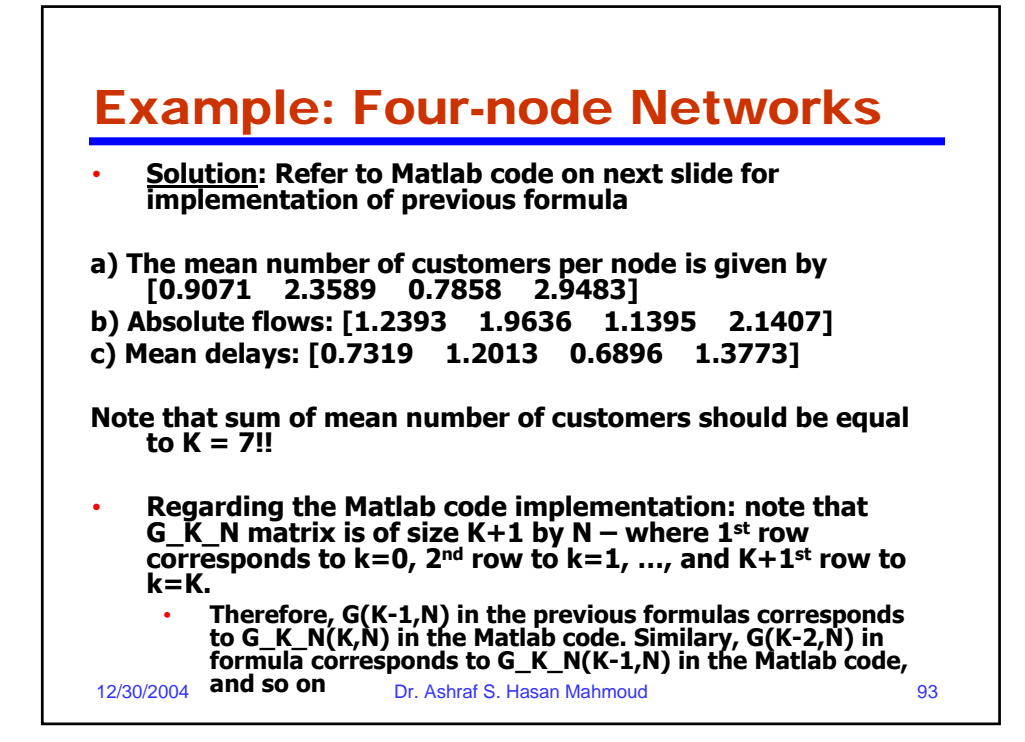

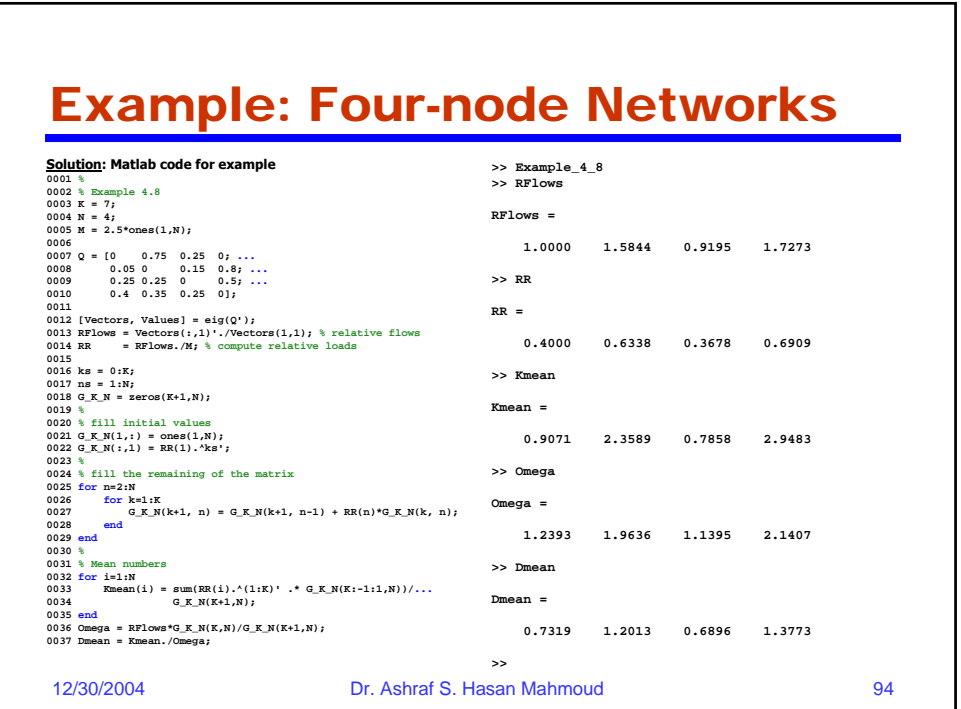

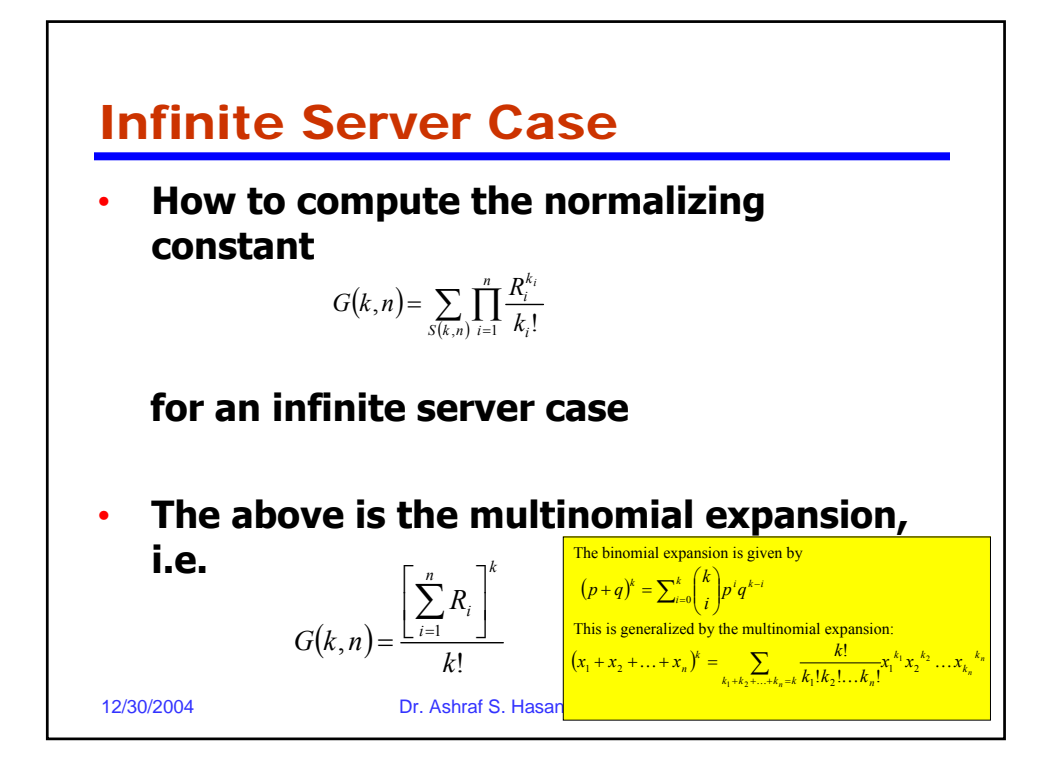

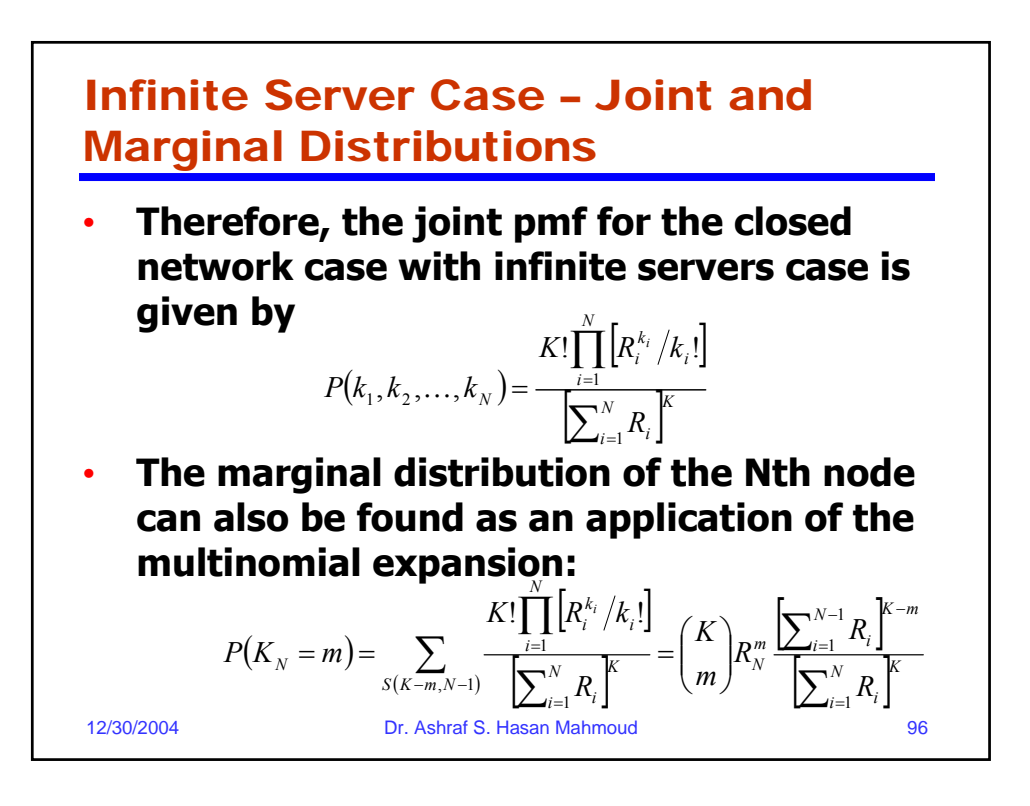

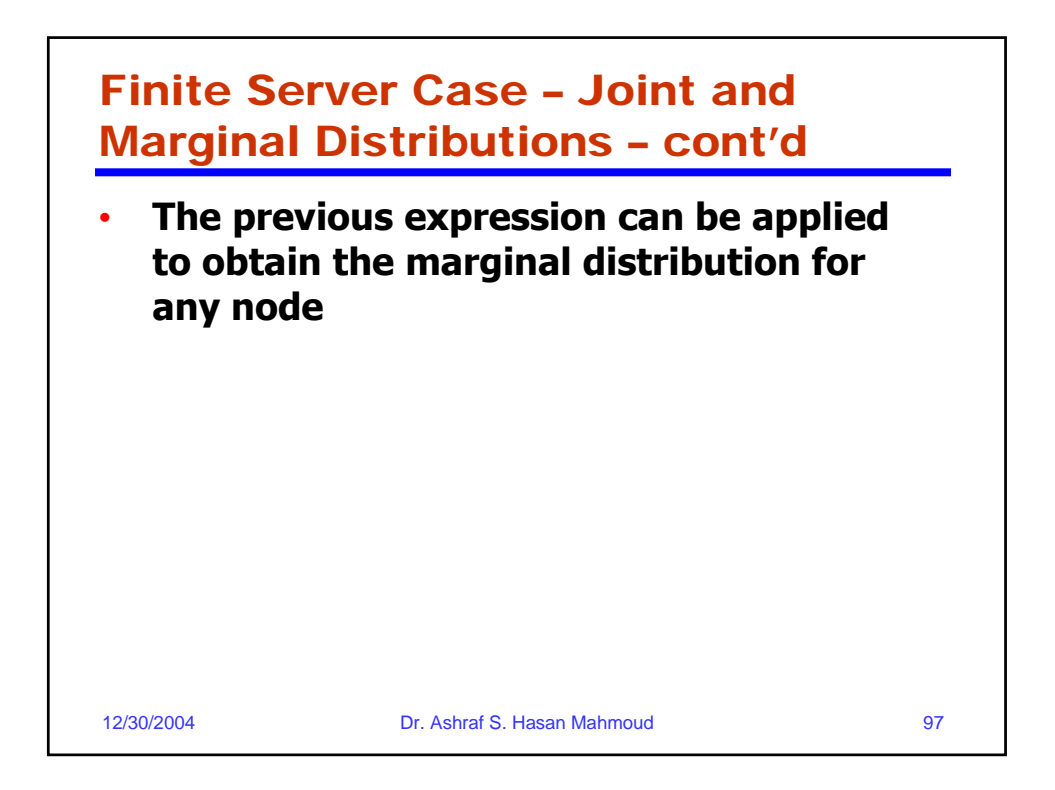

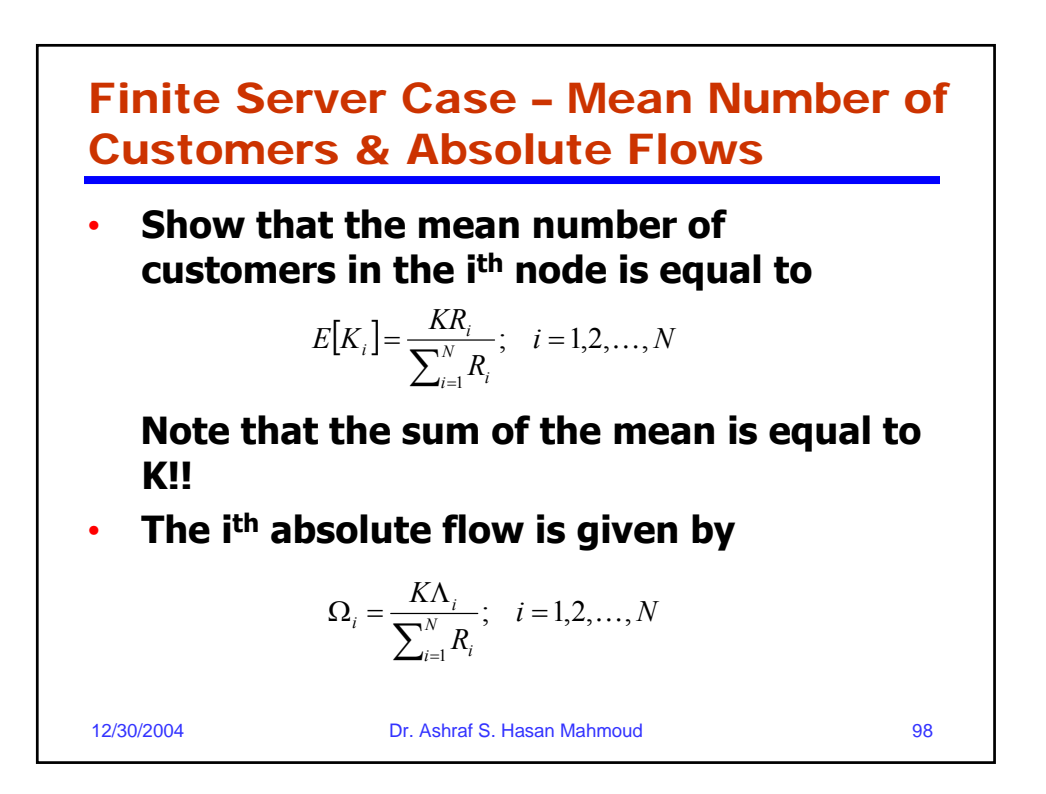

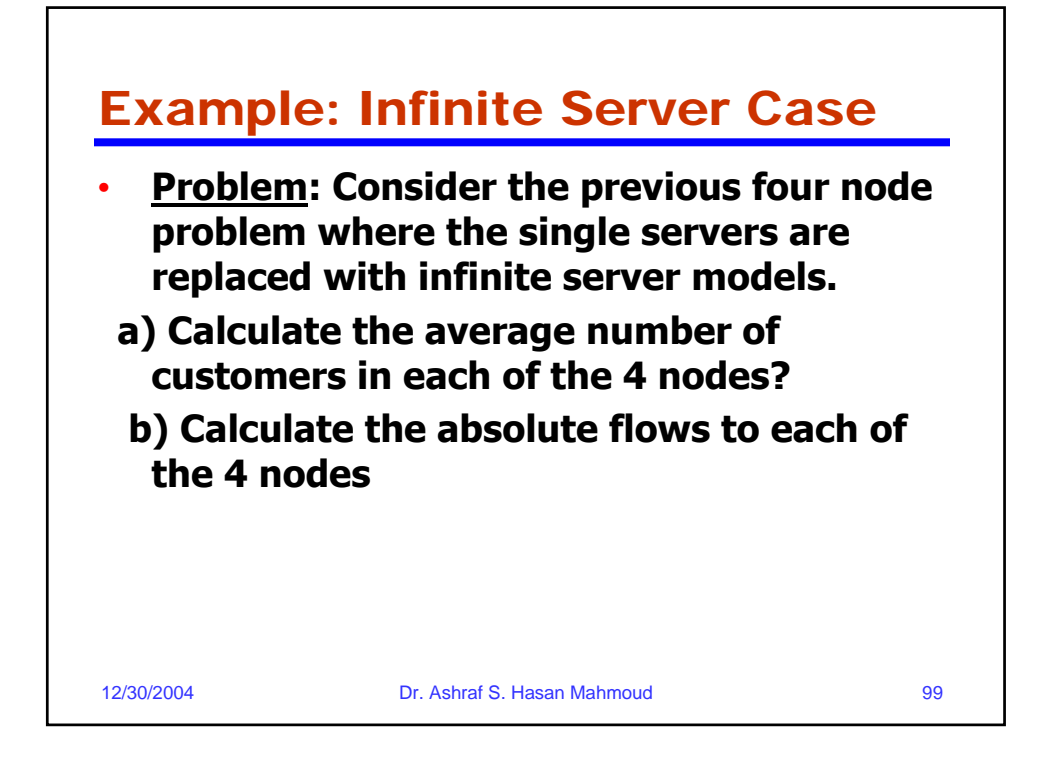

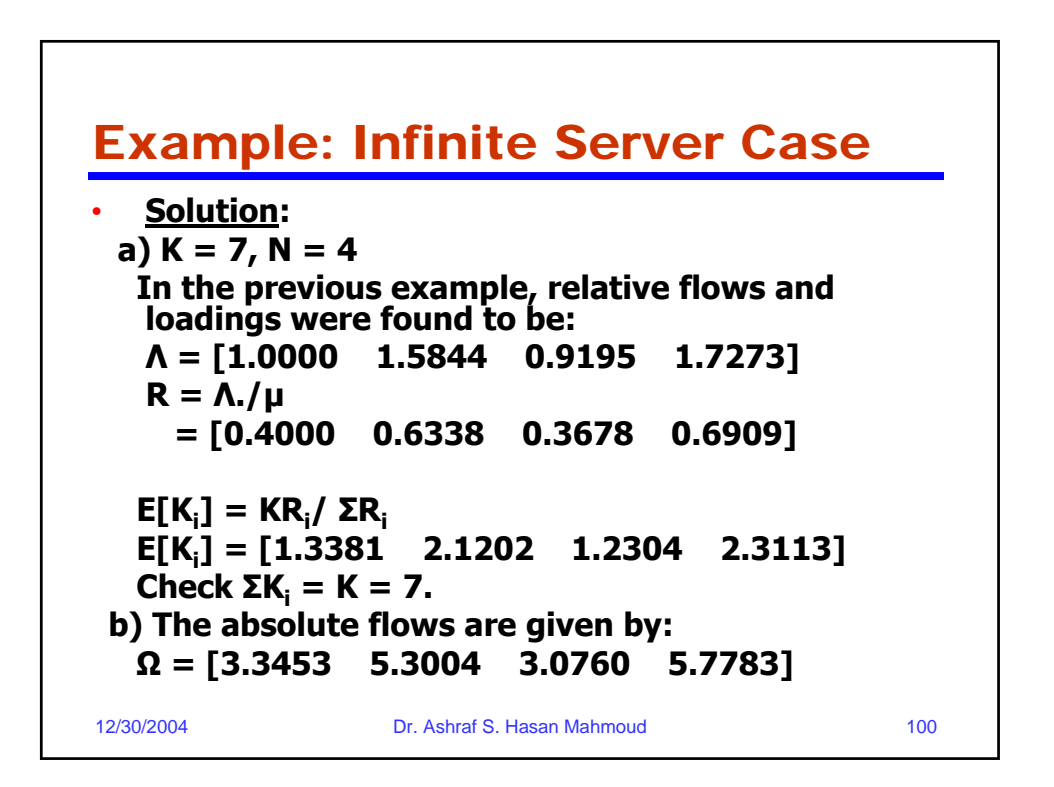

## Example: Infinite Server Case

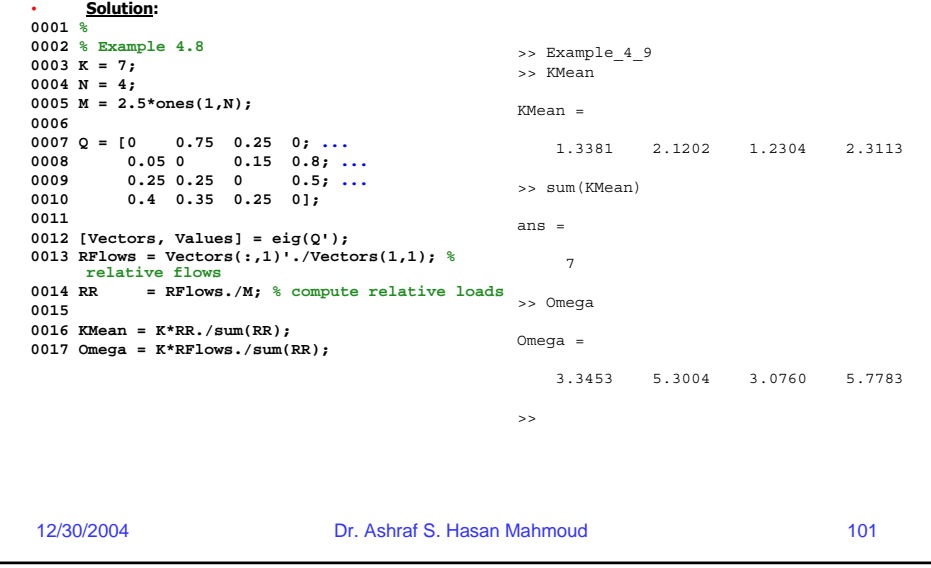

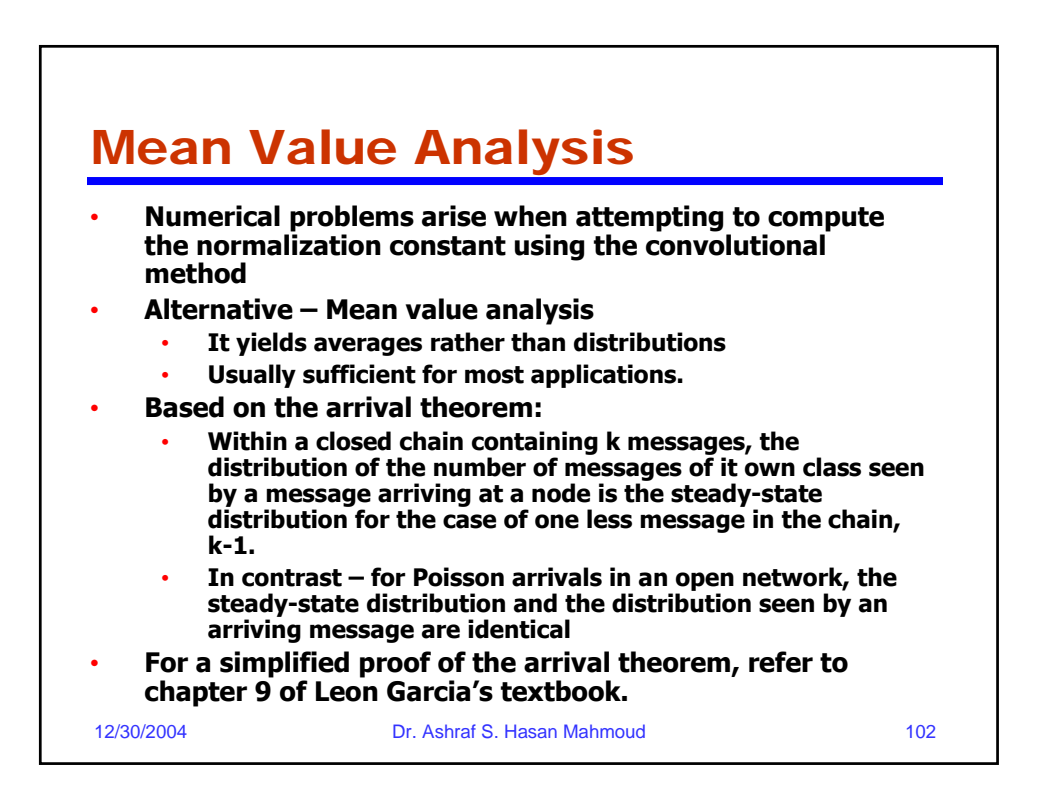

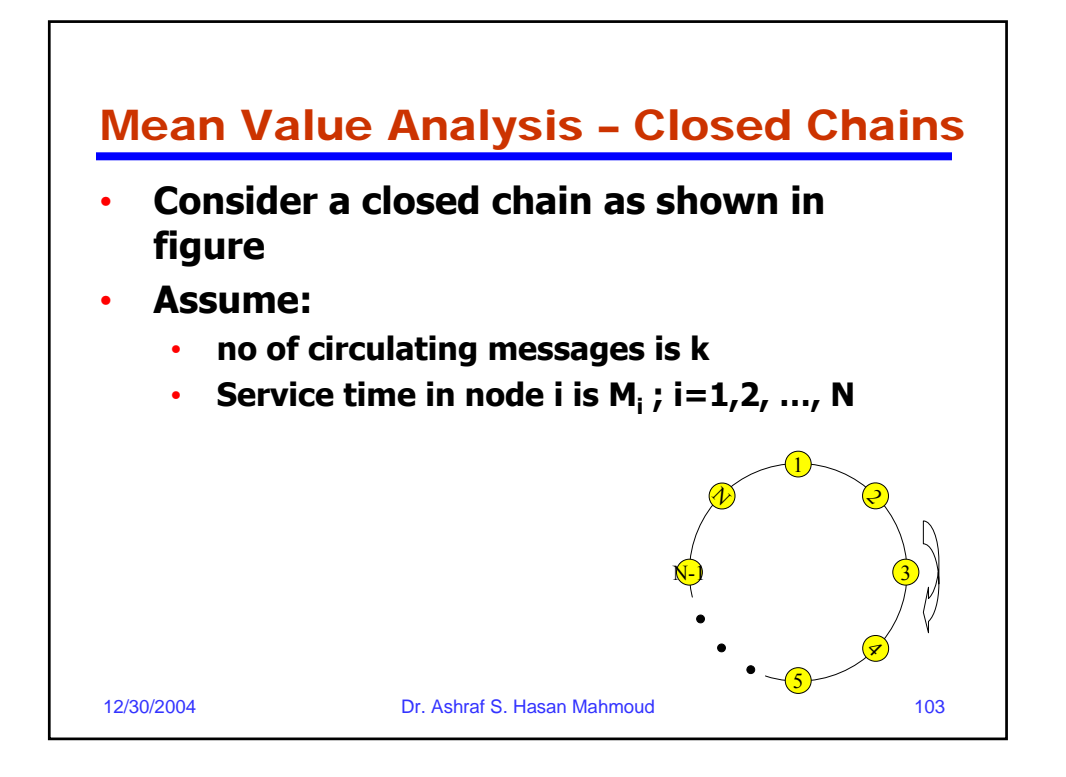

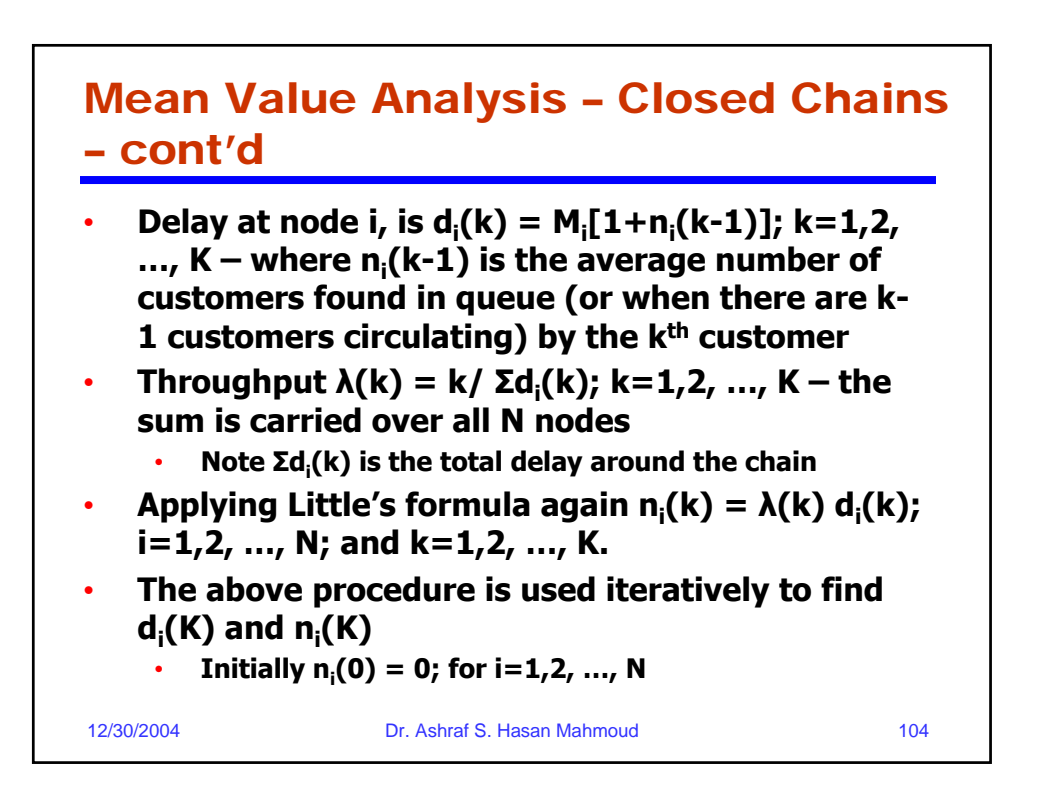

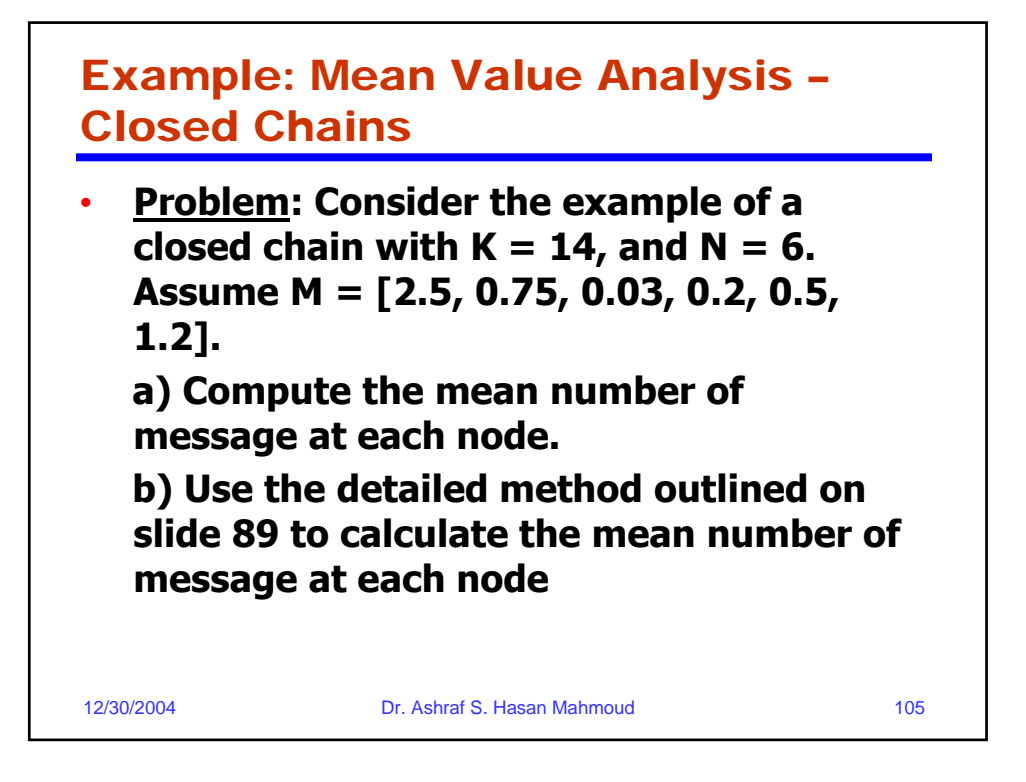

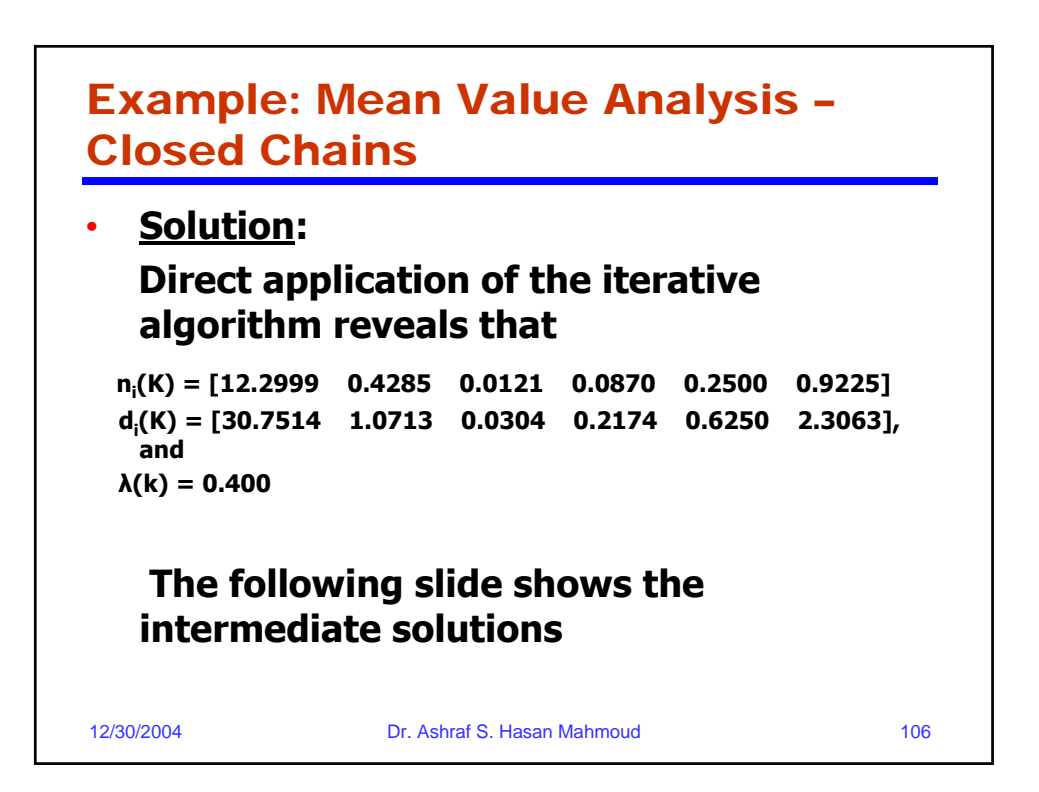

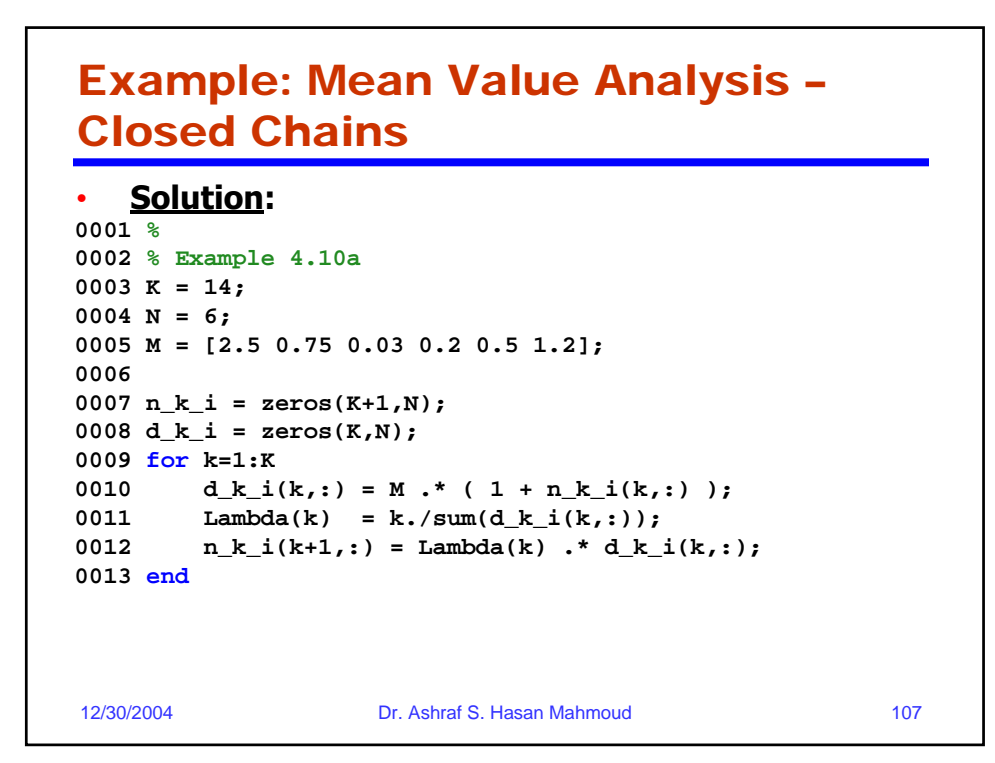

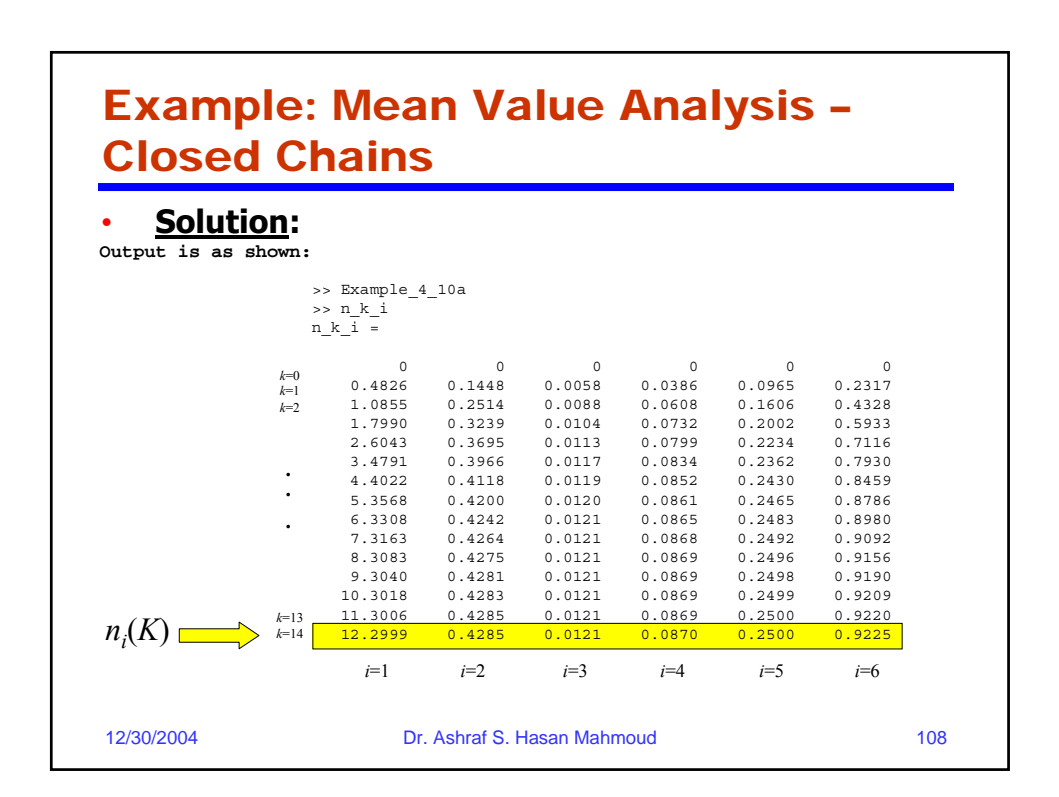

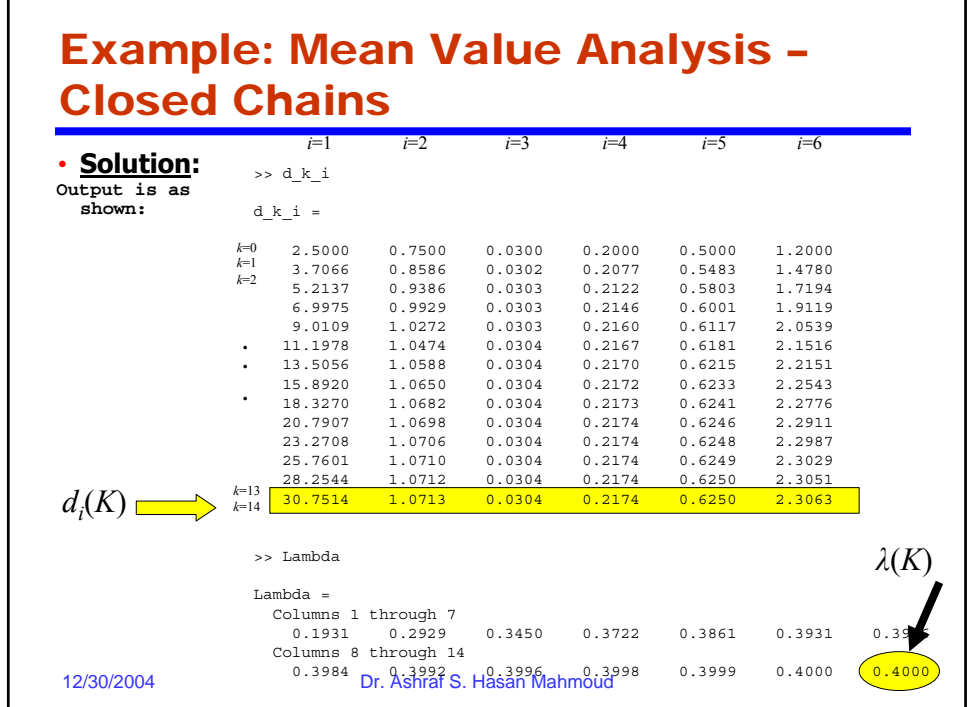

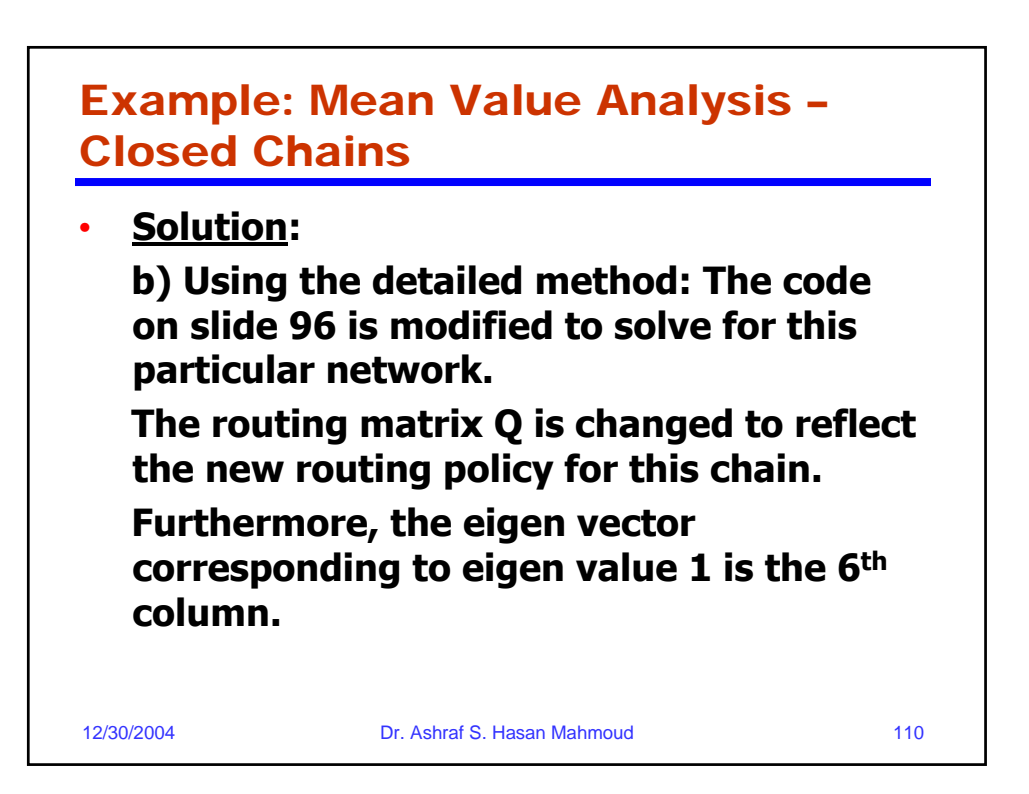

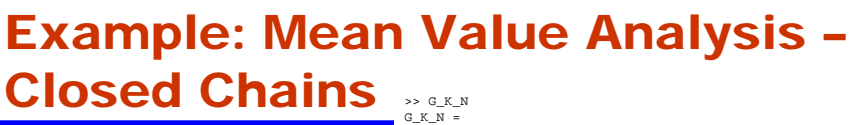

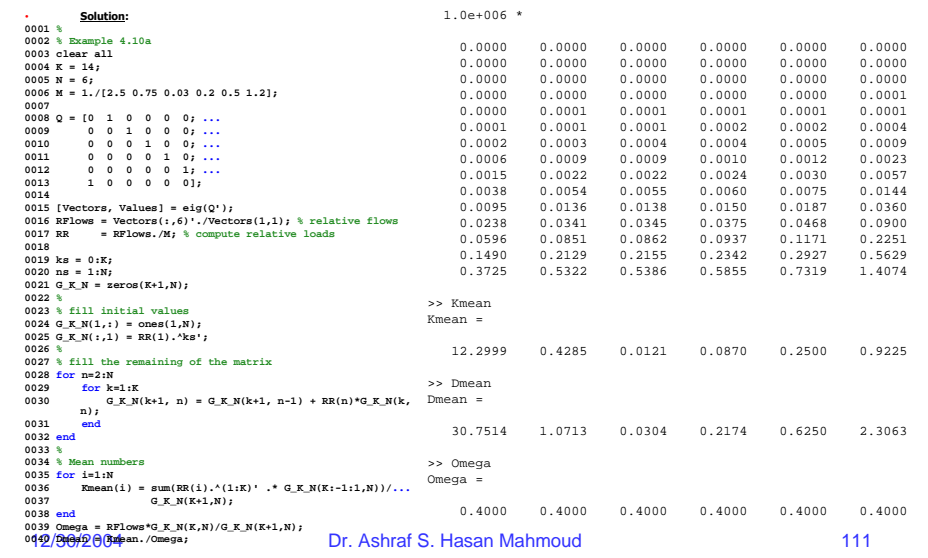

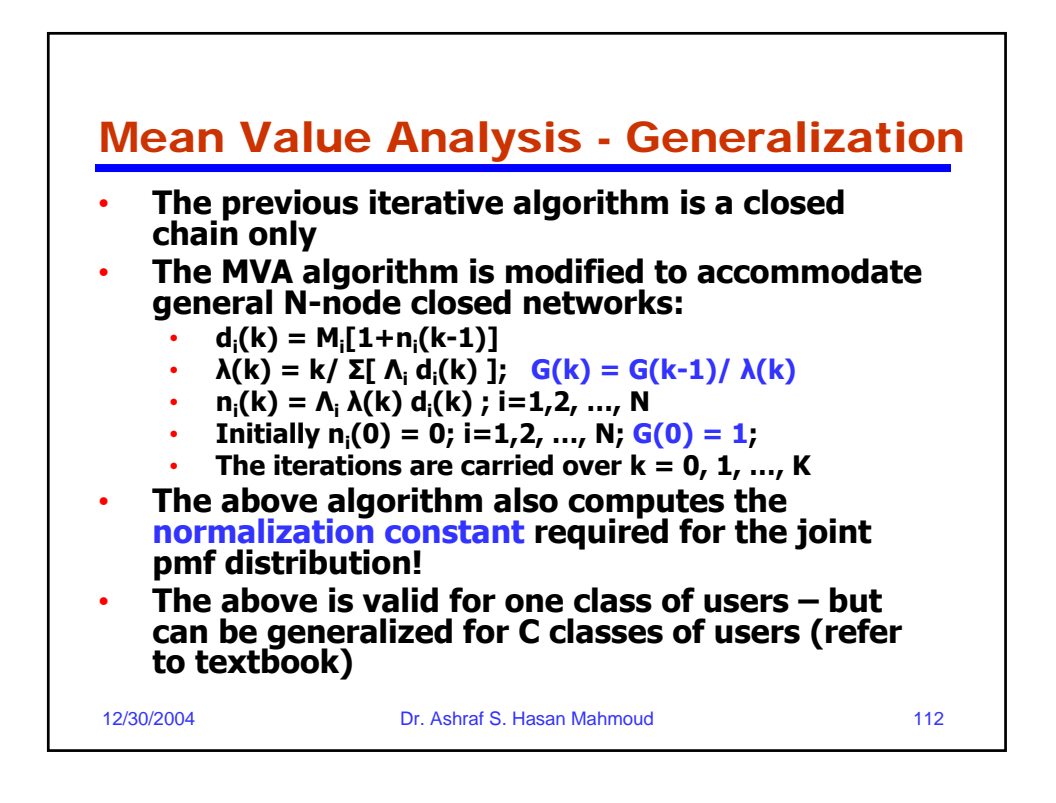

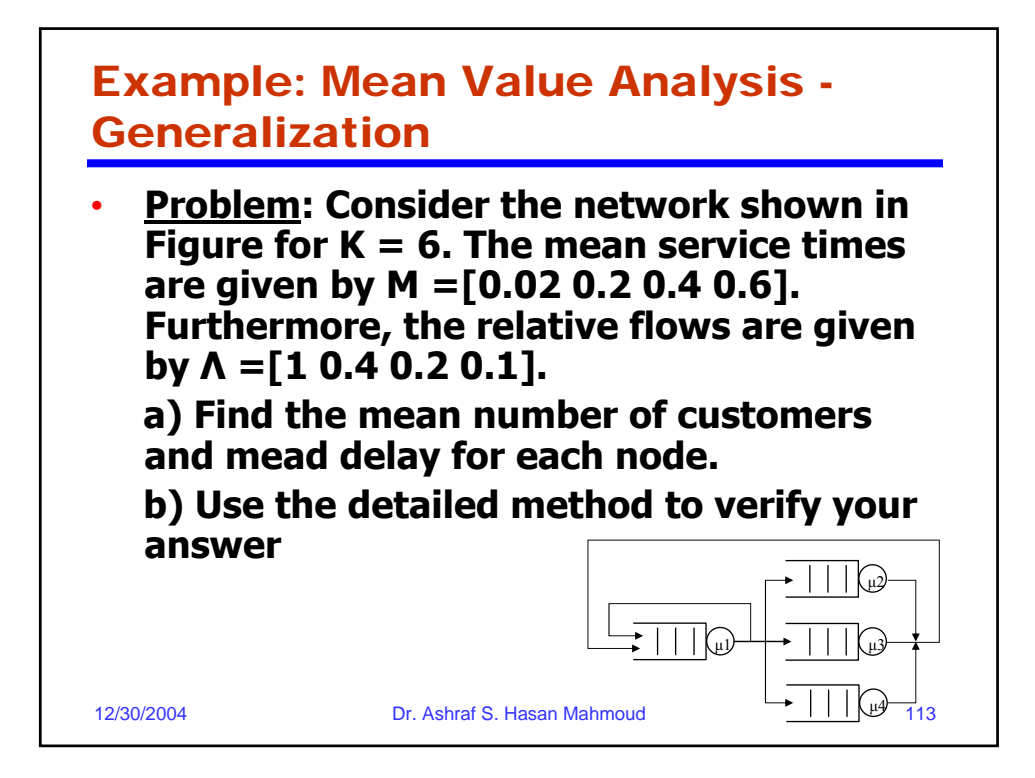

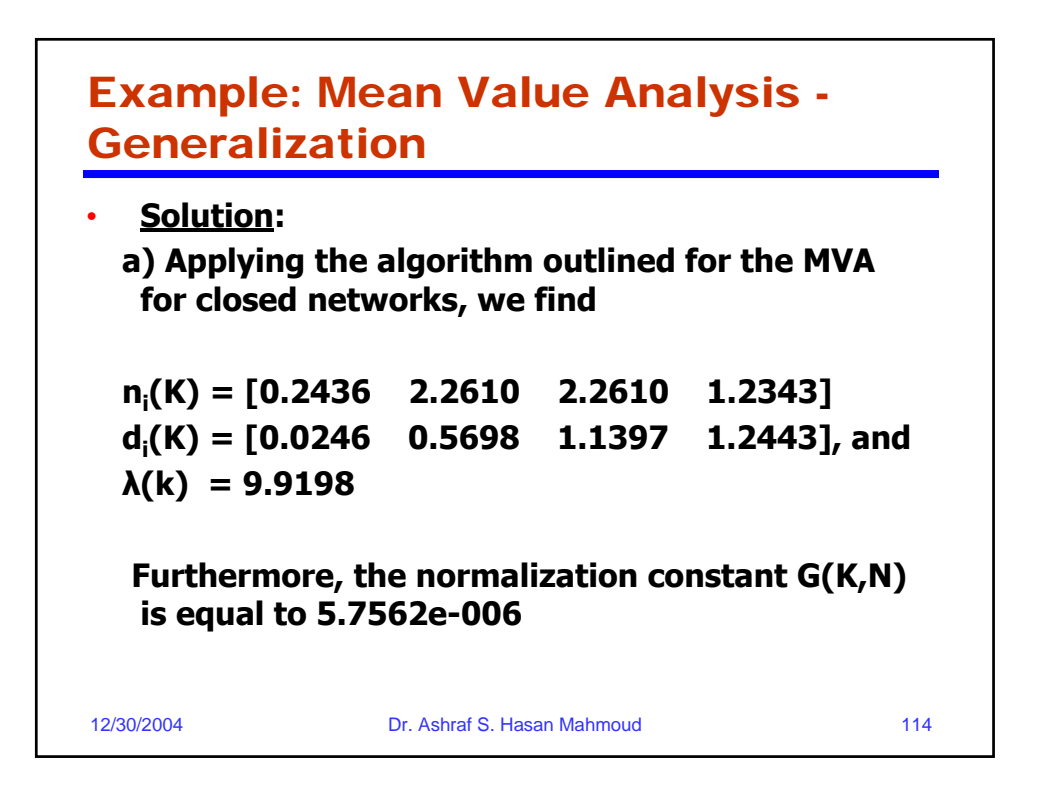

## Example: Mean Value Analysis – Generalization – cont'd

```
12/30/2004 Dr. Ashraf S. Hasan Mahmoud 115
   • Solution: 
0001 %
0002 % Example MVA for closed network
0003 K = 6;
0004 N = 4;
0005 M = [0.02 0.2 0.4 0.6];
0006 L = [1 0.4 0.2 0.1];
0007 n_k_i = zeros(K+1,N);
0008 d_k_i = zeros(K,N);
0009 G = ones(K+1,1);0010 for k=1:K
0011 d_k_i(k,:) = M.* (1 + n_k_i(k,:) );
0012 Lambda(k) = k./sum(L.*d<u>_k_i(k,:));</u><br>0013 G(k+1) = G(k)/Lambda(k);
         G(k+1) = G(k)/\text{Lambda}(k);
0014 n_k_i(k+1,:) = L.* Lambda(k) .* d_k_i(k,:);
0015 end
```
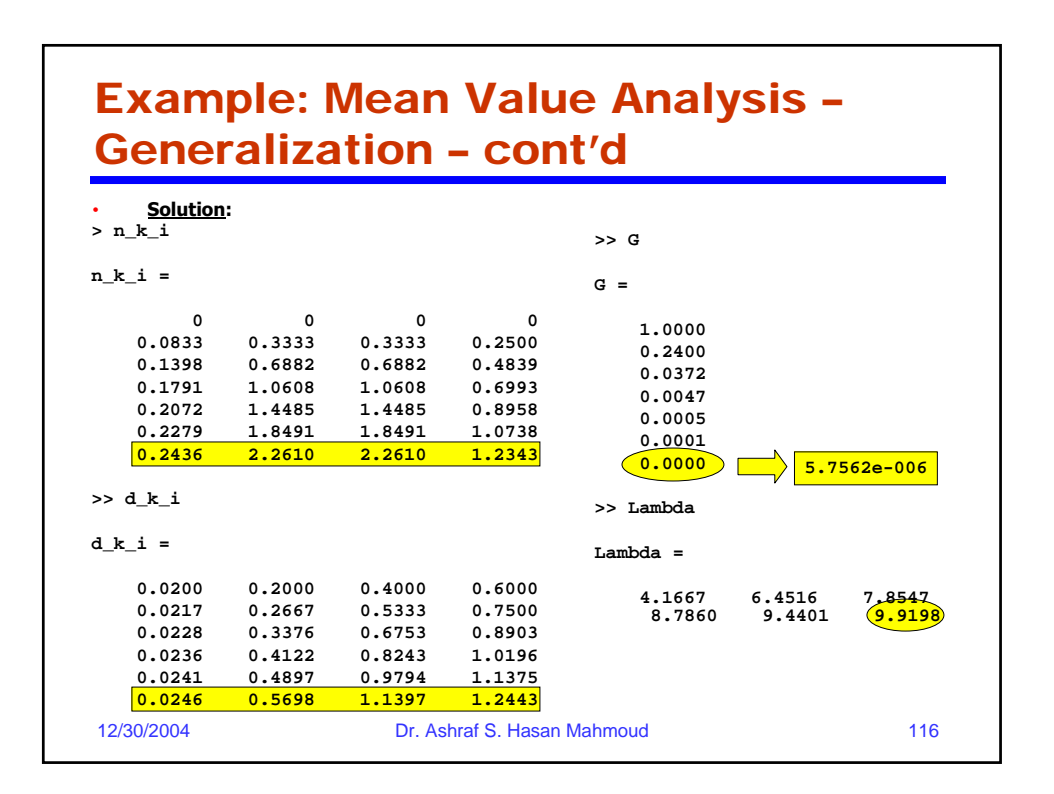

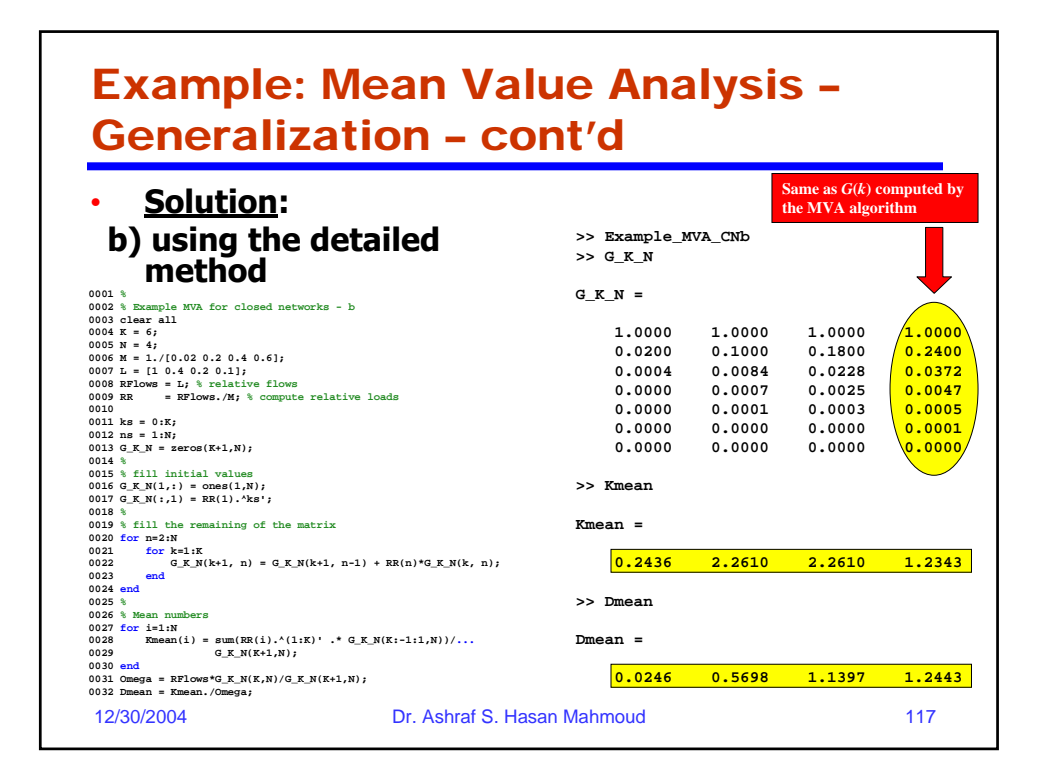

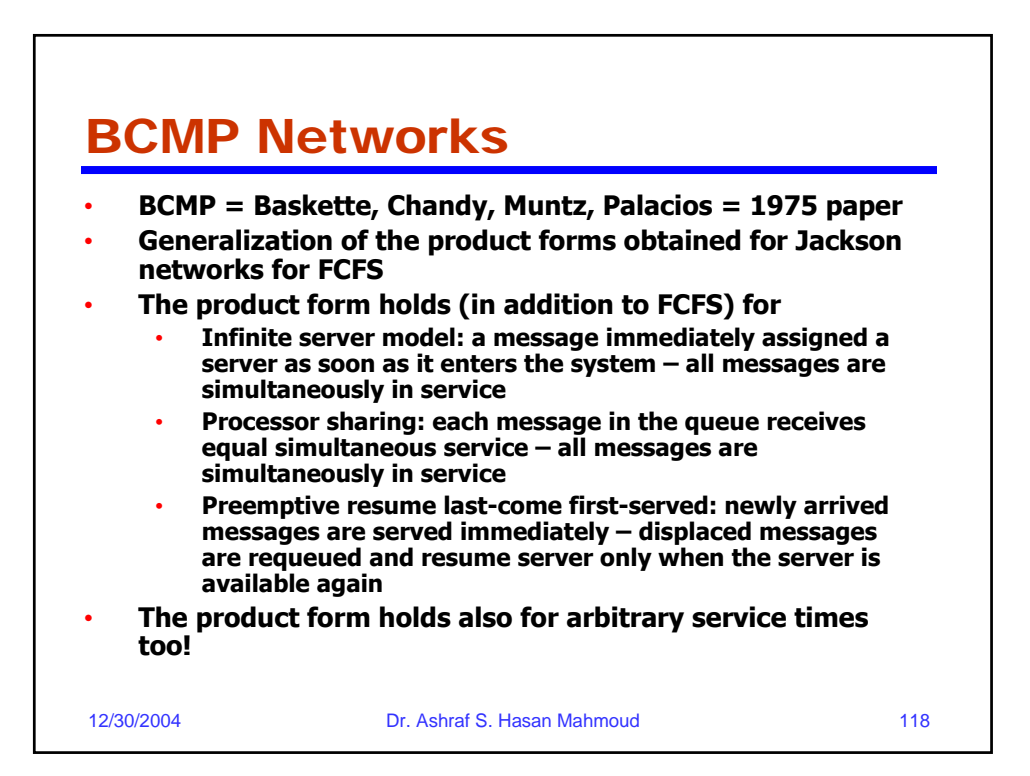

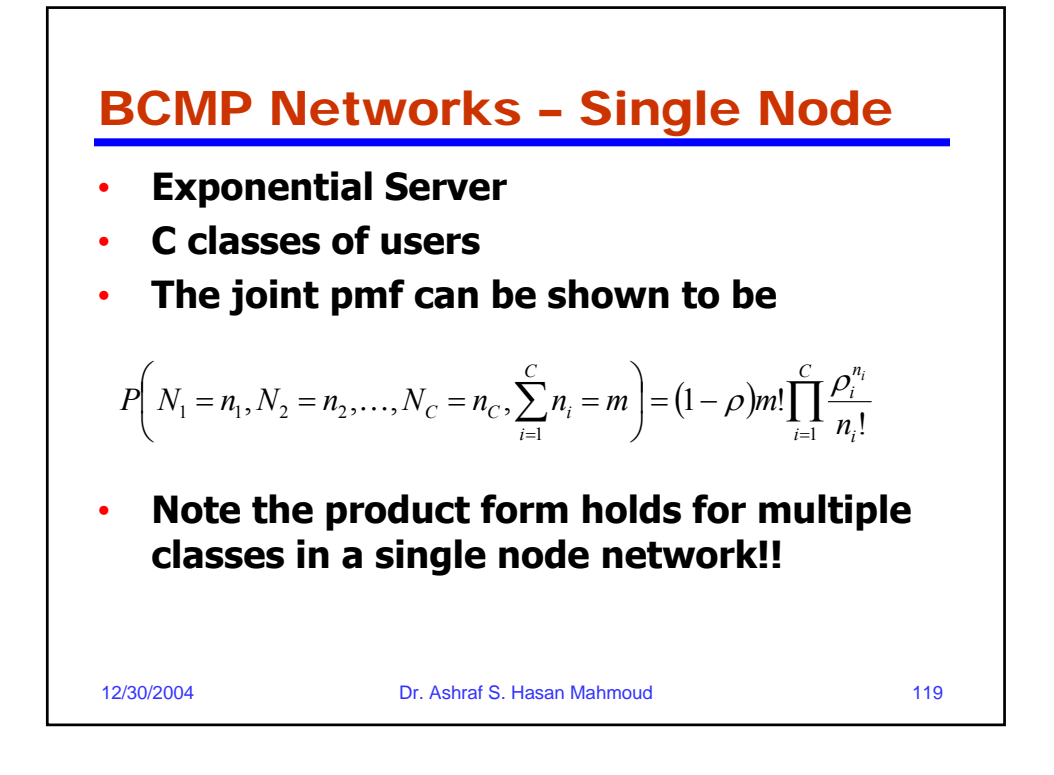

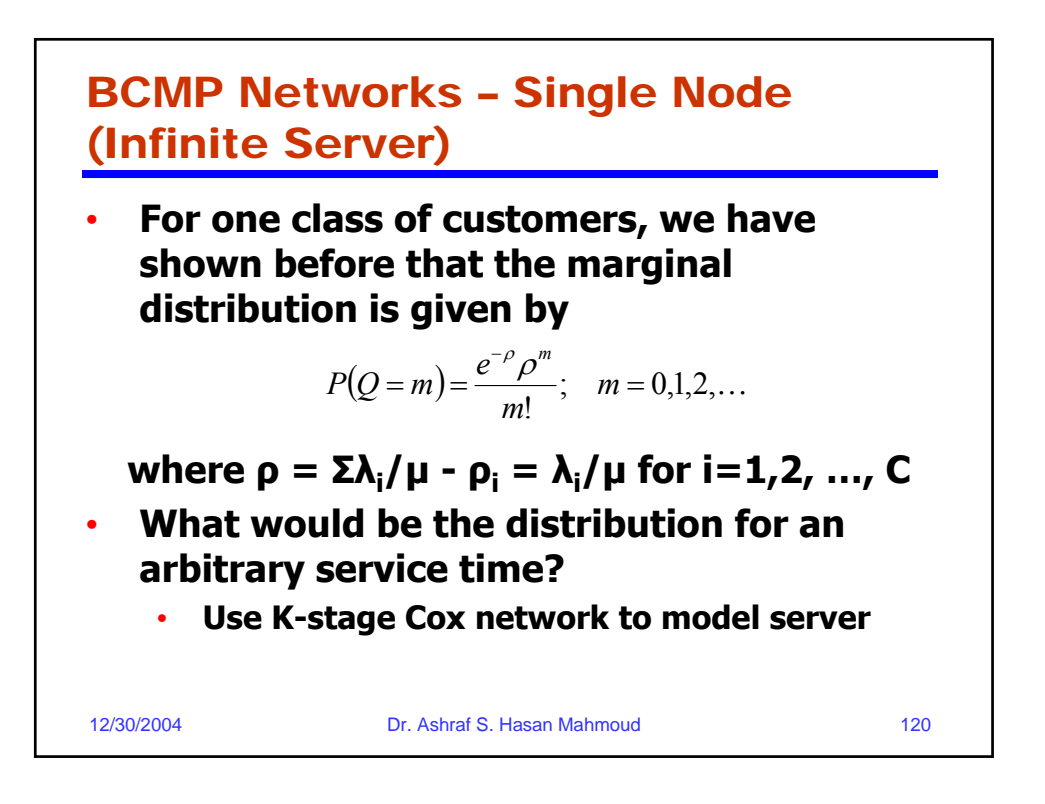

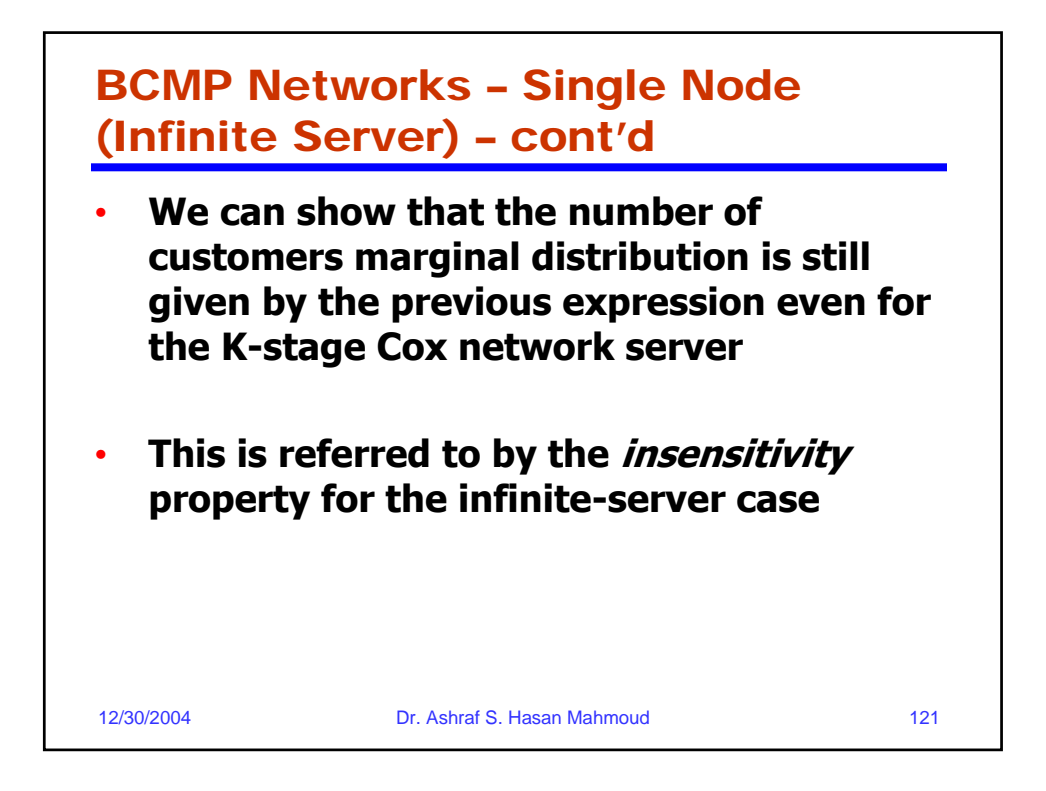

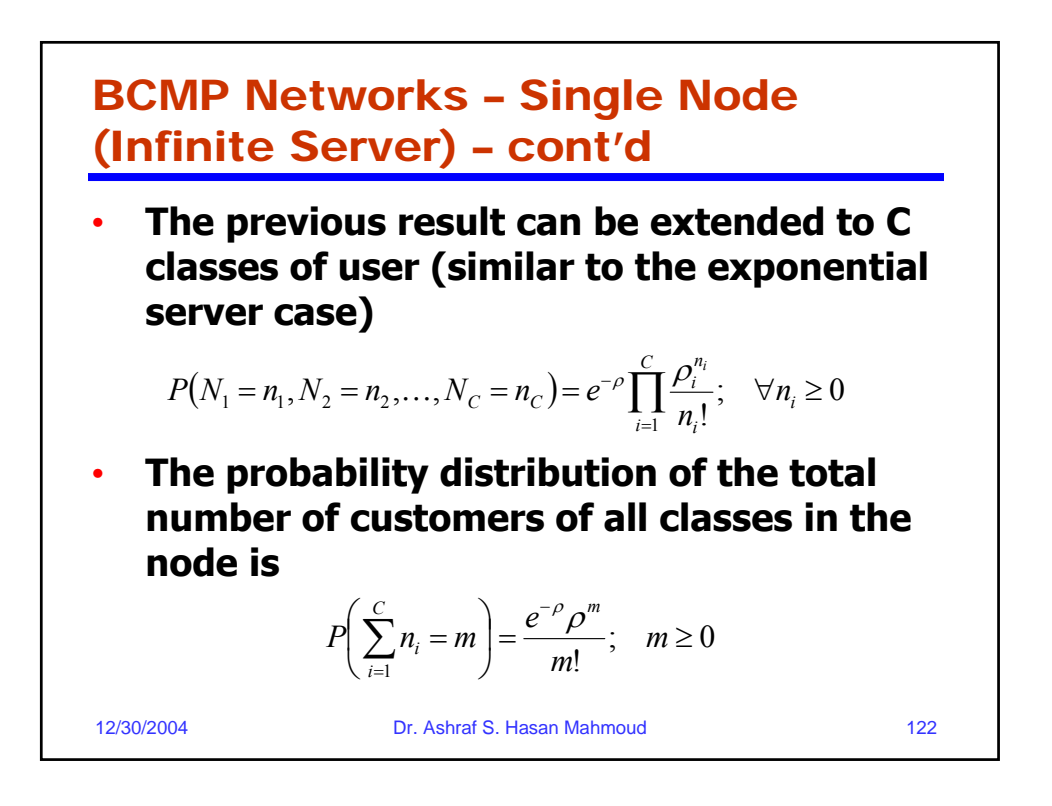

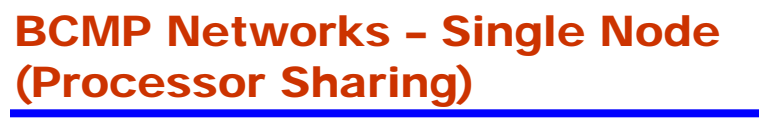

- **Server model K-stage Cox network**
- **Using the same approach we learned in analysis**  (global balance equation  $\rightarrow$  detailed  $\rightarrow$  pmf), we **can show that for C classes of users, the joint pmf is given by**

$$
P(N_1 = n_1, N_2 = n_2, ..., N_C = n_C) = (1 - \rho)m!\prod_{i=1}^{C}\frac{\rho_i^{n_i}}{n_i!}
$$

**where ρ = Σλ<sup>i</sup> /µ = Σ ρ<sup>i</sup> – and Σni = m**

12/30/2004 Dr. Ashraf S. Hasan Mahmoud 123 • **This is the same form for the single node exponential server with C classes of customers!!**

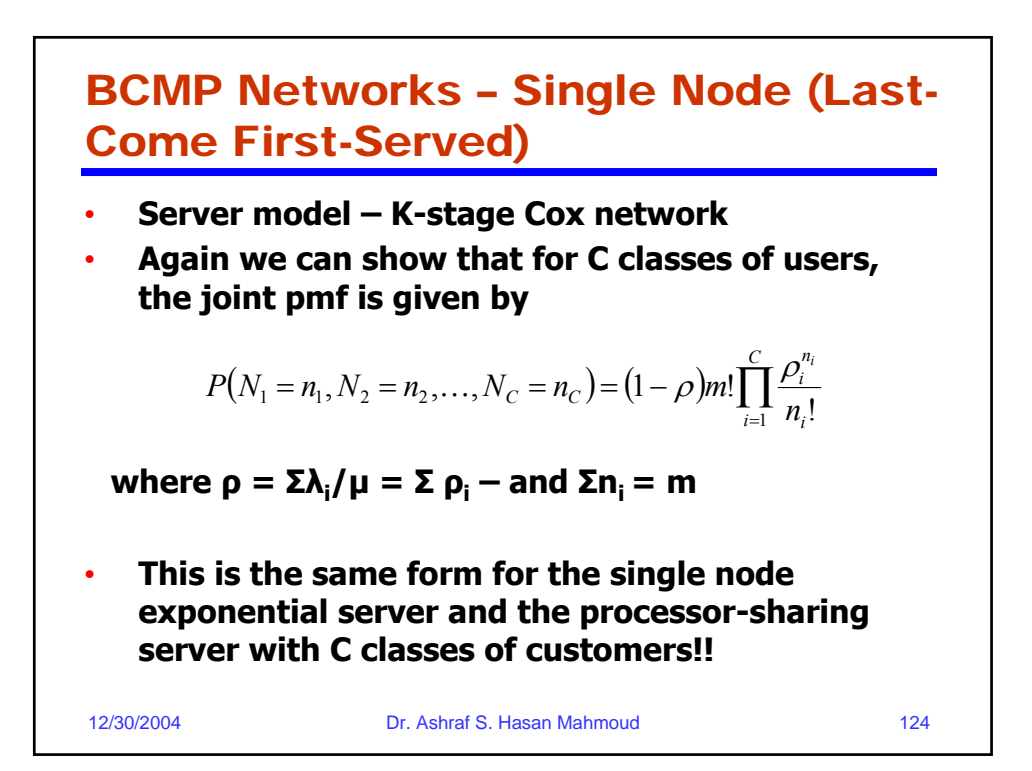

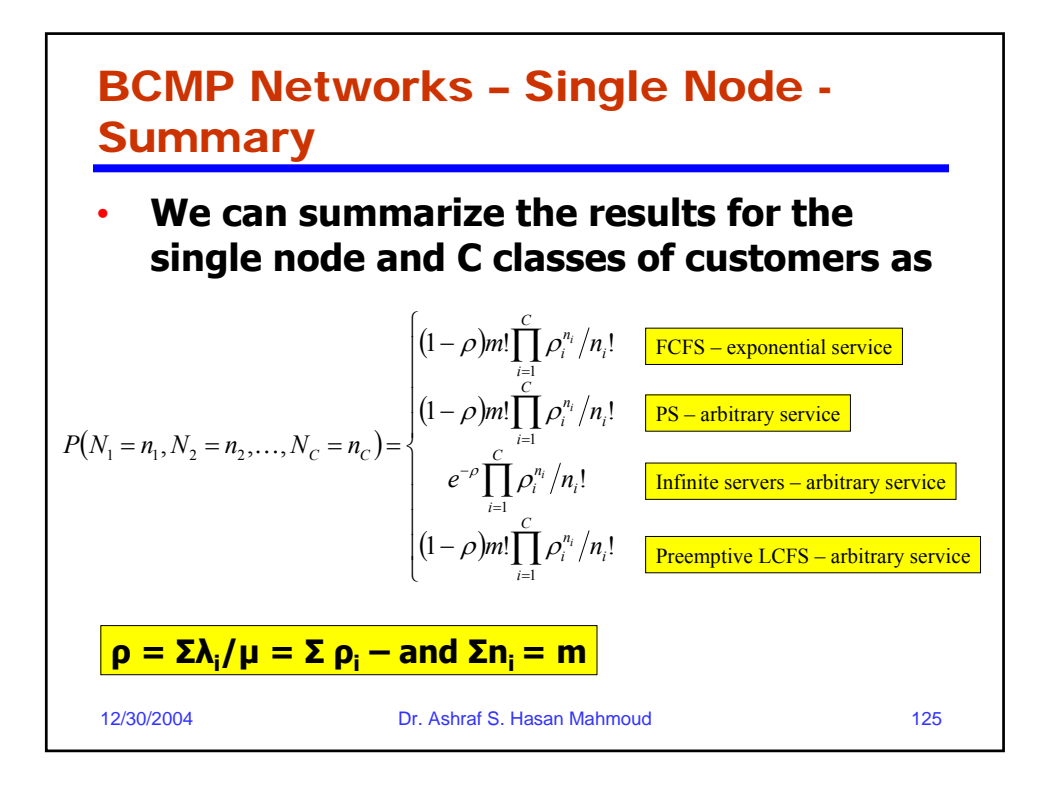

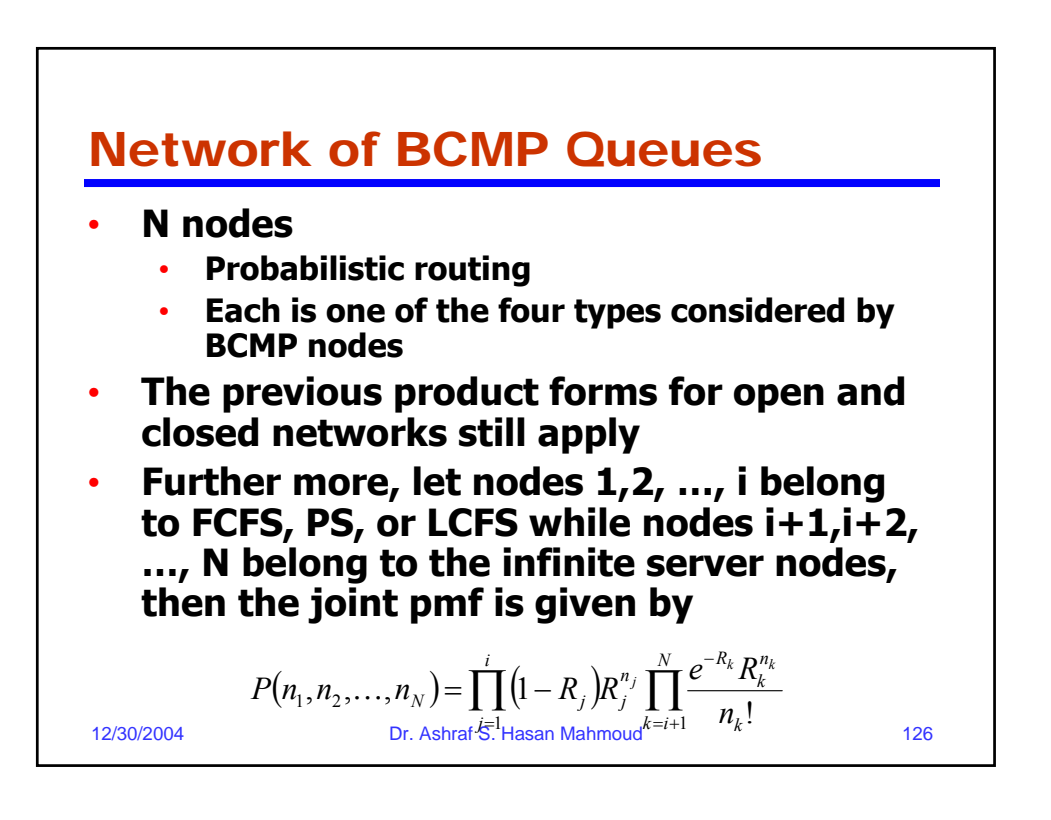

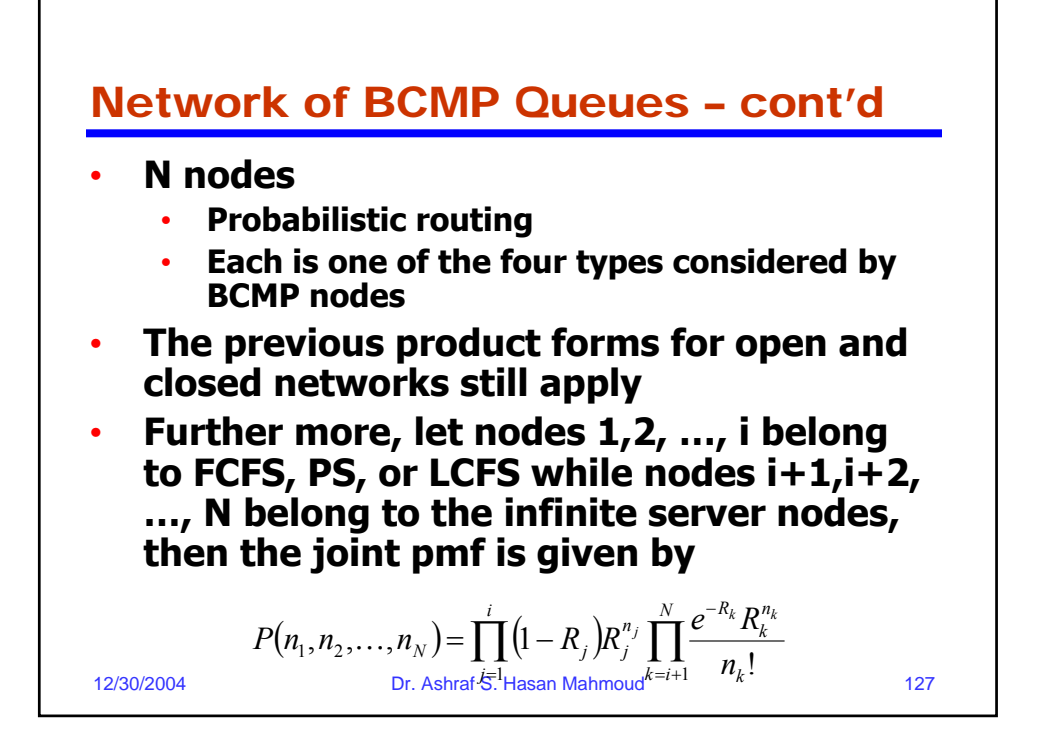